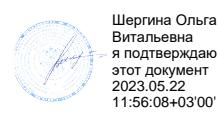

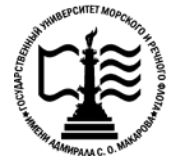

**Федеральное агентство морского и речного транспорта Федеральное государственное бюджетное образовательное учреждение высшего образования «Государственный университет морского и речного флота имени адмирала С.О. Макарова»**

**Котласский филиал ФГБОУ ВО «ГУМРФ имени адмирала С.О. Макарова»**

# **РАБОЧАЯ ПРОГРАММА ПРОФЕССИОНАЛЬНОГО МОДУЛЯ**

**«ПМ.02 УЧАСТИЕ И ФУНКЦИОНИРОВАНИЕ ИНФОРМАЦИОННЫХ СИСТЕМ»**

# **ПРОГРАММЫ ПОДГОТОВКИ СПЕЦИАЛИСТОВ СРЕДНЕГО ЗВЕНА по специальности** 09.02.04 «Информационные системы (по отраслям)» **квалификация** специалист по информационным системам

Котлас 2023

СОГЛАСОВАНА **УТВЕРЖДЕНА** Заместитель директора по учебно-Директор филиала методической работе филиала О.В. Шергина Н.Е. Гладышева  $2025$  $05 - 2023$ ОДОБРЕНА на заседании цикловой комиссии информационных технологий Протокол от 19.  $\ell$ 4.2023 № 8

#### РАЗРАБОТЧИК:

Председатель Али Д.В. Жигалов

Скворцов Сергей Евгеньевич - преподаватель КРУ Котласского филиала ФГБОУ ВО «ГУМРФ имени адмирала С.О. Макарова»

Рабочая программа профессионального модуля разработана на основе Федерального государственного образовательного стандарта (далее - ФГОС) среднего профессионального образования (далее - СПО) по специальности 09.02.04 Информационные системы (по отраслям) (базовая подготовка)

# **СОДЕРЖАНИЕ**

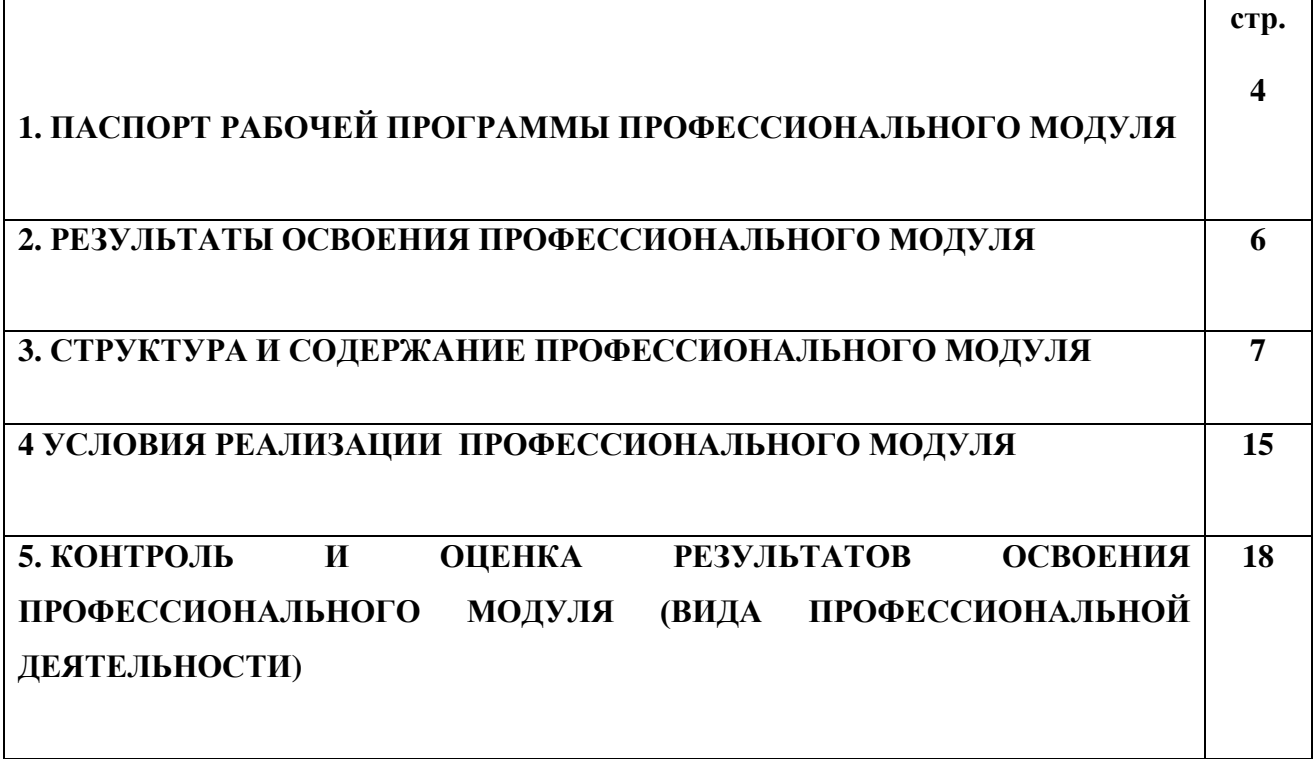

# **1. ПАСПОРТ РАБОЧЕЙ ПРОГРАММЫ ПРОФЕССИОНАЛЬНОГО МОДУЛЯ**

## **ПМ. 02. Участие в разработке информационных систем**

## **1.1. Область применения рабочей программы**

Рабочая программа профессионального модуля является частью программы подготовки специалистов среднего звена (ППССЗ) в соответствии с ФГОС СПО по специальности 09.02.04 Информационные системы (по отраслям) (базовая подготовка), входящей в состав укрупнённой группы специальностей 09.00.00 Информатика и вычислительная техника, в части освоения основного вида профессиональной деятельности (ВПД): **Участие в разработке информационных систем** и соответствующих **профессиональных компетенций (ПК):**

ПК 2.1. Участвовать в разработке технического задания.

ПК 2.2. Программировать в соответствии с требованиями технического задания.

ПК 2.3. Применять методики тестирования разрабатываемых приложений.

ПК 2.4. Формировать отчетную документацию по результатам работ.

ПК 2.5. Оформлять программную документацию в соответствии с принятыми стандартами.

ПК 2.6. Использовать критерии оценки качества и надежности функционирования информационной системы.

Рабочая программа профессионального модуля может быть использована в дополнительном профессиональном образовании и профессиональной подготовке, при освоении профессий рабочих и должностей служащих в соответствии с приложением в ФГОС СПО по специальности 09.02.04 **«**Информационные системы**»** (по отраслям) (базовая подготовка):

- 16199Оператор электронно-вычислительных и вычислительных машин;
- 14995 Наладчик технологического оборудования.

Опыт работы не требуется.

## **1.2. Цели и задачи профессионального модуля – требования к результатам освоения профессионального модуля**

С целью овладения указанным видом профессиональной деятельности и соответствующими профессиональными компетенциями согласно требованиям ФГОС СПО специальности обучающийся в ходе освоения профессионального модуля должен:

## **иметь практический опыт: ФГОС СПО**

- использования инструментальных средств обработки информации;
- участия в разработке технического задания;
- формирования отчетной документации по результатам работ;
- использования стандартов при оформлении программной документации;
- программирования в соответствии с требованиями технического задания;
- использования критериев оценки качества и надежности функционирования информационной системы;
- применения методики тестирования разрабатываемых приложений;
- управления процессом разработки приложений с использованием инструментальных средств;

#### **уметь:**

- осуществлять математическую и информационную постановку задач по обработке информации, использовать алгоритмы обработки информации для различных приложений;
- уметь решать прикладные вопросы интеллектуальных систем с использованием статических экспертных систем, экспертных систем реального времени;
- использовать языки структурного, объектно-ориентированного программирования и языка сценариев для создания независимых программ, разрабатывать графический интерфейс приложения;
- создавать проект по разработке приложения и формулировать его задачи, выполнять управление проектом с использованием инструментальных средств;

#### **знать:**

- основные виды и процедуры обработки информации, модели и методы решения задач обработки информации (генерация отчетов, поддержка принятия решений, анализ данных, искусственный интеллект, обработка изображений);
- сервисно-ориентированные архитектуры, CRM-системы, ERP-системы;
- объектно-ориентированное программирование;
- спецификации языка, создание графического пользовательского интерфейса (GUI), файловый ввод-вывод, создание сетевого сервера и сетевого клиента;
- платформы для создания, исполнения и управления информационной системой;
- основные процессы управления проектом разработки.

# **1.3 Общее количество часов на освоение рабочей программы профессионального модуля в соответствии с учебным планом:**

## всего – **637 часов,** в том числе:

максимальной учебной нагрузки обучающегося – **421 час**, включая:

обязательной аудиторной учебной нагрузки обучающегося – **286 часов**; самостоятельной работы обучающегося – **135 часов**;

# учебной практики – **72 часа**;

производственной практики (по профилю специальности) – **144 часа**.

# **2. РЕЗУЛЬТАТЫ ОСВОЕНИЯ ПРОФЕССИОНАЛЬНОГО МОДУЛЯ**

Результатом освоения профессионального модуля является овладение обучающимися видом профессиональной деятельности **Участие в разработке информационных систем**, в том числе профессиональными (ПК) и общими (ОК) компетенциями:

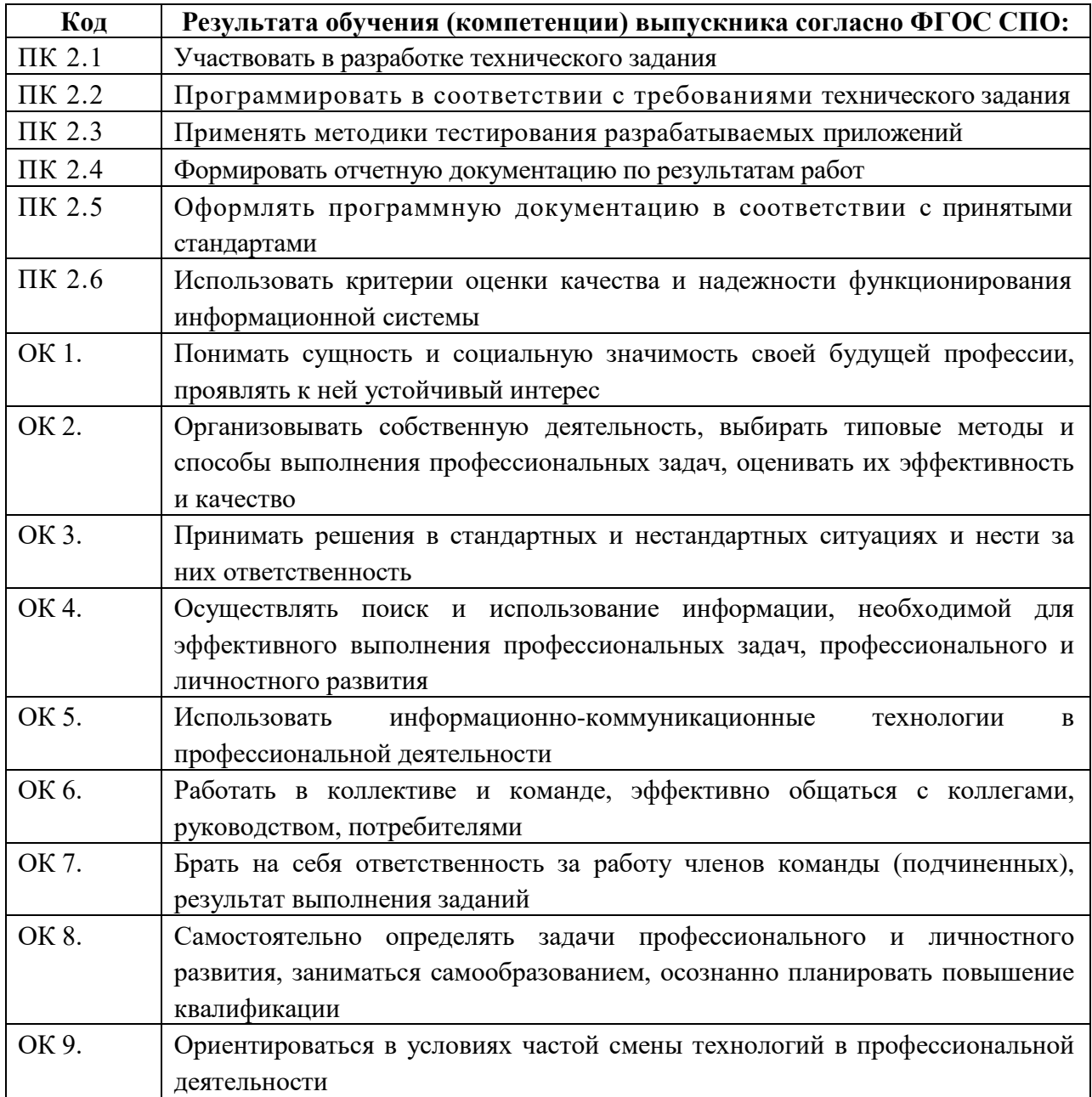

# **3. СТРУКТУРА И СОДЕРЖАНИЕ ПРОФЕССИОНАЛЬНОГО МОДУЛЯ**

**3.1. Тематический план профессионального модуля.**

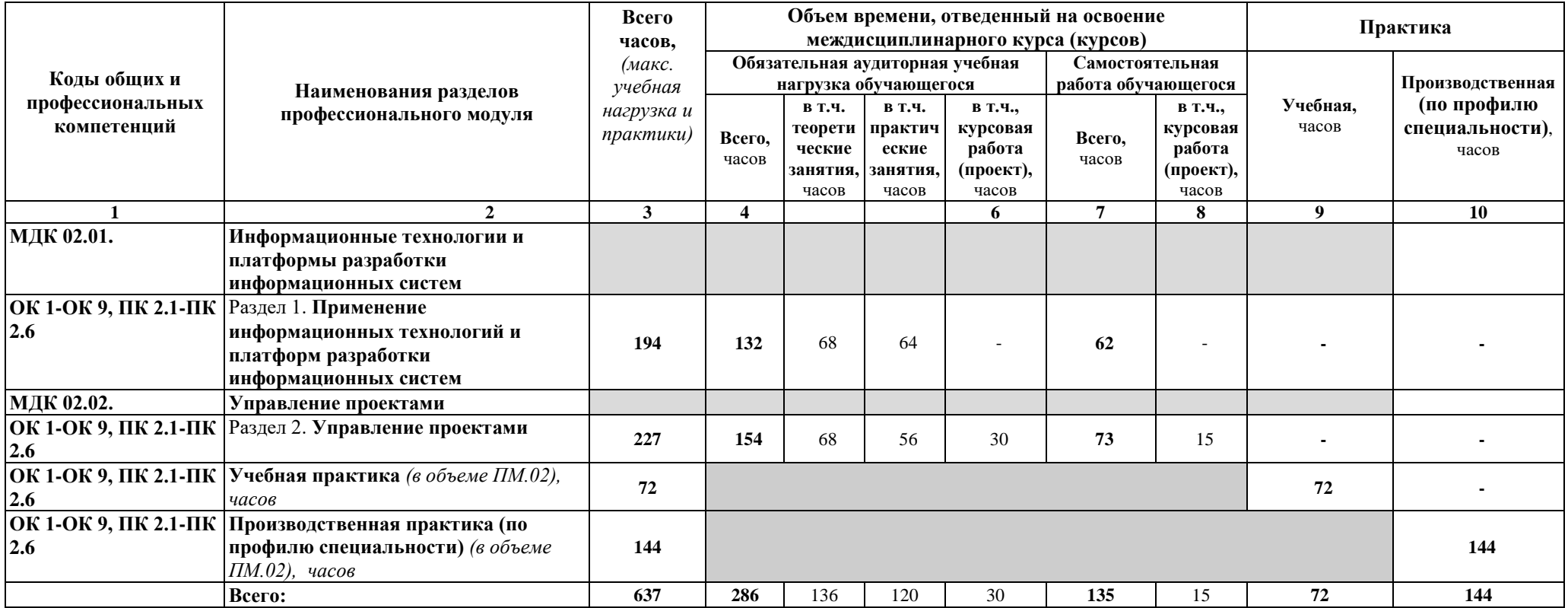

# **3.2. Содержание обучения профессионального модуля (ПМ)**

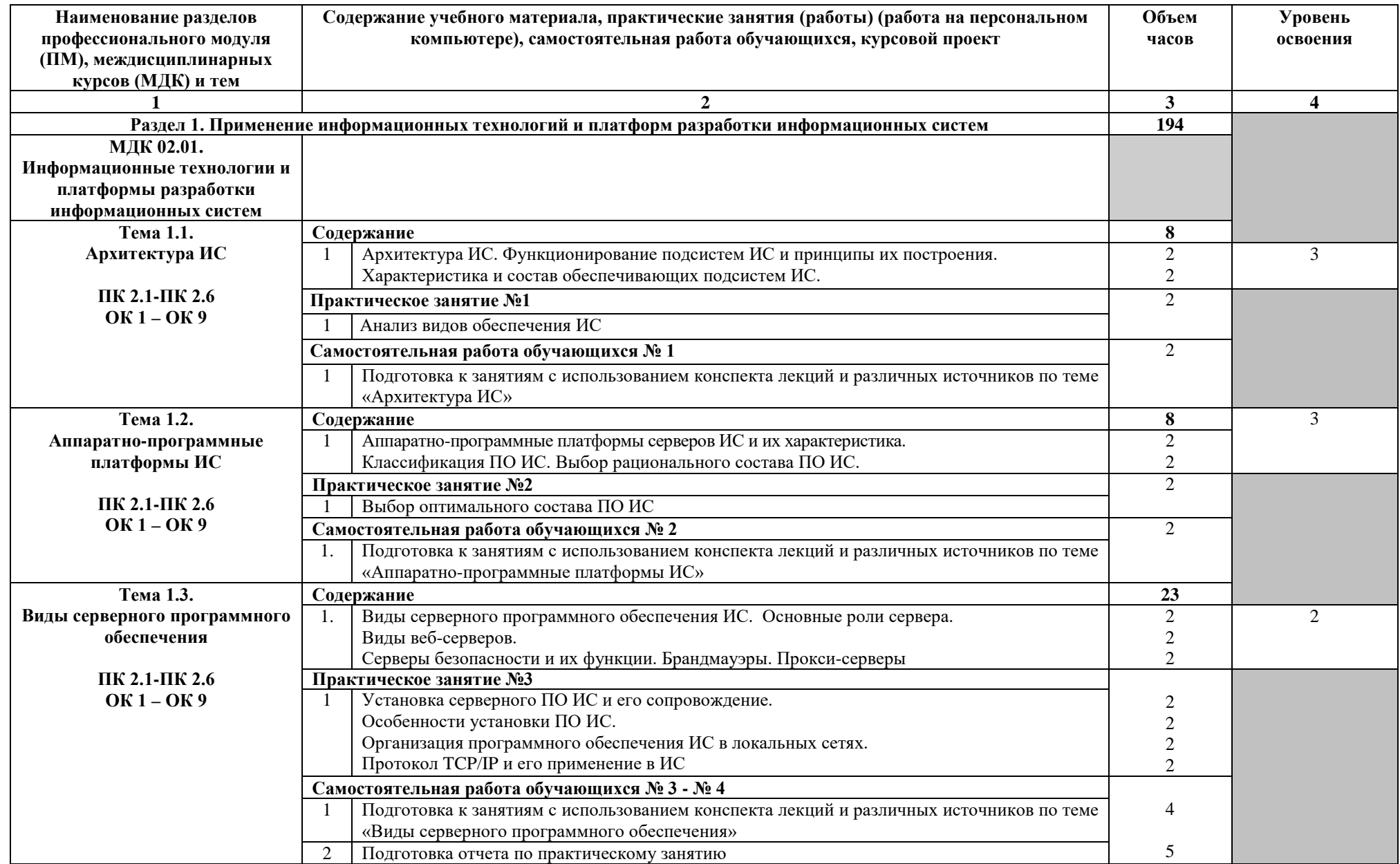

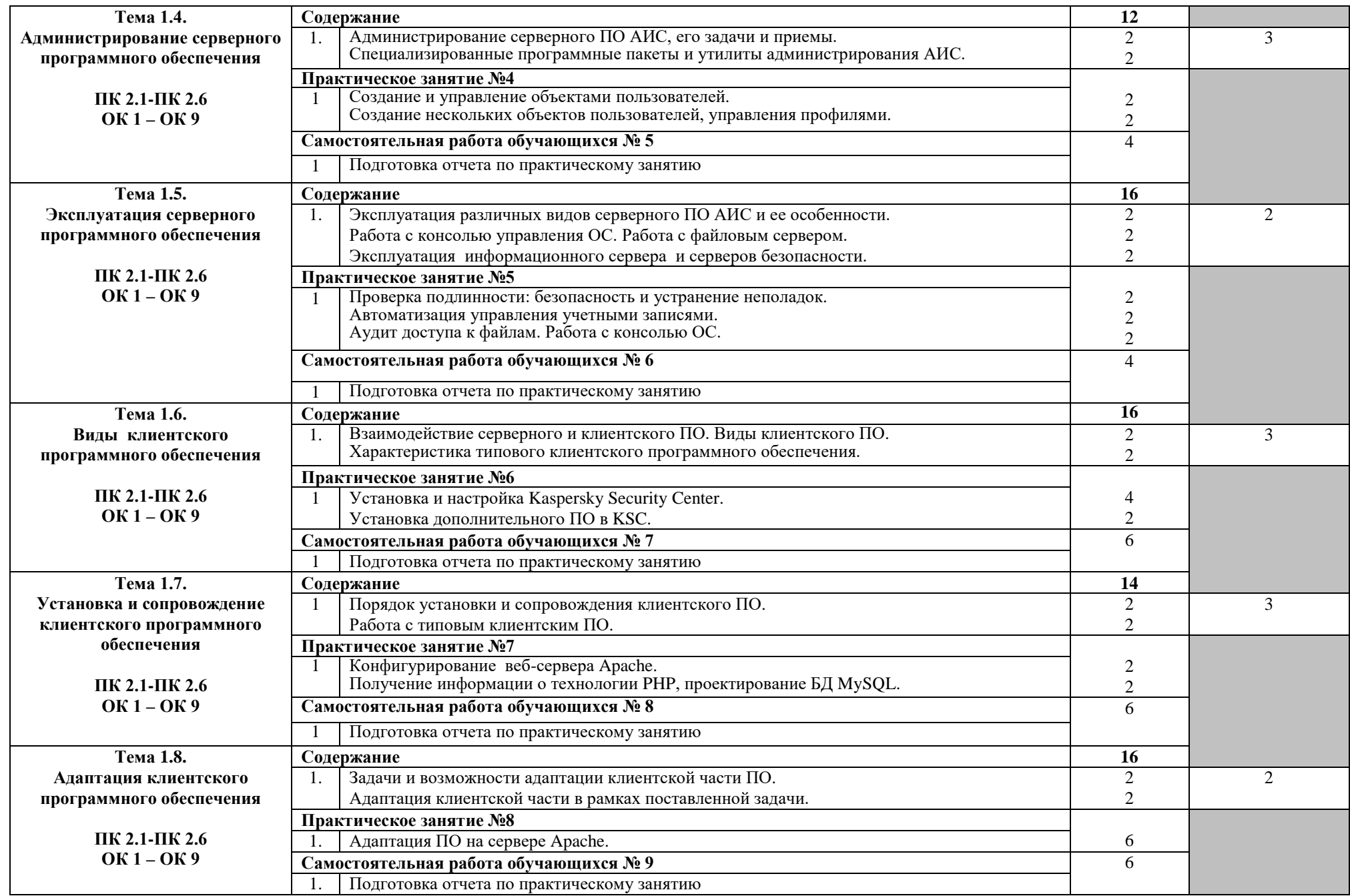

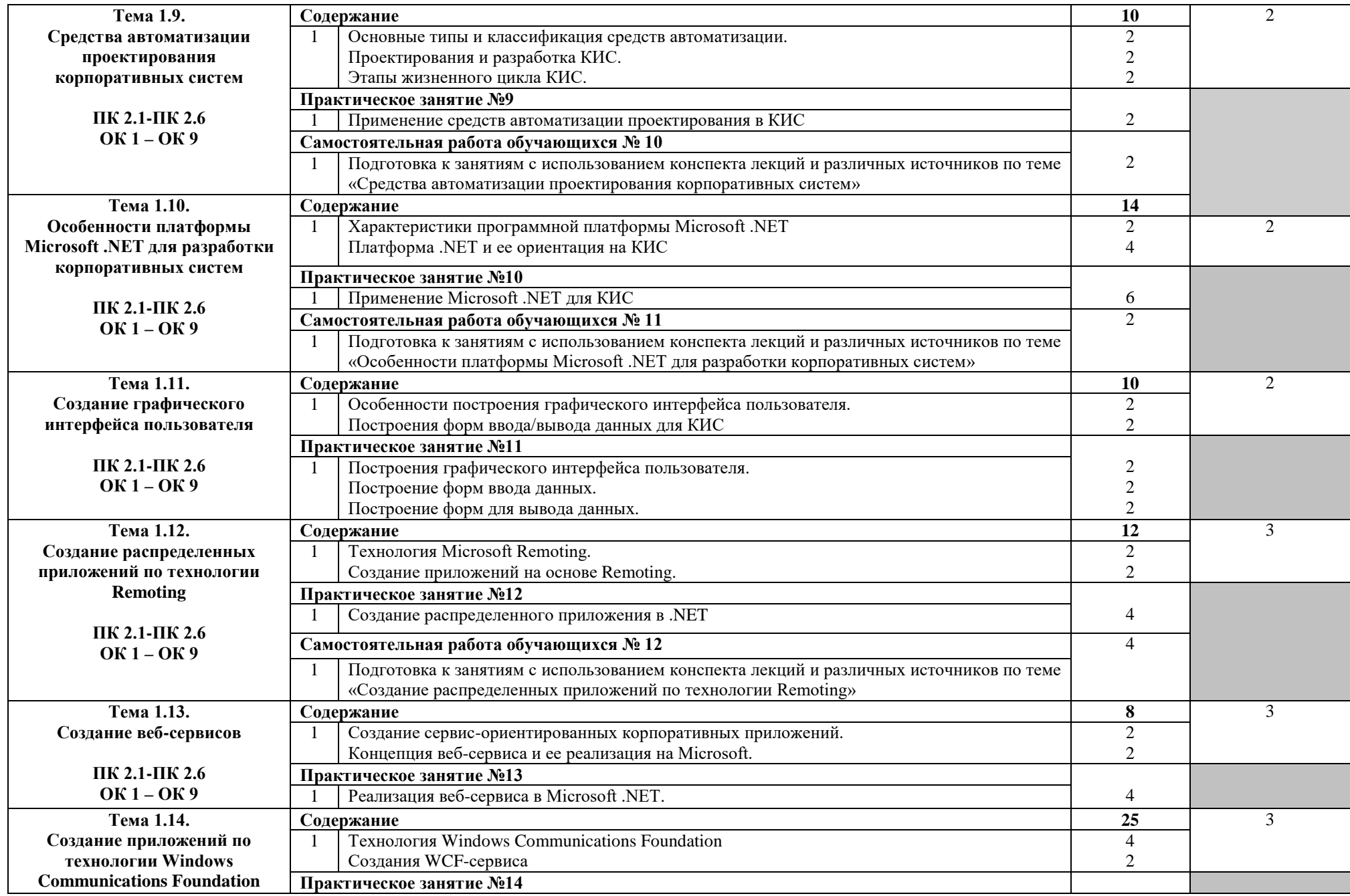

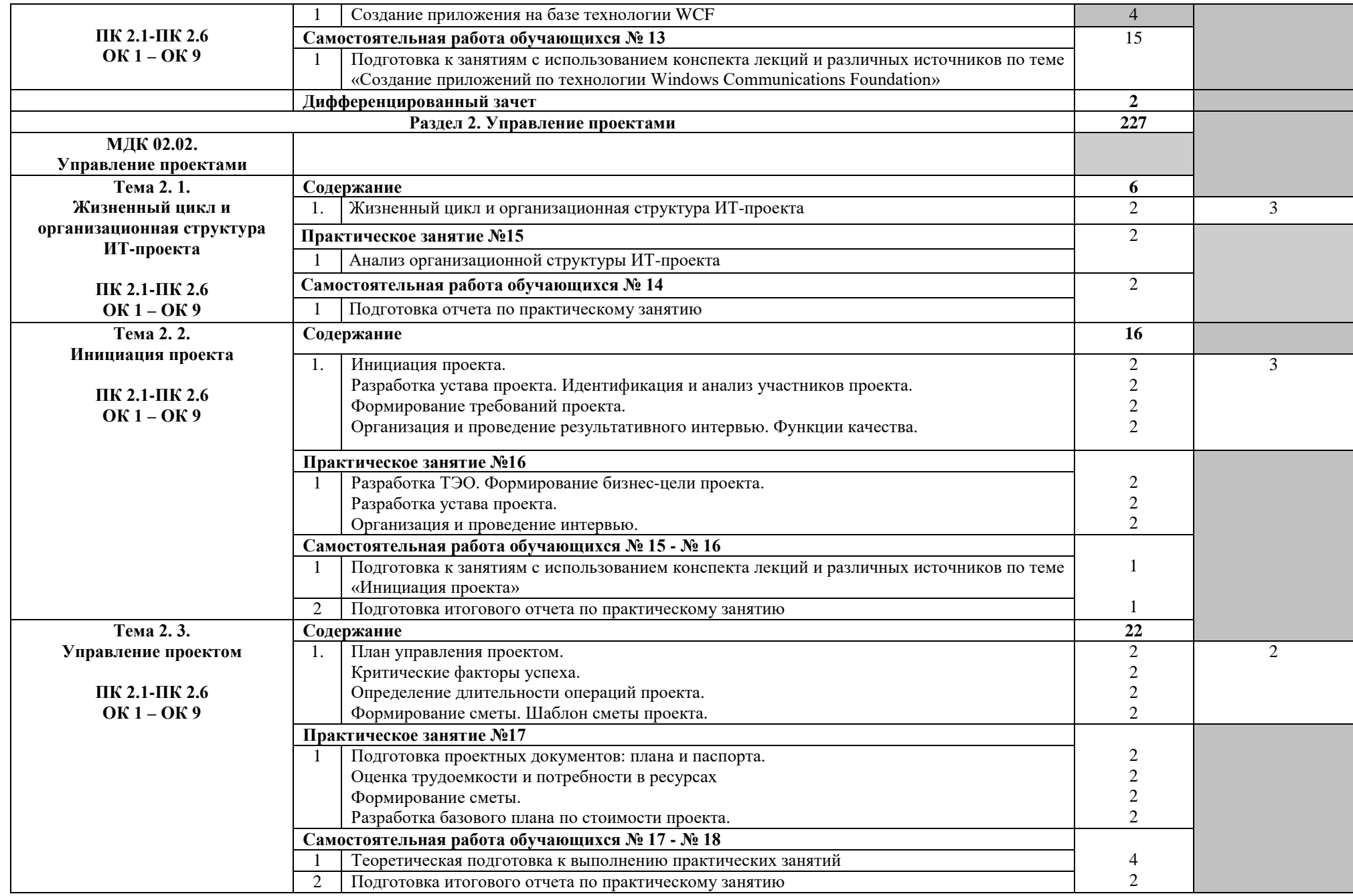

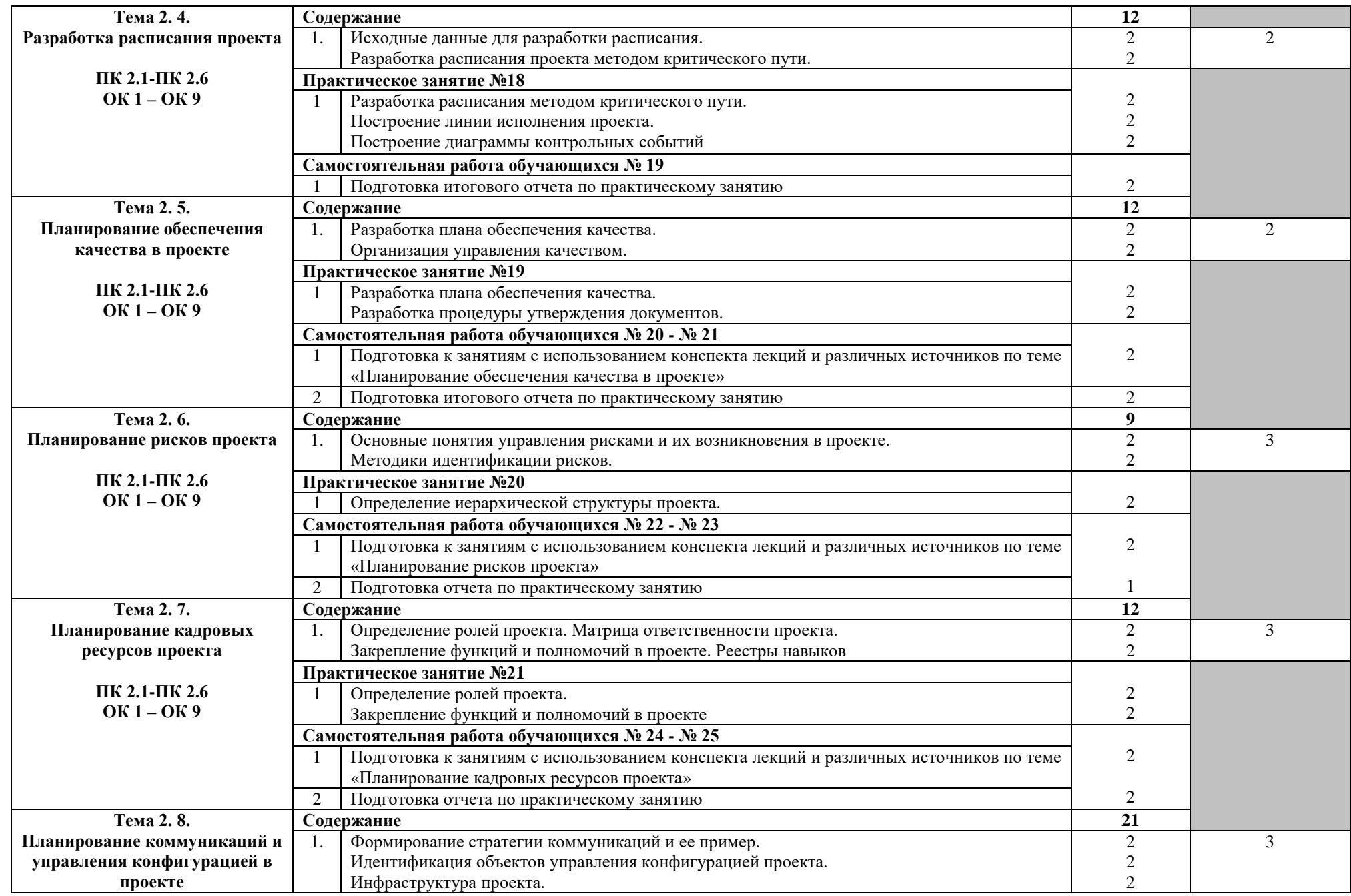

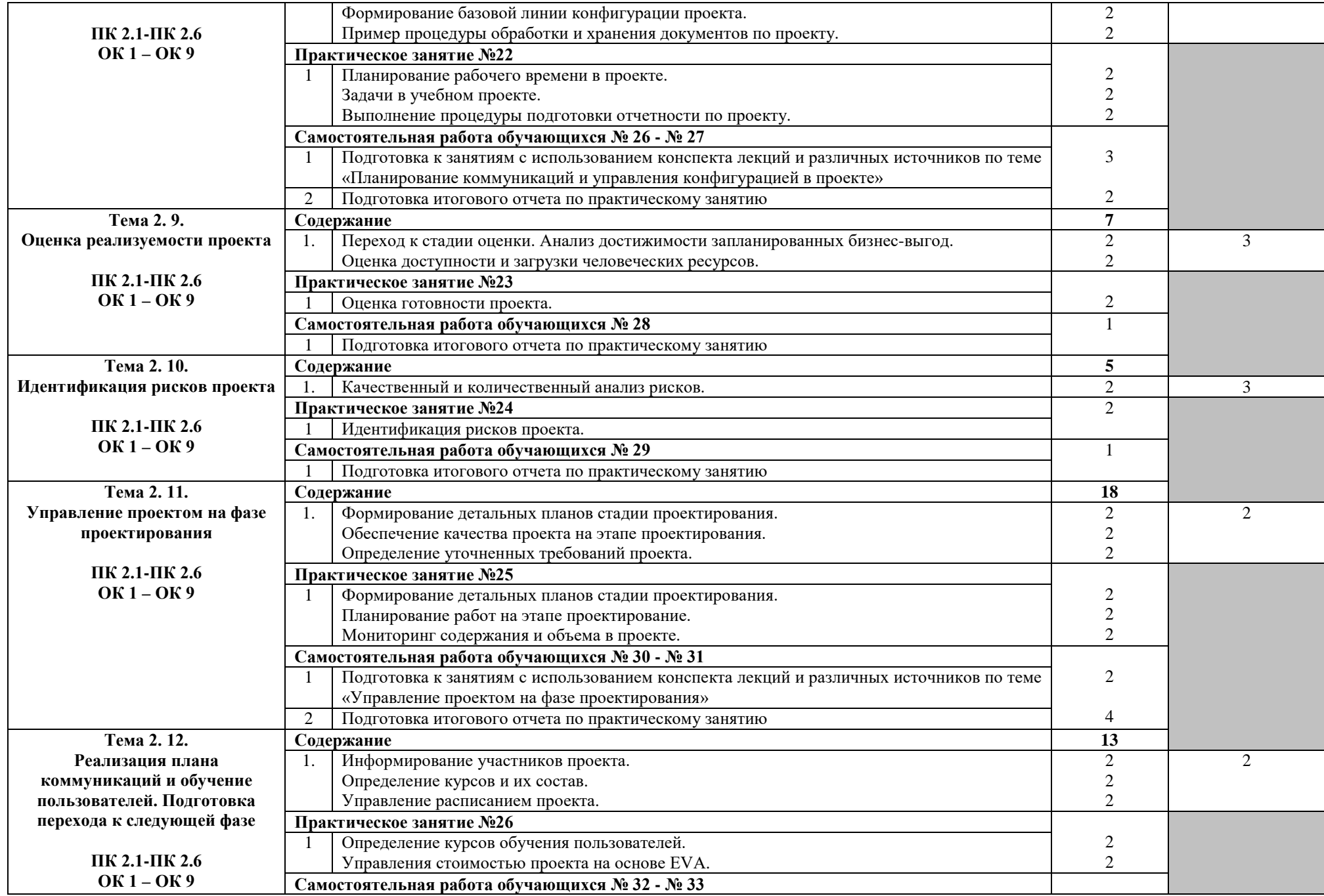

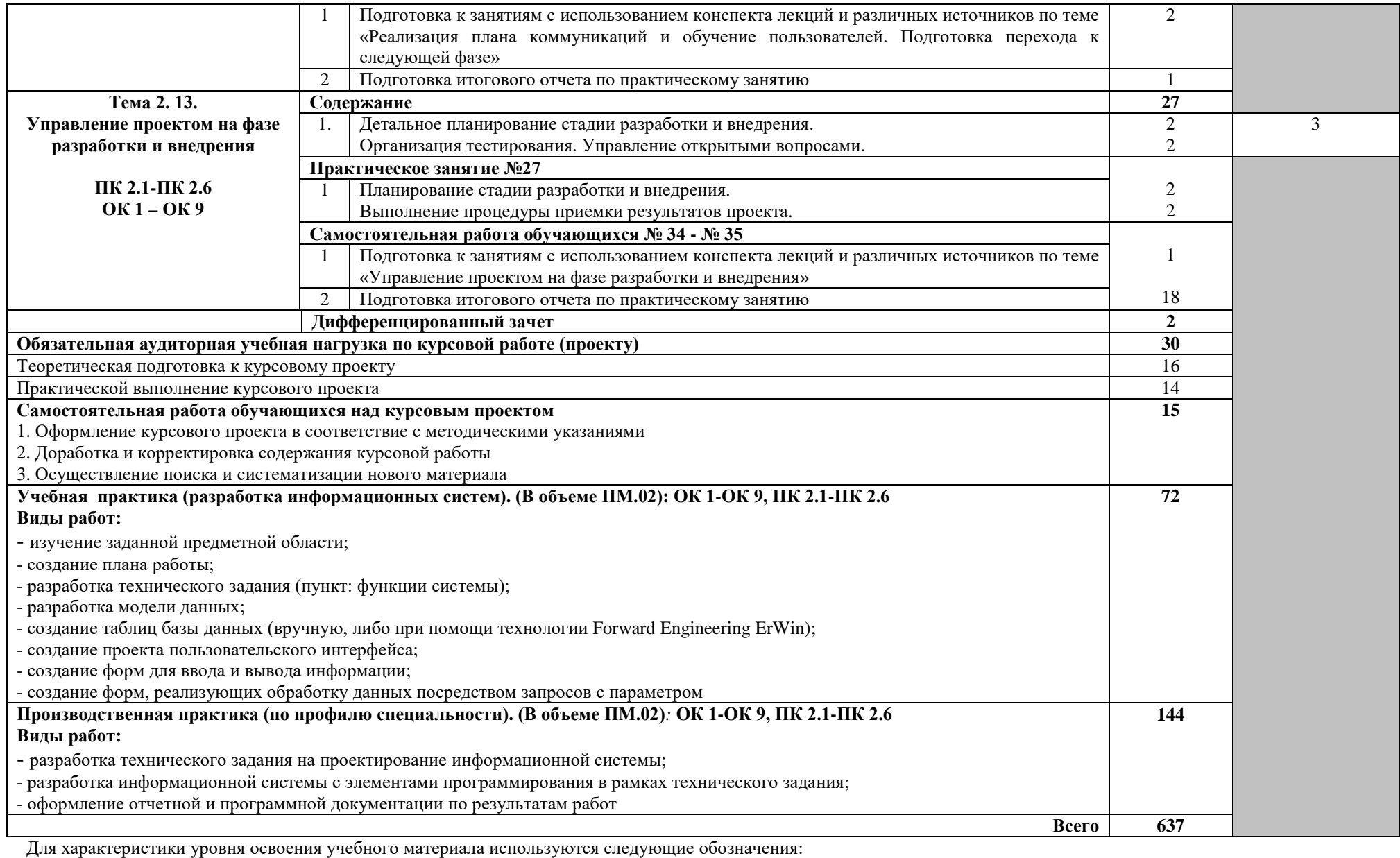

1 – ознакомительный (узнавание ранее изученных объектов, свойств);

2 – репродуктивный (выполнение деятельности по образцу, инструкции или под руководством);

3 – продуктивный (планирование и самостоятельное выполнение деятельности, решение проблемных задач).

# **4. УСЛОВИЯ РЕАЛИЗАЦИИ РАБО ПРОФЕССИОНАЛЬНОГО МОДУЛЯ**

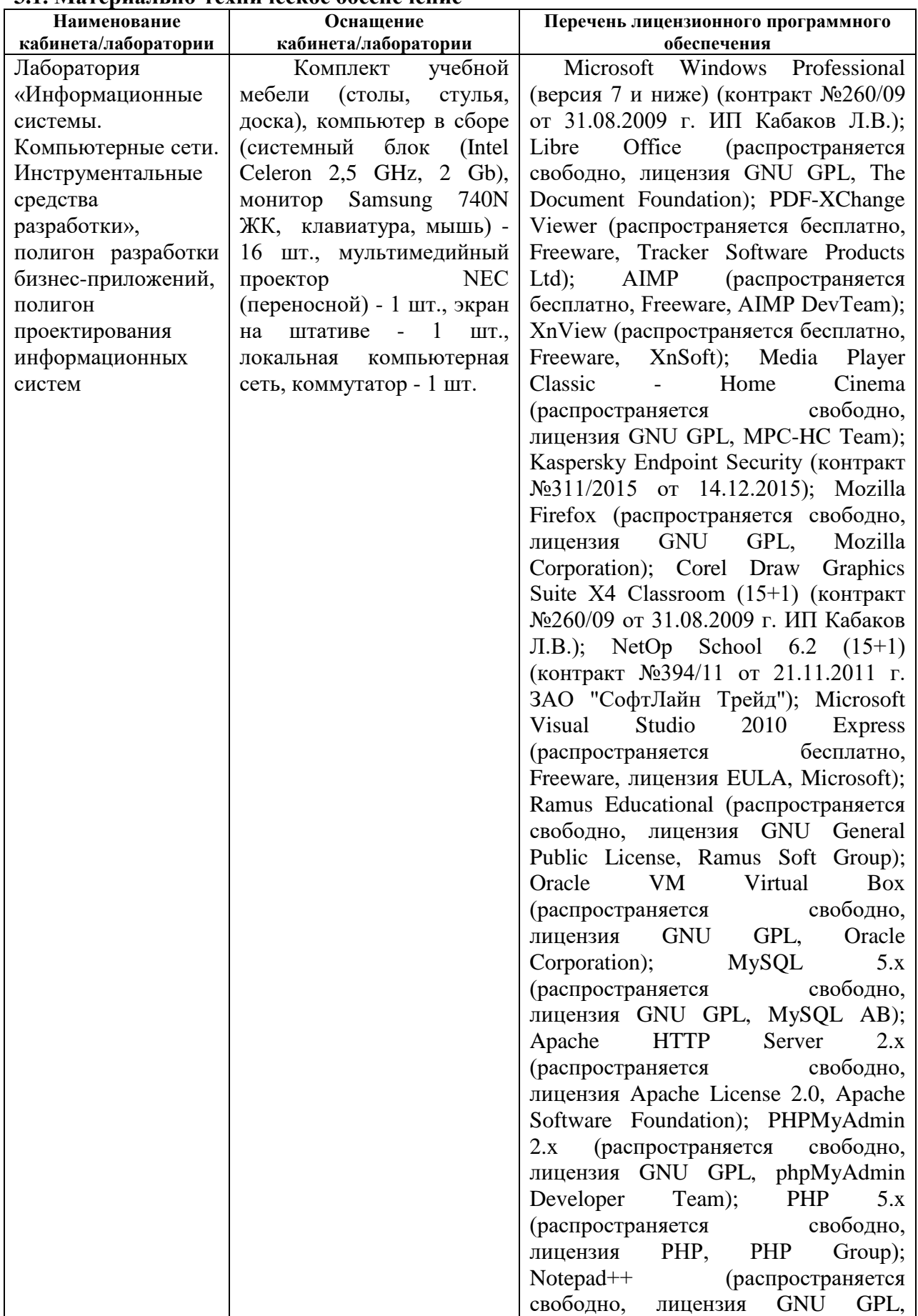

# **3.1. Материально-техническое обеспечение**

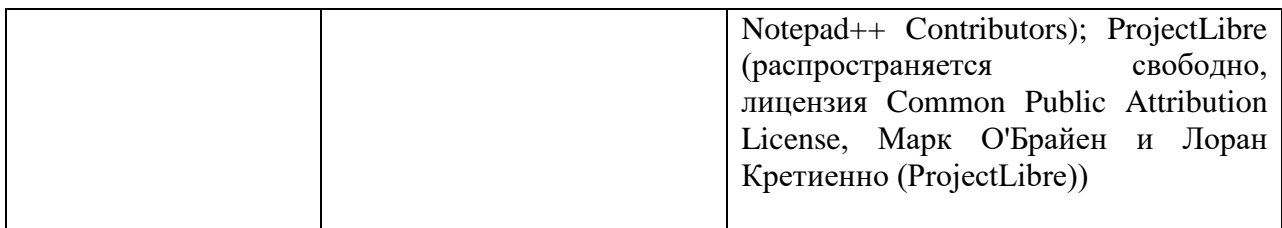

 Реализация профессионального модуля предполагает обязательную учебную и производственную практику (по профилю специальности), которые проходят концентрированно.

# **4.2. Информационное обеспечение обучения**

# **4.2.1 Основные электронные издания:**

1. Шакин, В. Н. Базовые средства программирования на Visual Basic в среде Visual Studio.NET. Практикум : учебное пособие / В.Н. Шакин. — Москва : ФОРУМ : ИНФРА-М, 2021. — 287 с. — (Среднее профессиональное образование). - ISBN 978-5-00091-565- 3. - Текст : электронный. - URL:<https://znanium.com/catalog/product/1241807>

2. Федорова, Г. Н. Разработка, внедрение и адаптация программного обеспечения отраслевой направленности : учебное пособие / Г. Н. Федорова. — Москва : КУРС : ИНФРА-М, 2021. — 336 с. — (Среднее профессиональное образование). - ISBN 978-5- 906818-41-6. - Текст : электронный. - URL:<https://znanium.com/catalog/product/1138896>

3. Афонин, А. М. Управление проектами : учебное пособие / А.М. Афонин, Ю.Н. Царегородцев, С.А. Петрова. - Москва : Форум, 2020. - 184 с. - (Профессиональное образование). - ISBN 978-5-91134-372-9. - Текст : электронный. - URL: <https://znanium.com/catalog/product/1054558>

## **4.2.2. Дополнительные источники:**

1. Чистов Д.В. Проектирование информационных систем : учебник и практикум для среднего профессионального образования / Д. В. Чистов, П. П. Мельников, А. В. Золотарюк, Н. Б. Ничепорук ; под общей редакцией Д. В. Чистова. — Москва : Издательство Юрайт, 2020. — 258 с. — (Профессиональное образование). — ISBN 978-5- 534-03173-7. — Текст : электронный // Образовательная платформа Юрайт [сайт]. — URL: <https://urait.ru/bcode/452680>

2. Федорова Г.Н. Разработка модулей программного обеспечения для компьютерных систем ЭБС «Академия» М: Издательский центр «Академия», 2020. - 384 с. - URL: <https://academia-moscow.ru/catalogue/4891/473265/>

# **4.3. Общие требования к организации образовательного процесса**

Обязательным условием при изучении профессионального модуля «Участие в разработке информационных систем» является проведение практических занятий на действующем технологическом оборудовании.

 Освоению профессионального модуля «Участие в разработке информационных систем» предшествует изучение учебных дисциплин: «Основы алгоритмизации и программирования», «Основы архитектуры, устройство и функционирование вычислительных систем», «Операционные системы», «Компьютерные сети», «Устройство и функционирование информационной системы», «Основы проектирования баз данных» освоение профессионального модуля ПМ.01 «Эксплуатация и модификация информационных систем».

В процессе изучения междисциплинарного курса «Управление проектами» профессионального модуля планируется выполнение курсового проекта, который реализуется в пределах времени, отведенного на их изучение.

Тематика курсового проекта разрабатывается образовательной организацией самостоятельно.

## **4.4. Кадровое обеспечение образовательного процесса**

Реализация профессионального модуля должно обеспечиваться педагогическим составом, имеющим высшее образование, соответствующее профилю преподаваемого профессионального модуля. Преподаватели должны иметь опыт деятельности в соответствующей профессиональной сфере.

**Требования к квалификации педагогических (инженерно-педагогических) кадров, обеспечивающих обучение по профессиональному модулю:** реализация обучения по программе профессионального модуля должно обеспечиваться педагогическими кадрами, имеющим высшее образование, соответствующее, как правило, профилю преподаваемого модуля (раздела ПМ).

**Требования к квалификации педагогических кадров, осуществляющих руководство практикой:** инженерно-педагогический состав, осуществляющий руководство учебной и производственной практикой (по профилю специальности), должен иметь высшее образовании, как правило, по специальности, опыт практической работы по специальности и опыт работы с обучающимися в условиях практики, соответствующее тематике практики.

# **5. КОНТРОЛЬ И ОЦЕНКА РЕЗУЛЬТАТОВ ОСВОЕНИЯ ПРОФЕССИОНАЛЬНОГО МОДУЛЯ (ВИДА ПРОФЕССИОНАЛЬНОЙ ДЕЯТЕЛЬНОСТИ)**

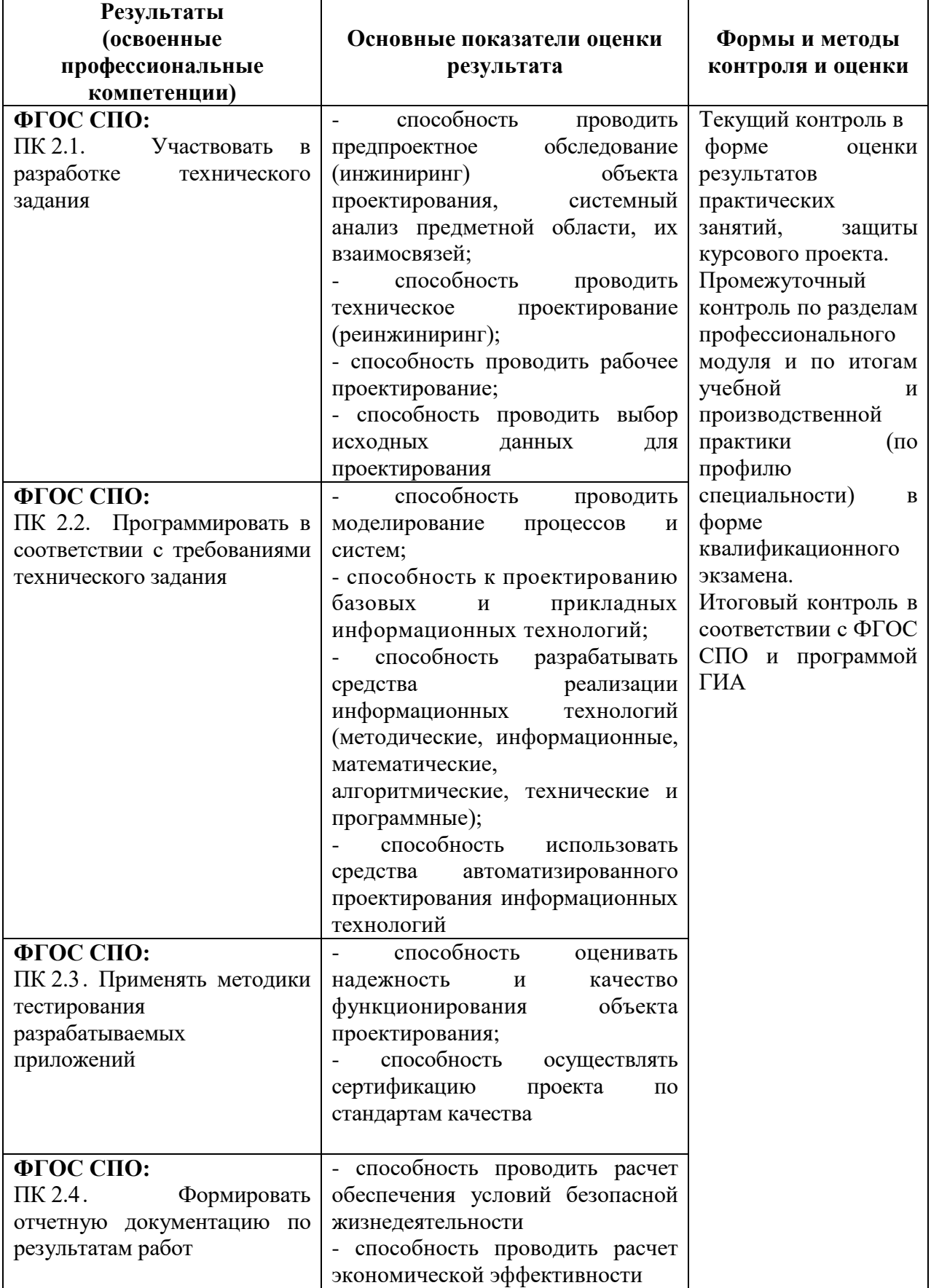

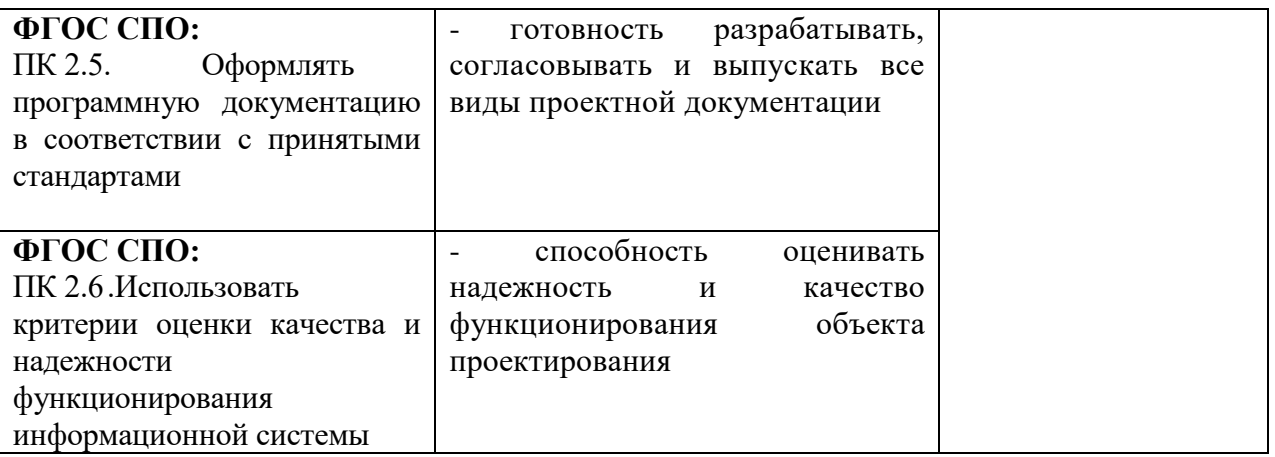

Формы и методы контроля и оценки результатов обучения должны позволять проверять у обучающихся не только сформированость профессиональных компетенций, но и развитие общих компетенций.

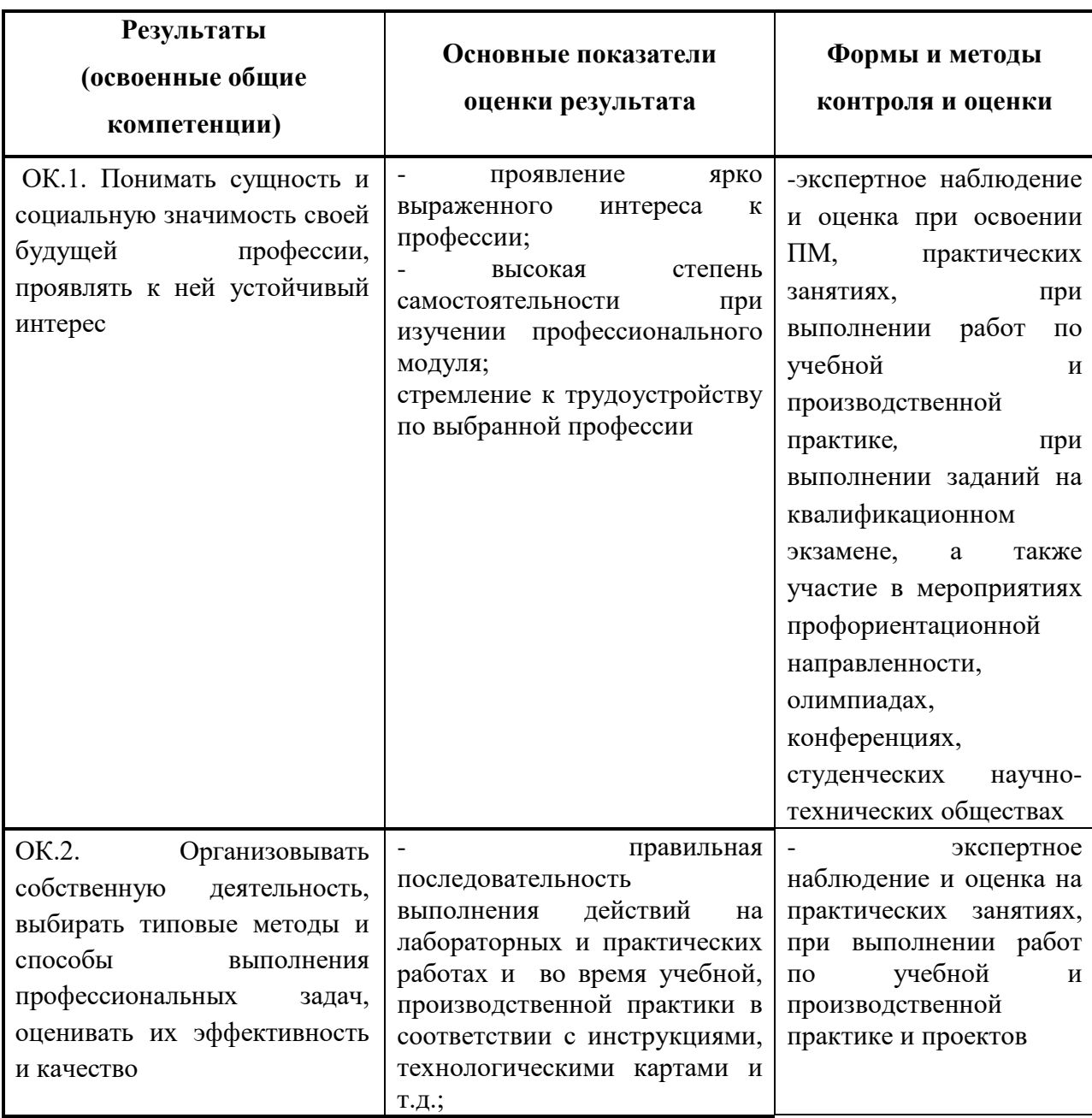

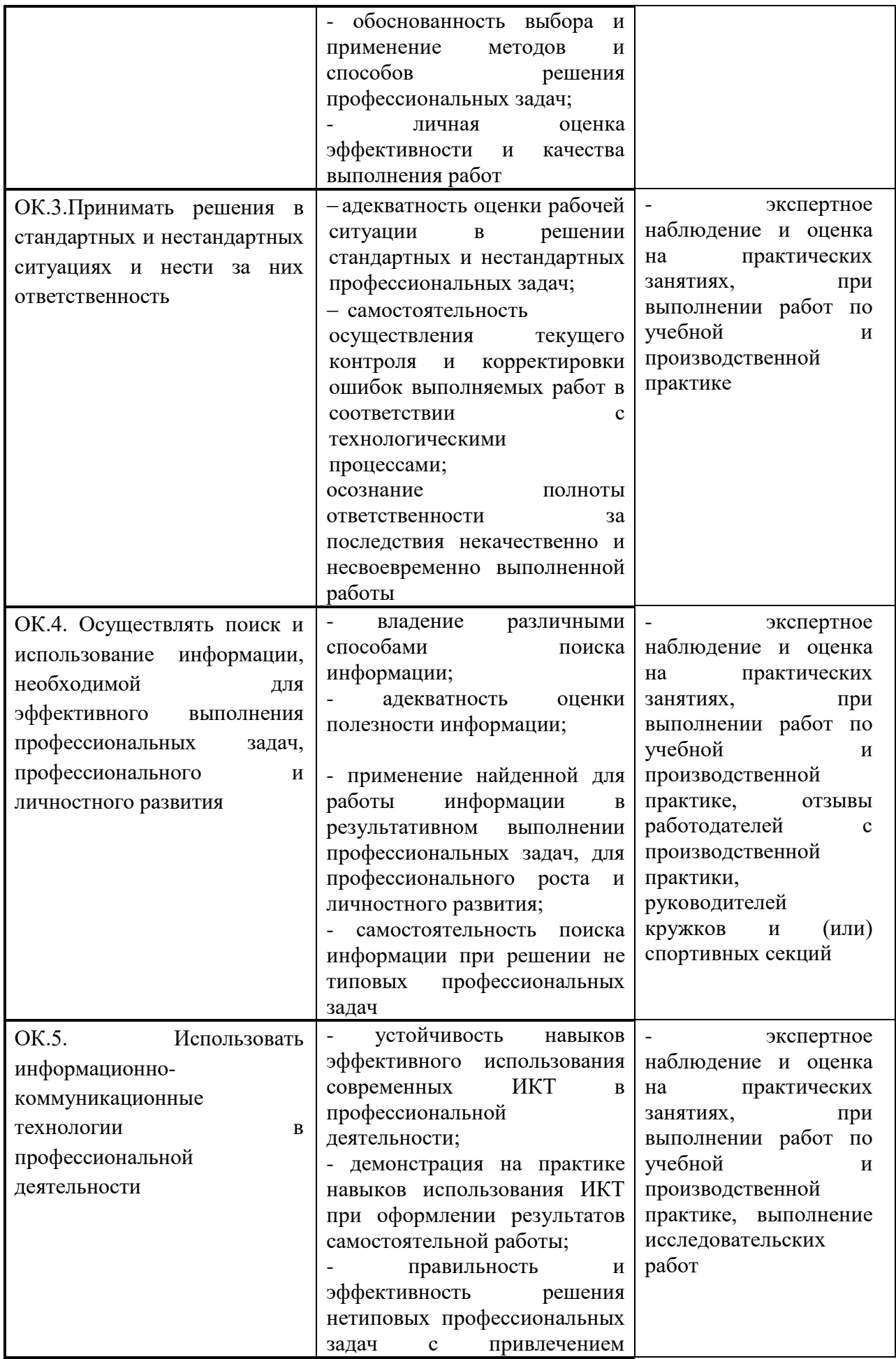

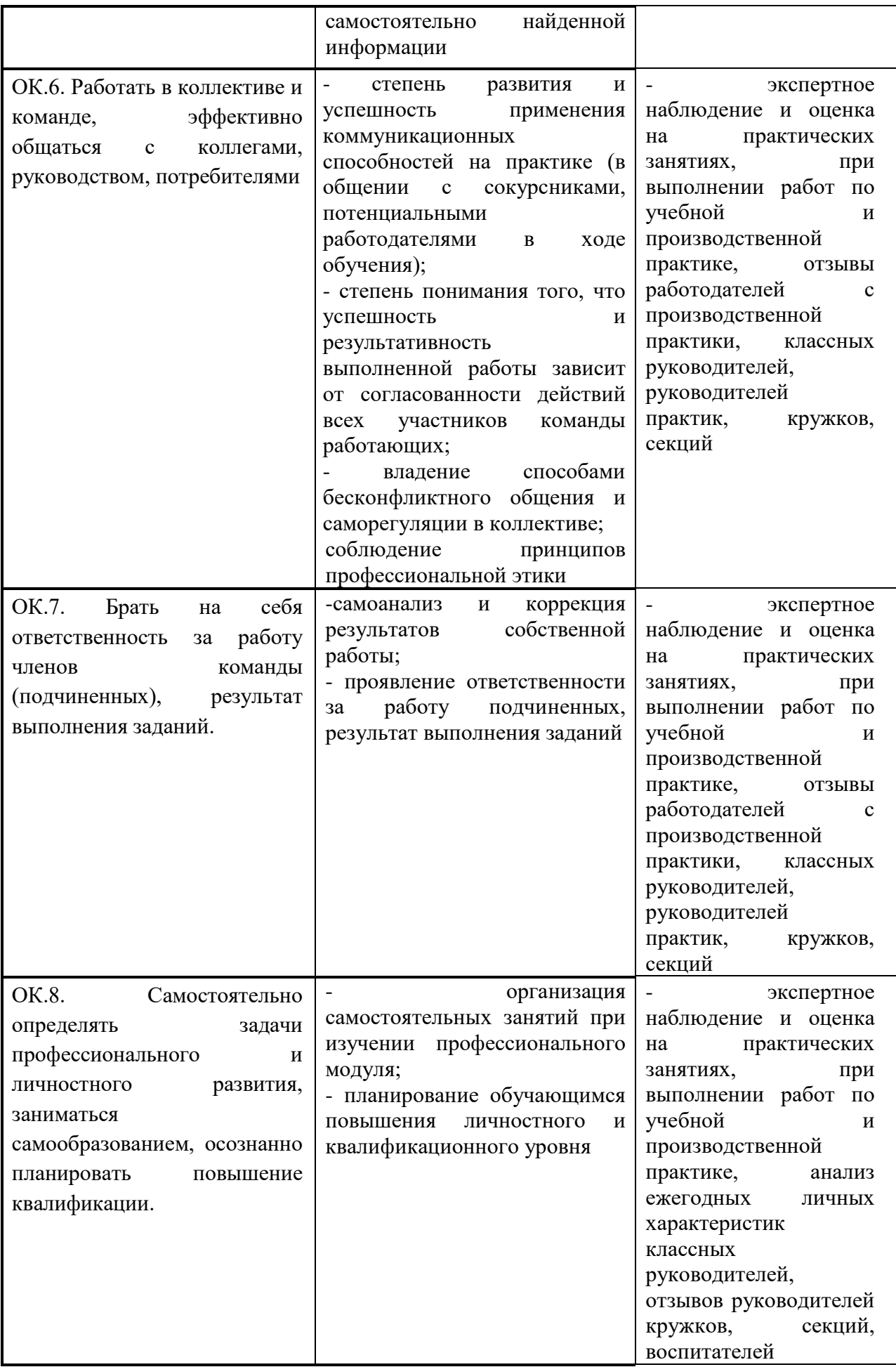

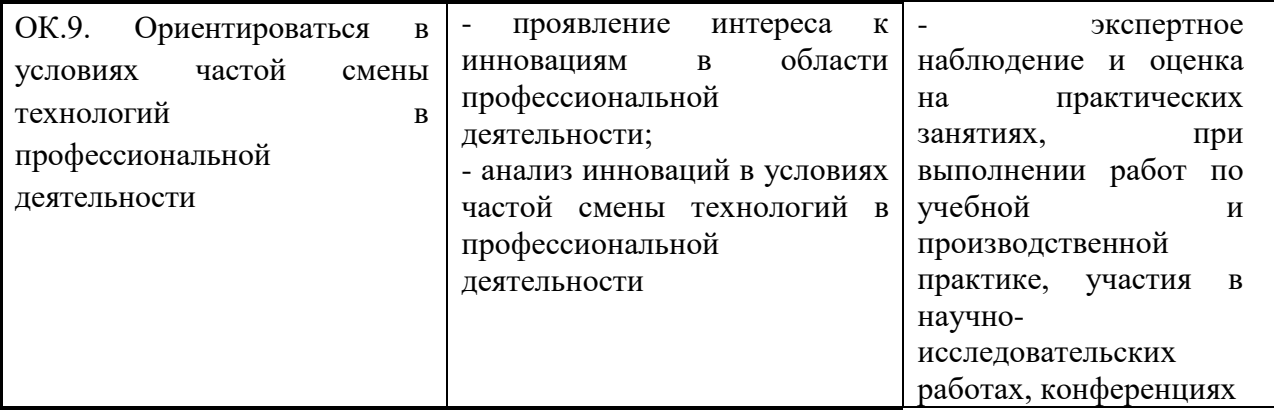

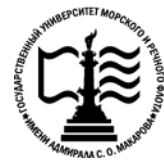

**Федеральное агентство морского и речного транспорта Федеральное государственное бюджетное образовательное учреждение высшего образования «Государственный университет морского и речного флота имени адмирала С.О. Макарова»**

**Котласский филиал ФГБОУ ВО «ГУМРФ имени адмирала С.О. Макарова»**

# **ФОНД КОНТРОЛЬНО - ОЦЕНОЧНЫХ СРЕДСТВ ПО ПРОФЕССИОНАЛЬНОМУ МОДУЛЮ**

## **«ПМ.02 УЧАСТИЕ И ФУНКЦИОНИРОВАНИЕ ИНФОРМАЦИОННЫХ СИСТЕМ»**

# **ПРОГРАММЫ ПОДГОТОВКИ СПЕЦИАЛИСТОВ СРЕДНЕГО ЗВЕНА по специальности**

09.02.04 «Информационные системы (по отраслям)»

#### **квалификация**

специалист по информационным системам

Котлас 2023

СОГЛАСОВАНА **УТВЕРЖДЕНА** Заместитель директора по учебно-Директор филиала методической работе филиала О.В. Шергина Н.Е. Гладышева  $20\angle 3$ 05  $20\angle 5$ ОДОБРЕНА на заседании цикловой комиссии информационных технологий

#### РАЗРАБОТЧИК:

Протокол от 19. е 4. 2013 № 8

Председатель Авг Д.В. Жигалов

Скворцов Сергей Евгеньевич - преподаватель КРУ Котласского филиала ФГБОУ ВО «ГУМРФ имени адмирала С.О. Макарова»

 $\phi$ 

Фонд оценочных средств разработан на основе требований ФГОС СПО по специальности 09.02.04 Информационные системы (по отраслям), рабочей программой профессионального модуля

# **СОДЕРЖАНИЕ**

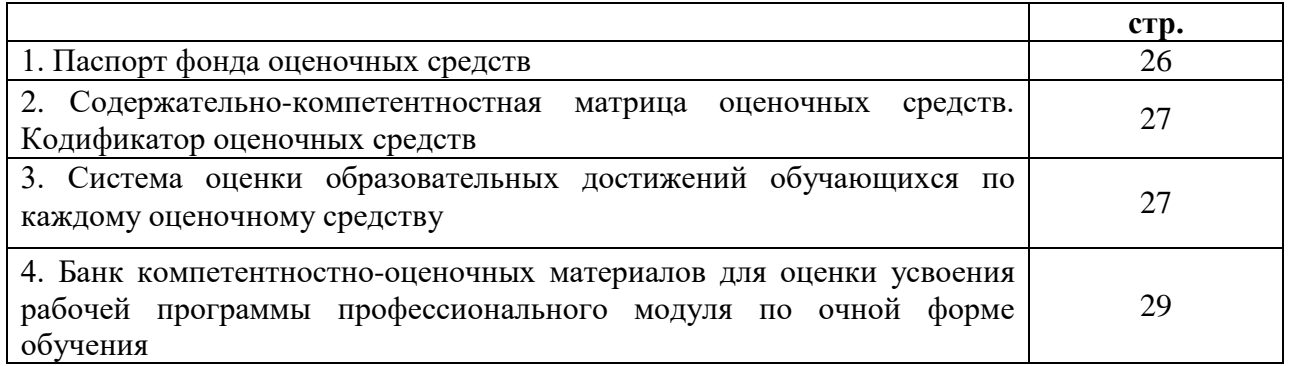

# I. Паспорт фонда оценочных средств

Фонд оценочных средств (далее - ФОС) предназначен для контроля и оценки образовательных лостижений обучаюшихся. освоивших рабочую программу профессионального модуля «Участие в разработке информационных систем». ФОС включает компетентностно-оценочные материалы для проведения текущего контроля успеваемости и промежуточной аттестации.

## Результаты освоения профессионального модуля, подлежащие проверке

#### Результаты обучения

## (освоенные умения (У), усвоенные знания (3), практический опыт (ПО))

3 1 - основные виды и процедуры обработки информации, модели и методы решения задач обработки информации (генерация отчетов, поддержка принятия решений, анализ данных, искусственный интеллект, обработка изображений)

З 2 - сервисно-ориентированные архитектуры, CRM-системы, ERP-системы

33 - объектно-ориентированное программирование

З 4 - спецификации языка, создание графического пользовательского интерфейса (GUI), файловый ввод-вывод, создание сетевого сервера и сетевого клиента

35 - платформы для создания, исполнения и управления информационной системой

36 - основные процессы управления проектом разработки

У 1 - осуществлять математическую и информационную постановку задач по обработке информации, использовать алгоритмы обработки информации для различных приложений

У 2 - уметь решать прикладные вопросы интеллектуальных систем с использованием статических экспертных систем, экспертных систем реального времени

У 3 - использовать языки структурного, объектно-ориентированного программирования и языка сценариев для создания независимых программ, разрабатывать графический интерфейс приложения

У 4 - создавать проект по разработке приложения и формулировать его задачи, выполнять управление проектом с использованием инструментальных средств

ПО 1 - использования инструментальных средств обработки информации

ПО 2 - участия в разработке технического задания

ПО 3 - формирования отчетной документации по результатам работ

ПО 4 - использования стандартов при оформлении программной документации

ПО 5 - программирования в соответствии с требованиями технического задания

ПО 6 - использования критериев оценки качества и надежности функционирования информационной системы

ПО 7 - применения методики тестирования разрабатываемых приложений

 $\Pi$ O 8 управления процессом разработки приложений с использованием инструментальных средств

### Конечные результаты освоения профессионального модуля являются ресурсом для формирования общих (ОК) и профессиональных компетенций (ПК) в соответствии с ФГОС СПО специальности.

ПК 2.1. Участвовать в разработке технического задания.

ПК 2.2. Программировать в соответствии с требованиями технического задания.

ПК 2.3. Применять методики тестирования разрабатываемых приложений.

ПК 2.4. Формировать отчетную документацию по результатам работ.

ПК 2.5. Оформлять программную документацию в соответствии с принятыми стандартами.

ПК 2. 6. Использовать критерии оценки качества и надежности функционирования информационной системы.

ОК 1. Понимать сущность и социальную значимость своей будущей профессии, проявлять к ней устойчивый интерес.

ОК 2. Организовывать собственную деятельность, выбирать типовые методы и способы выполнения профессиональных задач, оценивать их эффективность и качество.

ОК 3. Принимать решения в стандартных и нестандартных ситуациях и нести за них ответственность.

ОК 4. Осуществлять поиск и использование информации, необходимой для эффективного выполнения профессиональных задач, профессионального и личностного развития.

ОК 5. Использовать информационно-коммуникационные технологии в профессиональной деятельности.

ОК 6. Работать в коллективе и команде, эффективно общаться с коллегами, руководством, потребителями.

ОК 7. Брать на себя ответственность за работу членов команды (подчиненных), результат выполнения заданий.

ОК 8. Самостоятельно определять задачи профессионального и личностного развития, заниматься самообразованием, осознанно планировать повышение квалификации.

ОК 9. Ориентироваться в условиях частой смены технологий в профессиональной деятельности.

## **II. Содержательно-компетентностная матрица оценочных средств. Кодификатор оценочных средств**

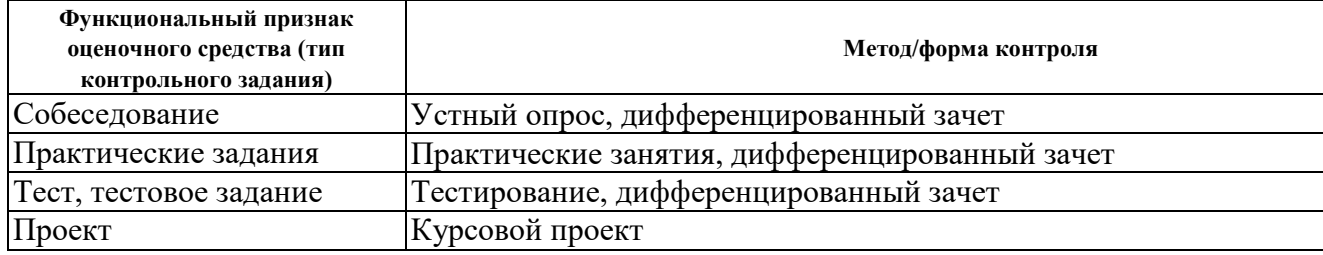

## **III. Система оценки образовательных достижений обучающихся**

Оценка индивидуальных образовательных достижений по результатам текущего контроля успеваемости и промежуточной аттестации производится в соответствии с универсальной шкалой (таблица).

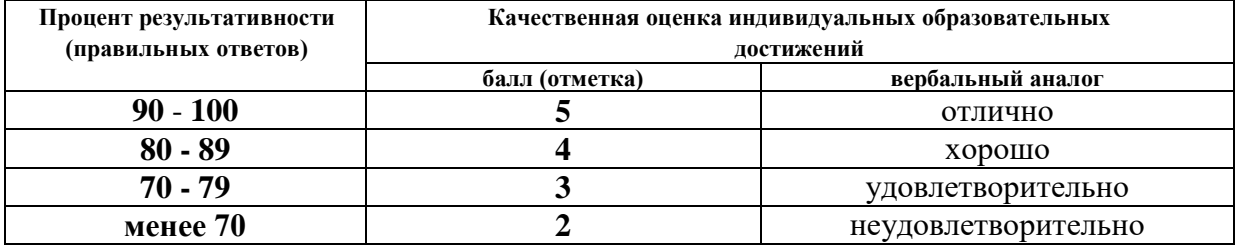

## **Критерии оценки ответов в ходе устного опроса**

Оценивается правильность ответа обучающегося на один из приведенных вопросов. При этом выставляются следующие оценки:

**«Отлично»** выставляется при соблюдении следующих условий:

- полно раскрыл содержание материала в объеме, предусмотренном программой, содержанием лекции и учебником;

- изложил материал грамотным языком в определенной логической последовательности, точно используя специализированную терминологию и символику;

- показал умение иллюстрировать теоретические положения конкретными примерами, применять их в новой ситуации при выполнении практического задания;

- продемонстрировал усвоение ранее изученных сопутствующих вопросов, сформированность и устойчивость используемых при ответе умений и навыков;

- отвечал самостоятельно без наводящих вопросов преподавателя. Возможны одна-две неточности при освещении второстепенных вопросов или в выкладках, которые обучающийся легко исправил по замечанию преподавателя.

**«Хорошо»** - ответ удовлетворяет в основном требованиям на оценку «5», но при этом имеет один из недостатков:

в изложении допущены небольшие пробелы, не исказившие логического и информационного содержания ответа;

- допущены один-два недочета при освещении основного содержания ответа, исправленные по замечанию преподавателя;

- допущены ошибка или более двух недочетов при освещении второстепенных вопросов или в выкладках, легко исправленные по замечанию преподавателя.

**«Удовлетворительно»** выставляется при соблюдении следующих условий:

- неполно или непоследовательно раскрыто содержание материала, но показано общее понимание вопроса и продемонстрированы умения, достаточные для дальнейшего усвоения программного материала, имелись затруднения или допущены ошибки в определении понятий, использовании терминологии и выкладках, исправленные после нескольких наводящих вопросов преподавателя;

- обучающийся не справился с применением теории в новой ситуации при выполнении практического задания, но выполнил задания обязательного уровня сложности по данной теме;

- при знании теоретического материала выявлена недостаточная сформированность основных умений и навыков.

**«Неудовлетворительно»** выставляется при соблюдении следующих условий:

- не раскрыто основное содержание учебного материала;

- обнаружено незнание или непонимание обучающимся большей или наиболее важной части учебного материала;

- допущены ошибки в определении понятий, при использовании терминологии и иных выкладках, которые не исправлены после нескольких наводящих вопросов преподавателя; - обучающийся обнаружил полное незнание и непонимание изучаемого учебного материала или не смог ответить ни на один из поставленных вопросов по изучаемому материалу.

### **Критерии оценки выполненного практического задания**

**Оценка 5** ставится за работу, выполненную полностью без ошибок и недочётов.

**Оценка 4** ставится за работу, выполненную полностью, но при наличии в ней не более одной негрубой ошибки и одного недочёта, не более трёх недочётов.

**Оценка 3** ставится, если обучающийся правильно выполнил не менее 2/3 всей работы или допустил не более одной грубой ошибки и двух недочётов, не более одной грубой и одной не грубой ошибки, не более трёх негрубых ошибок, одной негрубой ошибки и трёх недочётов, при наличии четырёх-пяти недочётов.

**Оценка 2** ставится, если число ошибок и недочётов превысило норму для оценки 3 или правильно выполнено менее 2/3 всей работы.

**Оценка 1** ставится, если обучающийся совсем не выполнил ни одного задания.

## **Критерии оценки выполненного тестового задания**

Результат аттестационного педагогического измерения по профессиональному модулю «**Участие в разработке информационных систем»** для каждого обучающегося представляет собой сумму зачтенных тестовых заданий по всему тесту. Зачтенное тестовое задание соответствует одному баллу.

Критерием освоения профессионального модуля для обучающегося является количество правильно выполненных заданий теста не менее 70 %.

Для оценки результатов тестирования предусмотрена следующая система оценивания образовательных достижений обучающихся:

- за каждый правильный ответ ставится 1 балл;
- за неправильный ответ 0 баллов.

Тестовые оценки можно соотнести с общепринятой пятибалльной системой. Оценивание осуществляется по следующей схеме:

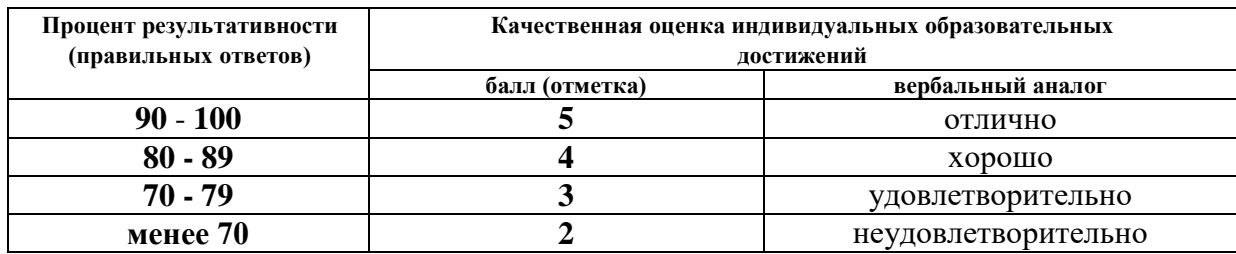

#### **Критерии оценки в ходе дифференцированного зачета**

Ответ оценивается на **«отлично»,** если обучающийся исчерпывающе, последовательно, грамотно и логически стройно излагает материал по вопросам билета, не затрудняется с ответом при видоизменении задания, свободно справляется с решением практических задач и способен обосновать принятые решения, не допускает ошибок.

Ответ оценивается на **«хорошо»,** если обучающийся твердо знает программный материал, грамотно и по существу его излагает, не допускает существенных неточностей при ответах, умеет грамотно применять теоретические знания на практике, а также владеет необходимыми навыками решения практических задач.

Ответ оценивается на **«удовлетворительно»,** если обучающийся освоил только основной материал, однако не знает отдельных деталей, допускает неточности и некорректные формулировки, нарушает последовательность в изложении материала и испытывает затруднения при выполнении практических заданий.

Ответ оценивается на **«неудовлетворительно»,** если обучающийся не раскрыл основное содержание материала, допускает существенные ошибки, с большими затруднениями выполняет практические задания.

## **IV. Банк компетентностно-оценочных материалов для оценки усвоения учебной дисциплины по очной форме обучения**

## **МДК 02.01. Информационные технологии и платформы разработки информационных систем**

#### **4.1 ЗАДАНИЯ ДЛЯ ТЕКУЩЕГО КОНТРОЛЯ**

#### **4.1.1 ПРАКТИЧЕСКИЕ ЗАНЯТИЕ**

**ПРАКТИЧЕСКОЕ ЗАНЯТИЕ №1** по I разделу тема 1.1. (Аудиторная самостоятельная работа).

**Задание:** Анализ видов обеспечения ИС.

**ПРАКТИЧЕСКОЕ ЗАНЯТИЕ №2** по I разделу тема 1.2. (Аудиторная самостоятельная работа).

**Задание:** Выбор оптимального состава ПО ИС.

**ПРАКТИЧЕСКОЕ ЗАНЯТИЕ №3** по I разделу тема 1.3. (Аудиторная самостоятельная работа).

**Задание:** Установка серверного ПО ИС и его сопровождение.

Особенности установки ПО ИС.

Организация программного обеспечения ИС в локальных сетях.

Протокол TCP/IP и его применение в ИС.

**ПРАКТИЧЕСКОЕ ЗАНЯТИЕ №4** по I разделу тема 1.4. (Аудиторная самостоятельная работа).

**Задание:** Создание и управление объектами пользователей.

Создание нескольких объектов пользователей, управления профилями.

**ПРАКТИЧЕСКОЕ ЗАНЯТИЕ №5** по I разделу тема 1.5. (Аудиторная самостоятельная работа).

**Задание:** Проверка подлинности: безопасность и устранение неполадок.

Автоматизация управления учетными записями.

Аудит доступа к файлам. Работа с консолью ОС.

**ПРАКТИЧЕСКОЕ ЗАНЯТИЕ №6** по I разделу тема 1.6. (Аудиторная самостоятельная работа).

**Задание:** Установка и настройка Kaspersky Security Center.

Установка дополнительного ПО в KSC.

**ПРАКТИЧЕСКОЕ ЗАНЯТИЕ №7** по I разделу тема 1.7. (Аудиторная самостоятельная работа).

**Задание:** Конфигурирование веб-сервера Apache.

Получение информации о технологии PHP, проектирование БД MySQL.

**ПРАКТИЧЕСКОЕ ЗАНЯТИЕ №8** по I разделу тема 1.8. (Аудиторная самостоятельная работа).

**Задание:** Адаптация ПО на сервере Apache.

**ПРАКТИЧЕСКОЕ ЗАНЯТИЕ №9** по I разделу тема 1.9. (Аудиторная самостоятельная работа).

**Задание:** Применение средств автоматизации проектирования в КИС.

**ПРАКТИЧЕСКОЕ ЗАНЯТИЕ №10** по I разделу тема 1.10. (Аудиторная самостоятельная работа).

**Задание:** Применение Microsoft .NET для КИС.

**ПРАКТИЧЕСКОЕ ЗАНЯТИЕ №11** по I разделу тема 1.11. (Аудиторная самостоятельная работа).

**Задание:** Построения графического интерфейса пользователя.

Построение форм ввода данных.

Построение форм для вывода данных.

**ПРАКТИЧЕСКОЕ ЗАНЯТИЕ №12** по I разделу тема 1.12. (Аудиторная самостоятельная работа).

**Задание:** Создание распределенного приложения в .NET.

**ПРАКТИЧЕСКОЕ ЗАНЯТИЕ №13** по I разделу тема 1.13. (Аудиторная самостоятельная работа).

**Задание:** Реализация веб-сервиса в Microsoft .NET.

**ПРАКТИЧЕСКОЕ ЗАНЯТИЕ №14** по I разделу тема 1.14. (Аудиторная самостоятельная работа).

**Задание:** Создание приложения на базе технологии WCF.

# **4.1.2. ТЕСТОВЫЕ ЗАДАНИЯ**

**ТЕСТОВОЕ ЗАДАНИЕ** №1 по I разделу тема 1.1, 1.2. (Аудиторная самостоятельная работа).

**1. Спецификация Банка тестовых заданий** по I разделу тема 1.1, 1.2.

# **2. Содержание Банка тестовых заданий**

Инструкция: выбери один или несколько правильных ответов.

1.Архитектура информационных систем – …

+ это набор решений, наиболее существенным образом влияющих на совокупную стоимость владения системой

- это набор решений, необходимых для составления структуры любой ИС

- это набор ключевых решений, изменяемых при составлении технологии в рамках бизнесвидения

- это набор ключевых решений, необходимых для изменения бизнес-технологии в ИС

2. Каким, словом (понятием) можно описать архитектуру информационных систем?

+ инфраструктура

- методология

- процесс
- процесс построения
- процедура

3. Выберите верные утверждения к выбору методики архитектуры ИС

+ архитектура ИС не выбирается сознательно

- + пре выборе методики используется всего 2 требования
- + некоторые программные продукты отрицают существования архитектуры в их ИС
- архитектура ИС может состоять из 3 основных частей
- функциональная часть ИС входит в состав обеспечивающей части ИС
- 4. Что входит в состав обеспечивающей части ИС?
- сбор информации
- + техническое обеспечение
- + программное обеспечение
- представления, хранение и обработка информации
- + информационное обеспечение
- географическое обеспечение
- представление и распространение информации

5. Что входит в состав функциональной части ИС?

- + сбор информации
- техническое обеспечение
- программное обеспечение
- + представления, хранение и обработка информации
- информационное обеспечение
- географическое обеспечение
- + представление и распространение информации
- 6. Выберите верную расшифровку аббревиатуры «ФП ИС»?
- + функциональные подсистемы информационных систем
- функциональные подпункты информационных систем
- функциональные подсистемы и системы
- функции правовых информационных систем

7. Что из представленного ниже входит в состав Информационного обеспечения?

- + справочные данные
- + показатели
- + массивы информации на соответствующих носителях
- языки управления и манипулирования данными
- языковые средства информационно-поисковых систем
- методы и средства решения типовых задач управления
- средства моделирования процессов управления
- периферийное оборудование
- компьютер
- комплекс методик, обеспечивающих высокую эффективность деятельности человека
- комплекс методической документации по системе отбора и подготовки персонала

8. Что из представленного ниже входит в состав Лингвистического обеспечения?

- справочные данные

- показатели
- массивы информации на соответствующих носителях
- + языки управления и манипулирования данными
- + языковые средства информационно-поисковых систем
- методы и средства решения типовых задач управления
- средства моделирования процессов управления
- периферийное оборудование
- компьютер
- комплекс методик, обеспечивающих высокую эффективность деятельности человека
- комплекс методической документации по системе отбора и подготовки персонала

9. Что из представленного ниже входит в состав Математического обеспечения?

- справочные данные
- показатели
- массивы информации на соответствующих носителях
- языки управления и манипулирования данными
- языковые средства информационно-поисковых систем
- + методы и средства решения типовых задач управления
- + средства моделирования процессов управления
- периферийное оборудование
- компьютер
- комплекс методик, обеспечивающих высокую эффективность деятельности человека
- комплекс методической документации по системе отбора и подготовки персонала

10. Что из представленного ниже входит в состав Технического обеспечения?

- справочные данные
- показатели
- массивы информации на соответствующих носителях
- языки управления и манипулирования данными
- языковые средства информационно-поисковых систем
- методы и средства решения типовых задач управления
- средства моделирования процессов управления
- + периферийное оборудование
- + компьютер
- комплекс методик, обеспечивающих высокую эффективность деятельности человека
- комплекс методической документации по системе отбора и подготовки персонала

11. Что из представленного ниже входит в состав Эргономического обеспечения?

- справочные данные
- показатели
- массивы информации на соответствующих носителях
- языки управления и манипулирования данными
- языковые средства информационно-поисковых систем
- методы и средства решения типовых задач управления
- средства моделирования процессов управления
- периферийное оборудование
- компьютер
- + комплекс методик, обеспечивающих высокую эффективность деятельности человека
- + комплекс методической документации по системе отбора и подготовки персонала

12. Конструктивно архитектура обычно определяется как набор ответов на вопросы,

выберите из предложенных верные?

- + что делает система
- + из чего состоит система
- + как части системы взаимодействуют
- как система функционирует
- кто делает систему

13. Взаимосвязанная совокупность средств, методов и персонала, используемых для хранения, обработки и выдачи информации в интересах достижения поставленной цели - $3TQ$  ...

- Экономическая информационная система
- Экономическая система управления
- Автоматизированная информационная система
- Автоматизированная система управления
- Функциональная подсистема ИС
- + Информационная система

14. Связанный набор аппаратных и программных средств, информационных ресурсов, а также управленческого сервиса, осуществляющих информационные процессы для обеспечения подготовки и принятия экономических решений - это ...

- + Экономическая информационная система
- Экономическая система управления
- Автоматизированная информационная система
- Автоматизированная система управления
- Функциональная подсистема ИС
- Информационная система

15. Совокупность единой системы классификации и кодирования информации - это...

- + Информационное обеспечение
- Математическое обеспечение
- Техническое обеспечение
- Инструментальное ПО
- Лингвистическое обеспечение
- Организационное обеспечение
- Правовое обеспечение
- Методическое обеспечение
- Эргономическое обеспечение

16. Совокупность математических методов, моделей, алгоритмов - это ...

- Информационное обеспечение
- + Математическое обеспечение
- Техническое обеспечение
- Инструментальное ПО
- Лингвистическое обеспечение
- Организационное обеспечение
- Правовое обеспечение
- Методическое обеспечение
- Эргономическое обеспечение

17. Комплекс технических средств, предназначенных для работы ИС – это ...

- Информационное обеспечение
- Математическое обеспечение
- + Техническое обеспечение
- Инструментальное ПО
- Лингвистическое обеспечение
- Организационное обеспечение
- Правовое обеспечение
- Методическое обеспечение
- Эргономическое обеспечение

18. Программное обеспечение, используемое в ходе разработки, корректировки или развития других программ – это …

- Информационное обеспечение

- Математическое обеспечение
- Техническое обеспечение
- + Инструментальное ПО
- Лингвистическое обеспечение
- Организационное обеспечение
- Правовое обеспечение
- Методическое обеспечение
- Эргономическое обеспечение

19. Совокупность правовых норм, регламентирующих правоотношения – это …

- Информационное обеспечение
- Математическое обеспечение
- Техническое обеспечение
- Инструментальное ПО
- Лингвистическое обеспечение
- Организационное обеспечение
- + Правовое обеспечение
- Методическое обеспечение
- Эргономическое обеспечение

20. Совокупность законодательных, нормативных актов и инструкций по бухгалтерскому учёту – это …

- Информационное обеспечение
- Математическое обеспечение
- Техническое обеспечение
- Инструментальное ПО
- Лингвистическое обеспечение
- Организационное обеспечение
- Правовое обеспечение
- + Методическое обеспечение
- Эргономическое обеспечение

#### **3.Таблица форм тестовых заданий**

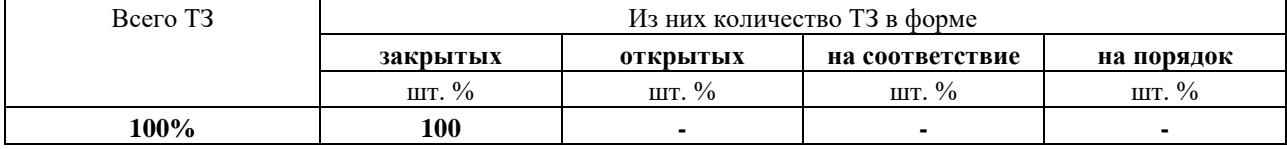

#### **4. Таблица ответов к тестовым заданиям**

Правильные ответы отмечены знаком **« + »**, неправильные – знаком **« - »**

# ТЕСТОВОЕ ЗАДАНИЕ №2 по I разделу тема 1.3. (Аудиторная самостоятельная работа).

## 1. Спецификация Банка тестовых заданий по I разделу тема 1.3.

## 2. Содержание Банка тестовых заданий

Инструкция: выбери один или несколько правильных ответов.

1. Из каких классов состоит программное обеспечение компьютера

+ системное программное обеспечение, прикладное программное обеспечение, инструментарий программирования

- операционная система, утилиты, текстовый редактор, электронные таблицы, базы данных, языки программирования

- системное программное обеспечение, прикладное программное обеспечение и языки программирования

- операционная система, прикладное программное обеспечение, инструментарий программирования

2. Программирование - это...

- + процесс составления программы для компьютера
- запись алгоритма на языке программирования
- кодирование информации
- процесс извлечения данных из программы
	- 3. Важность и понятность программного обеспечения для аппаратной части компьютера

+ системное программное обеспечение, инструментарий программирования, прикладное программное обеспечение

- прикладное программное обеспечение, инструментарий программирования, системное программное обеспечение

- инструментарий программирования, системное программное обеспечение, прикладное программное обеспечение

4. Что называется программой?

+ упорядоченная последовательность команд, необходимых компьютеру для решения поставленной залачи

- последовательность действий, которые надо выполнить для решения поставленной задачи

- описание последовательности действий, исполнение которых приводит к решению поставленной залачи за конечное число шагов

5. К какому классу программного обеспечения относятся обучающие программы?

+ прикладному программному обеспечению

- системному программному обеспечению

- языкам программирования

- инструментарию программирования

6. Программное обеспечение - это ...

+ совокупность всех используемых в компьютере программ

- аппаратное обеспечение компьютера

- необходимая для работы компьютера программа - операционная система

- пакеты прикладных и системных программ, необходимые для работы компьютера

7. К какому из предложенных стандартов относится данное определение: Программа или множество программ, используемых для управления компьютером

+ ISO/IEC 26514:2008

- ГОСТ 1981-90
- ISO/IEC 2382-1:1993
- IEEE Std 829-2008

8. Выберите из предложенного системное программное обеспечение?

- + операционные системы
- + драйверы
- + антивирусы
- СУБД
- переводчики
- электронные таблицы
- отладчики
- редакторы программного кода
- трансляторы

9. Выберите из предложенного прикладное программное обеспечение?

- операционные системы
- драйверы
- антивирусы
- $+$  CY<sub>b</sub> $\overline{1}$
- + переводчики
- + электронные таблицы
- отладчики
- редакторы программного кода
- трансляторы

10. Выберите из предложенного инструментальное программное обеспечение?

- операционные системы
- драйверы
- антивирусы
- СУБД
- переводчики
- электронные таблицы
- + отладчики
- + редакторы программного кода
- + трансляторы

11. Что такое программное обеспечение по ГОСТ 19781-90?

+ совокупность программ системы обработки информации и программных документов, необходимых для эксплуатации этих программ

- это комплекс программ, которые обеспечивают эффективное управление компонентами вычислительной системы

- совокупность программ, процедур и правил, а также локументации, относящихся к функционированию системы обработки данных

- отдельных прикладных программ и пакетов прикладных программ, предназначенных для решения различных задач пользователей

12. Какие из предложенных операционных систем устанавливаются на стороне клиента (пользователя)?
- + Windows XP
- + Windows Vista
- $+$  Windows 7
- + Windows 8
- Windows 9.1
- $+$  Windows 10
- Windows Server 2003
- Windows Server 2008
- Windows Server 2003
- Windows Server 2008
- Windows Server 2012
- Windows Server 2016
- Windows Server 2018
- Windows Server 2019

13. Какие из предложенных операционных систем устанавливаются на стороне сервера?

- Windows XP
- Windows Vista
- Windows 7
- Windows 8
- Windows 9.1
- Windows 10
- + Windows Server 2003
- + Windows Server 2008
- + Windows Server 2003
- + Windows Server 2008
- + Windows Server 2012
- + Windows Server 2016
- Windows Server 2018
- + Windows Server 2019

14. Операционная система являвшейся самой популярной в корпоративном секторе в 2000-м году?

- $+$  Windows 2000
- Windows NT
- Windows Server 2003
- Solaris
- HP-UX
- FreeBSD
- Mac OS X
- 15. В каких редакциях существует Windows Server 2003?
- + Windows Server 2003 Web Edition
- + Windows Server 2003 Standard Edition
- + Windows Server 2003 Enterprise Edition
- + Windows Server 2003 Datacenter Edition
- Windows Server 2003 Advanced Server

16. В каких из редакций не было службы Active Directory?

- + Windows Server 2003 Web Edition
- + Windows Server 2003 Advanced Server
- Windows Server 2003 Standard Edition

- Windows Server 2003 Enterprise Edition

- Windows Server 2003 Datacenter Edition

17. Роль сервера, на котором работают основные почтовые службы РОРЗ (Post Office Protocol 3) и SMTP (Simple Mail Transfer Protocol)?

- + Почтовый сервер
- Файловый сервер
- Сервер печати
- Сервер приложений
- Сервер терминалов
- Сервер удаленного доступа

18. Роль сервера, организующий доступ к сетевым принтерам и управляющий очередями печати и драйверами принтеров?

- + Сервер печати
- Сервер приложений
- Сервер терминалов
- Сервер удаленного доступа
- Почтовый сервер
- Файловый сервер

19. Роль сервера, предоставляющий доступ к файлам и управляющий им?

- Сервер печати
- Сервер приложений
- Сервер терминалов
- Сервер удаленного доступа
- Почтовый сервер
- + Файловый сервер

20. Роль сервера, на котором выполняются Web-службы XML, Web-приложения и распределенные приложения?

- Сервер печати
- + Сервер приложений
- Сервер терминалов
- Сервер удаленного доступа
- Почтовый сервер
- Файловый сервер

21. Роль сервера, осуществляющий маршрутизацию сетевого трафика?

- Сервер печати
- Сервер приложений
- Сервер терминалов
- + Сервер удаленного доступа
- Почтовый сервер
- Файловый сервер

### 21. Web-браузер - это?

- совокупность взаимосвязанных страниц, принадлежащих какому-то одному лицу или организации

- сеть документов, связанных между собой гиперссылками

- компьютер, на котором работает сервер-программа WWW

+ клиент-программа WWW, обеспечивающая пользователю доступ к информационным

ресурсам Интернета

22. Обработка гиперссылок, поиск и передача документов клиенту - это назначение протокола?

- TCP
- IP
- $+$  HTTP
- WWW

23. Internet Explorer, Mozilla Firefox, Google Chrome, Safari, Opera, Microsoft Edge - это с точки зрений web-сервера?

- базовое программное обеспечение
- сервер-программа
- программное обеспечение
- веб-браузер
- + клиент

24. Сервер, принимающий HTTP-запросы от клиентов – это …

- + web-сервер
- браузер
- сервлет
- конечный сервер

#### 25. Чем является HTML-страница для веб-сервера?

- + ресурсом
- файлом
- документом
- URL

26. Конечные серверы (сайты), предоставляющие ресурсы из области деловой информации, делят на …

- + корпоративные сайты
- + информационные сайты
- + торговые площадки
- нет верного ответа

27. Наиболее популярный веб-сервер в мире является?

- + Apache
- NGINX
- Internet Information Services
- 28. Самый популярный веб-сервер в России?
- Apache
- $+$  NGINX
- Internet Information Services

29. Версия IIS на Windows Server 2003?

- $+ 6.0$
- 5.1
- 8.0
- 7.0
- 11.0

 $-9.0$ 

### 30. NGINX является самым популярным веб-сервером для доменных зон?

 $+ .*ru*$ 

- $+$ .p $\phi$
- $+ .su$
- $-$ .com
- $-$ . info
- $-0r\sigma$
- .kru

## 31. Основной метод аутентификации в Windows Server 2003 - это протокол?

- $+$  Kerberos v5
- NTLM
- $-WEP$
- $-SKIP$
- $-SSI$ .
- $-MDR<sub>5</sub>$

32. По-русски Kerberos - это?

- $+$  цербер
- билет
- сеанс
- удостоверение

33. Процесс преобразования данных в такую форму, которая не может быть прочитана без процесса расшифрования - это

- + шифрование
- хеширование
- удостоверение
- аутентификация
- сеанс

34. Виды серверного программного обеспечения)

- 1. Доступ к серверу\\
- 2. Получение сеансового билета\\
- 3. Регистрация клиента \\

35. Выберите правильный порядок процедуры аутентификации на Windows Server?

- $+3, 2, 1$
- $-1, 2, 3$
- $-1, 3, 2$
- $-2, 3, 1$
- $-2, 1, 3$

36. На каком уровне сетевой модели OSI действует протокол IPsec?

- $+$  сетевом
- канальном
- транспортном
- прикладном
- сеансовом
- физическом

- представительском

37. Протокол IPsec обеспечивает наличие следующих функций:

- + аутентификацию
- + целостность
- + конфиденциальность
- удостоверение
- сеанс
- хеширование

38. Выберите из предложенного основные протоколы IPsec для реализации представления

- $+ AH$
- $+$  ESP
- $+$  IKE
- $-SSL$
- $-MD5$
- $-$  DSE
- $-3DSE$

39. Управление секретными ключами в протоколе IPsec осуществляется при помощи протокола...

- $AH$
- $-$ ESP
- $+$  IKE
- $-SSL$
- $-MD<sub>5</sub>$
- $-$  DSE
- $-3DSE$

40. Протокол ... (описан в RFC 2406) решает задачи, подобные протоколу ..., обеспечение аутентификации и целостности исходных данных, а также защиту от дублирования пакетов

- $+$  ESP  $\overline{u}$  AH
- DSE и IKE
- $-3$ DSE  $\overline{u}$  SSL
- IKE и ESP
- MD5 и SHA2

### 3. Таблица форм тестовых заданий

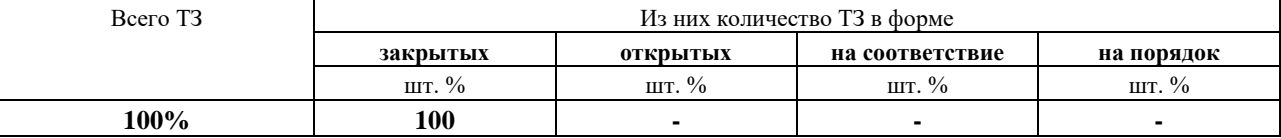

### 4. Таблица ответов к тестовым заданиям

Правильные ответы отмечены знаком « + », неправильные - знаком « - »

ТЕСТОВОЕ ЗАДАНИЕ №3 по I разделу тема 1.4. (Аудиторная самостоятельная работа).

### 1. Спецификация Банка тестовых заданий по I разделу тема 1.4.

### 2. Содержание Банка тестовых заданий

Инструкция: выбери один или несколько правильных ответов.

1. Система доменных имен (DNS) была исходно определена в документах ...

- $+$  RFC
- $-$ FRS
- $-CFR$
- $-$  RFS
- $-$  EFS

2. На чем базируется пространств доменных имен DNS?

- + на концепции дерева
- на принципе дерева
- на принципе слоя
- на концепции слоя
- на структуре ПО

3. Выберите из предложенных доменов домены второго уровня?

- $+$  vandex. $kz$
- $+$  elib.ebu
- $-$  ru
- com
- sm.elib.ru

4. Домен «mspu.edu.ru», какого он типа имени?

- + полломен
- имя узла или ресурса
- домен второго уровня
- домен верхнего уровня
- корень доменов

#### 5. Домен «example.microsoft.com.», какого он типа имени?

- полломен
- имя узла или ресурса
- домен второго уровня
- домен верхнего уровня
- + корень доменов
- 6. Домен «.com», какого он типа имени?
- поддомен
- имя узла или ресурса
- домен второго уровня
- + домен верхнего уровня
- корень доменов

7. Представляет утвердительный ответ, возвращенный клиенту и доставленный с установленным битом полномочий в сообщении DNS, указывающим, что ответ получен от сервера, имеющего прямые полномочия для запрашиваемого имени - это

- + удостоверяющий ответ
- утвердительный ответ
- ссылочный ответ
- отрицательный ответ

8. Может содержать запрошенную запись ресурса или список записей ресурсов (который также называют набором записей), соответствующих запрошенному доменному имени DNS и типу записи, указанному в сообщении запроса - это

- удостоверяющий ответ
- + утвердительный ответ
- ссылочный ответ
- отрицательный ответ

9. Содержит дополнительные записи ресурсов, не указанные по имени или типу в запросе **B** DNS - это

- удостоверяющий ответ

- утвердительный ответ

+ ссылочный ответ

- отрицательный ответ

10. В большинстве операций просмотра DNS-клиенты обычно выполняют ...

- + прямой просмотр
- обратный просмотр
- инвертированный запрос
- прямой запрос
- рекурсивный запрос

11. По какой модели работает протокол DHCP?

- елиный канал
- $+$  клиент-сервер
- многоканальный протокол
- клиент-клиент
- сервер-сервер

12. К какому уровню по модели OSI относится протокол DHCP?

- сетевой
- физический
- канальный
- + прикладной
- транспортный

### 13. Протокол DHCP предоставляет такие способы распределения IP-адресов

- + ручное, автоматическое, динамическое
- ручное, автоматическое
- статическое, динамическое
- только ручное
- только автоматическое

14. Определяет, какая часть IP-адреса узла сети относится к адресу сети, а какая — к адресу самого узла в этой сети (не является частью IP-пакета).

- + маска полсети
- IP-адрес
- ШЛЮЗ
- сервер DNS
- МАС-адрес

15. Основная проблема протокола DHCP?

- проблема передачи
- + проблема автоматизации распределения IP-адресов
- проблема маски подсети
- проблема администрирования
- проблема DNS-сервера

16. В каких операционных системах присутствует реализация сервера DHCP?

- + во всех перечисленных
- Windows
- Linux
- Solaris
- $-Cisco$  IOS

#### 17. Что представляет собой протокол DHCP?

- протокол передачи гипертекста
- + протокол динамической настройки узла
- простой протокол передачи почты
- протокол передачи сообщений
- протокол передачи файлов

18. Назначение протокола DHCP?

- разрешение доменных имен
- перелача файлов
- + получение сетевой конфигурации
- удаленный доступ
- -маршрутизация сетей

19. При данном способе каждому компьютеру на постоянное использование выделяется произвольный свободный IP-адрес из определённого администратором диапазона.

+ автоматическое распределение IP-адресов

- статическое распределение IP-адресов

- динамическое распределение IP-адресов
- базовое распределение IP-адресов
- ручное распределение IP-адресов

20. TCP/IP. разработанная Служба поддержки протокола ДЛЯ упрощения администрирования IP-сети за счет использования специально настроенного сервера для централизованного управления IP-адресами и другими параметрами протокола ТСР/IP, необходимыми сетевым узлам - это ...

- $+$  DHCP
- DHSP
- DNS
- $-SOA$
- Active Directory
- $-$  PTR
- 21. Active Directory является ...
- $+$  LDAP
- LDAR
- ADFLS
- $-*IPAD*$

22. Установка обновлений на стороне клиента в архитектуре Клиент-сервер можно выполнять при помощи?

- глобальные политики
- + Windows Server Update Services

- Microsoft Systems Management Server 2003

- Windows Directory Update Services

23. Active Directory имеет следующие возможности и характеристики:

+ поддержка открытых стандартов для облегчения межплатформных операций с каталогами

+ поддержка стандартных форматов имен для простоты миграции и эксплуатации

- + поиск по глобальному каталогу
- частичная совместимость с предыдущими версиями ОС Windows NT
- богатый набор APIS

24. Из каких логических элементов состоит схема Active Directory?

- $+$   $\pi$ eca
- + деревья
- $+ \pi$ омены
- листья
- компьютеры

25. В современных сетях используется несколько служб каталогов и стандартов какие из приведенных ниже верные?

- $+$  DAP
- $+$  LDAP
- $+ NDS$
- $-SDN$
- $-DNS$
- $-SAR$

26. Совокупность программ, которые предоставляют пользователю дополнительные услуги в работе с ПК и расширяют возможности ОС - это ...

+ сервисное программное обеспечение

- утилита

27. компьютерная программа, расширяющая стандартные возможности оборудования и операционных систем, выполняющая узкий круг специфических задач - это ...

- сервисное программное обеспечение
- + утилита

28. К какому типу утилит относится программа Wireshark?

- дисковые утилиты
- резервное копирование
- менеджеры процессов
- утилиты работы с реестром
- + утилиты мониторинга оборудования и бенчмарки
- тесты оборудования

29. К какому типу утилит относится программа AIDA64 Extreme Edition?

- лисковые утилиты
- резервное копирование
- менеджеры процессов
- утилиты работы с реестром
- + утилиты мониторинга оборудования и бенчмарки
- + тесты оборудования

30. К какому типу утилит относится программа xStarter?

- дисковые утилиты
- резервное копирование
- + менеджеры процессов
- утилиты работы с реестром
- утилиты мониторинга оборудования и бенчмарки
- тесты оборудования

31. К какому типу утилит относится программа CrystalDiskInfo?

- + дисковые утилиты
- резервное копирование
- менеджеры процессов
- утилиты работы с реестром
- утилиты мониторинга оборудования и бенчмарки
- тесты оборудования

32. К какому типу утилит относится программа Paragon Backup Recovery?

- + дисковые утилиты
- + резервное копирование
- менеджеры процессов
- утилиты работы с реестром
- утилиты мониторинга оборудования и бенчмарки
- тесты оборудования

33. К какому типу утилит относится программа PsList?

- дисковые утилиты
- резервное копирование
- + менеджеры процессов
- утилиты работы с реестром
- утилиты мониторинга оборудования и бенчмарки
- тесты оборудования

### **3.Таблица форм тестовых заданий**

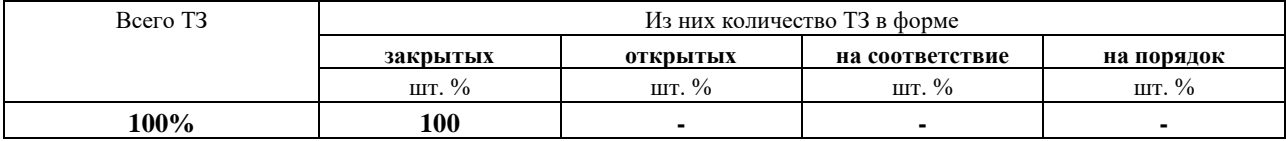

# **4. Таблица ответов к тестовым заданиям**

Правильные ответы отмечены знаком **« + »**, неправильные – знаком **« - »**

**ТЕСТОВОЕ ЗАДАНИЕ** №4 по I разделу тема 1.5, 1.6. (Аудиторная самостоятельная работа).

### **1. Спецификация Банка тестовых заданий** по I разделу тема 1.5, 1.6.

### **2. Содержание Банка тестовых заданий**

Инструкция: выбери один или несколько правильных ответов.

1. В среде Windows 2003 Active Directory существует 3 типа пользовательских учетных записей:

+ Локальная учетная запись пользователя

- + Учетная запись пользователя домена
- + Встроенная учетная запись
- Встроенная учетная запись домена
- Локальная пользовательская запись и групп

2. Пользователь Администратор в операционную систему Windows 7, к какой группе он относится?

- Локальная учетная запись пользователя

- Учетная запись пользователя домена

+ Встроенная учетная запись

3. Учетные записи существуют в локальной базе данных ...

- $+$  SAM
- $-$  SEM
- $-MAS$
- $-$  AST

4. Основное имя пользователя (UPN, User Principle Name) имеет такой же формат, что и ... + электронный адрес

- логин
- имя входа
- имя пользователя

5. Дополнительные доменные суффиксы для учетных записей пользователя?

- $+<\!\omega\!\!>$
- $-\langle ed \rangle$
- $-$  < @ edu ru>
- $-$  <edu.ru>
- $<$ пробел>

6. Обзор свойств учетных записей пользователей к какой вкладке относится данные описание: Содержатся в основном справочные данные, которые могут быть очень полезны при поиске пользователей в лесу AD

- + Общие
- Алрес
- Учетная запись
- Телефоны
- Организация
- Профиль
- Член групп
- Вхоляшие звонки

7. Обзор свойств учетных записей пользователей к какой вкладке относится данные описание: Параметры Имя входа пользователя и Имя входа пользователя (пред-Windows 2000)

- Обшие
- Алрес
- + Учетная запись
- Телефоны
- Организация
- Профиль
- Член групп
- Входящие звонки

8. Обзор свойств учетных записей пользователей к какой вкладке относится данные описание: Настройки рабочей среды пользователя

- Общие
- Адрес
- Учетная запись
- Телефоны
- Организация
- + Профиль
- Член групп
- Входящие звонки

9. Обзор свойств учетных записей пользователей к какой вкладке относится данные описание: Управление доступом пользователя в корпоративную систему через средства удаленного доступа

- Общие
- Адрес
- Учетная запись
- Телефоны
- Организация
- Профиль
- Член групп
- + Входящие звонки

10. В Active Directory выделяю несколько типов групп, каких?

- + Группа безопасности
- $+$  Группа распространения
- Группа безопасности домена
- Группа делегирования полномочий
- Группа ВСЕ

11. Для чего на практике используется организационных подразделений в Windows Server 2003?

- + делегирование административных полномочий
- + применение групповых политик к объектам
- централизованного хранения пользователей
- на практике их не используют
- используется для составления отчетов в AD

12. Основных инструмента мониторинга производительности систем Windows Server 2003?

- + Диспетчер задач
- + консоль "Производительность"
- Аудит
- консоль "Журналирования событий"

13. Встроенный набор утилит для осуществления операций над объектами службы

каталогов из командной строки всегда начинается с ...

- $+ ds$
- sd
- ms
- sc
- bs

14. Утилита dsquery - это ...

- + ищет объект по заданным условиям
- получает свойства объекта
- добавляет объект
- изменяет атрибуты объекта

15. Утилита dsget - это ...

- ищет объект по заданным условиям
- + получает свойства объекта
- добавляет объект
- изменяет атрибуты объекта

16. Утилита dsadd - это ...

- ищет объект по заданным условиям
- получает свойства объекта
- + добавляет объект
- изменяет атрибуты объекта

17. Утилита dsmod - это ...

- ищет объект по заданным условиям
- получает свойства объекта
- добавляет объект
- + изменяет атрибуты объекта

18. Основная структура, используемая компьютером для упорядочения информации на жестком диске - это ...

- + Файловая система
- Том
- Каталог
- Файл
- + NTFS

19. Блок данных фиксированного размера на диске - это ...

- + Сектор
- Раздел
- Том
- Кластер

20. Логический блок данных на диске, включающий один или несколько секторов - это ...

- Сектор
- Раздел
- Том
- + Кластер

21. Область внешней памяти, с которой операционная система работает как с единым

целым - это ...

- Сектор
- Раздел
- $+$  Том
- Кластер

22. Непрерывная часть жесткого диска - это ...

- Сектор
- + Раздел
- Том
- Кластер

23. Windows поддерживает несколько файловых систем для различных внешних устройств:

- + NTFS
- $+$  FAT12
- $+$  FAT16
- $+$  FAT32
- $+$  exFAT
- $+$  CDFS
- $+$  UDF
- $-$  NTFS $+$
- FAT64
- CDSF
- UBF
- 24. Структура NTFS, зона MFT состоит из?
- $+$  \$Mft
- + Зарезервированное место под \$Mft
- Загрузочная запись
- Загрузочный сектор
- Файлы

25. Каким способом из командной строки можно разблокировать внутренние учетную запись администратора?

- + net user администратор /active:yes
- user net администратор /active:yes
- user администратор /active:0
- net администратор /active:1

26. Аудит успешных попыток доступа можно использовать для:

- + регистрации попыток доступа к ресурсам
- + мониторинга попыток доступа
- + выявления попыток доступа
- обнаружить попытки доступа к секретному ресурсу
- определить неудачные попытки обращения к файлу или папке

27. Аудит неудачных попыток позволяет:

- регистрации попыток доступа к ресурсам
- мониторинга попыток доступа
- выявления попыток доступа
- + обнаружить попытки доступа к секретному ресурсу

+ определить неудачные попытки обращения к файлу или папке

28. При создании базы данных и организации работы с ней возникают три основные проблемы:

- + собственно создание базы данных
- + обеспечение безопасности и разграничения доступа
- + организация доступа к элементам таблицы
- собственно работа с базой данных
- создание пользовательских приложений

### 29. Для чего предназначен язык SOL?

- Лля написания программных продуктов
- + Для эффективной работы с информацией в СУБД
- Для создания удобных оболочек для различных программ

- Для расширения возможностей каких-либо программ, путем написания дополнительных модулей

- Для более удобного оперирования математическими данными

### 30. Как расшифровывается SOL?

- Структурированный язык вопросов
- + Структурированный язык запросов
- Мощный язык вопросов
- Структурированный язык

31. Что представляет собой DDL (Data Definition Language)?

- + язык определения данных
- язык манипулирования данными
- язык выборки данных
- язык определения доступа к данным
- язык управления транзакциями
- язык управления данными

32. Что представляет собой DML (Data Manipulation Language)?

- язык определения данных
- + язык манипулирования данными
- язык выборки данных
- язык определения доступа к данным
- язык управления транзакциями
- язык управления данными

33. Что представляет собой DCL (Data Control Language)?

- язык определения данных
- язык манипулирования данными
- язык выборки данных
- язык определения доступа к данным
- язык управления транзакциями
- + язык управления данными

34. В каком году появился язык SQL?

- $+1970$
- $-1950$
- $-1960$

- 1965

- 1975

35. В каком году появился первый стандарт SQL?

- + 1986
- 1987
- 1995
- 2000
- 1982

36. Может ли язык SQL использоваться для создания приложений программных продуктов?

 $+ \mathop{\text{Ha}}$ 

- Нет

37. Примером языка реляционного исчисления является язык?

 $+$  SOL

- Visual FoxPro
- Visual Basic
- Delphi
- Нет правильного варианта

38. Оператор GRANT к какой части языка SQL относится?

- DDL
- + DCL
- DML
- DQL

39. Оператор DENY к какой части языка SQL относится?

- DDL
- $+$  DCL.
- DML
- DQL

40. Оператор CREATE TABLE к какой части языка SQL относится?

- + DDL
- DCL
- DML
- DQL

41. Оператор ALTER TABLE к какой части языка SQL относится? + DDL

- DCL
- DML
- 
- DQL

42. Оператор DROP TABLE к какой части языка SQL относится?

- + DDL
- DCL
- DML
- DQL

43. Оператор SELECT к какой части языка SQL относится?

- DDL
- DCL
- + DML
- DQL

### 44. Оператор UPDATE к какой части языка SQL относится?

- DDL
- DCL
- + DML
- DQL

## 45. Оператор INSERT к какой части языка SQL относится?

- DDL
- DCL
- $+$  DML
- DQL

### 46. Оператор DELETE к какой части языка SQL относится?

- DDL
- DCL
- + DML
- DQL

#### 47. Связующий компонент между «центром» и установленным на компьютере антивирусом - это ...

- + Агент администрирования
- Консоль администрирования
- Сервер администрирования
- База данных

#### 48. Интерфейс системы управления - это ...

- Агент администрирования
- + Консоль администрирования
- Сервер администрирования
- База данных

### 49. Центральный компонент системы управления, обеспечивающий хранение и маршрутизацию данных - это ...

- Агент администрирования
- Консоль администрирования
- + Сервер администрирования
- База данных

### 50. Kaspersky Administration Kit включает следующие компоненты:

- + Агент администрирования
- + Консоль администрирования
- + Сервер администрирования
- База данных
- СУДБ

### 51. Правом доступа к Серверу администрирования обладают пользователи:

+ Члены локальной группы KLAdmins

+ Члены локальной группы KLOperators

+ Локальные администраторы Сервера администрирования

+ Администраторы домена

- Пользователи домена

- Гости

52. Контейнер, содержащий иерархическую структуру папок, соответствующую структуре Windows-сети: домены и рабочие группы представляются одноименными папками, компьютеры - одноименными элементами папок - это ...

+ Сеть

- Группы

- События

- Хранилища

- Удаленная установка

53. Контейнер, содержащий иерархическую структуру папок, которая представляет собой логическую подсеть выбранного Сервера администрирования- это ...

- Сеть

+ Группы

- События

- Хранилищам

- Удаленная установка

54. Контейнер, в котором находятся инсталляционные пакеты продуктов и компонентов это ...

- Сеть
- Группы

- События

- Хранилища

+ Удаленная установка

55. В этот контейнер входят два под контейнера Карантин и Резервное хранилища, содержащие централизованные сведения обо всех инфицированных и подозрительных объектах обнаруженных в рамках логической сети - это ...

- Сеть

- Группы

- События

+ Хранилища

- Удаленная установка

### **3.Таблица форм тестовых заданий**

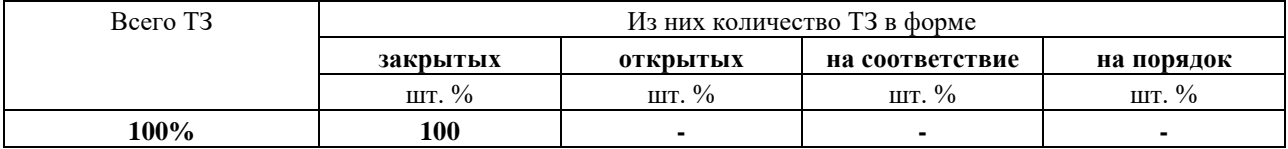

### **4. Таблица ответов к тестовым заданиям**

Правильные ответы отмечены знаком **« + »**, неправильные – знаком **« - »**

**ТЕСТОВОЕ ЗАДАНИЕ** №5 по I разделу тема 1.7,1.8. (Аудиторная самостоятельная работа).

## 1. Спецификация Банка тестовых заданий по I разделу тема 1.7, 1.8.

## 2. Содержание Банка тестовых заданий

Инструкция: выбери один или несколько правильных ответов.

1. Процедуры управления, регламентирующие некоторые процессы или их часть. Как правило, оно фиксирует и руководит процессами и ситуациями, нуждающимися в ограничениях или целевом управлении - это ...

+ Администрирование

- Системное сопровождение
- Контроль
- Сетевое алминистрирование
- Аудит

2. Сотрудники, в обязанности которых входит создание оптимальной работоспособности компьютеров и программного обеспечения для пользователей, часто связанных между собой общей работой на определенный результат - это ...

- + Системный администратор
- Конечный пользователь
- Оператор
- Менеджер
- Администратор

3. Системному администратору, можно выделить следующие умения и навыки

- + Умение собрать компьютер по прайс-листам фирм
- + Устанавливать, настраивать и поддерживать виртуальные среды
- + Устанавливать и настраивать сетевое оборудование
- Устанавливать и настраивать IPv2, иметь представление об IPv4.
- Устанавливать операционные системы семейства Windows NP. Linux Sir-P

4. Набор аппаратных и программных средств, обеспечивающих функционирование сети - $.016$ 

- + Сетевая инфраструктура
- Клиент
- Сервер
- Структура
- Инфраструктура

5. Какие типы web-серверов используется в узлах сети интернет?

- + Internet Information Server
- $+$  Apache
- Internet Informer Server
- $-$  mod $X$
- $-$ ISS

6. Представляет собой унифицированную среду для выполнения административных задач

- + консоль управления
- мастера
- утилиты командной строки
- утилиты консоли
- мастер консоли

7. Использование ... позволяет сократить время установки и настройки компонентов операционной системы или время решения другой административной задачи.

- консоли управления

- $+$  MacTepoB
- утилит командной строки
- утилит консоли
- мастеров консоли

8. Самыми старыми инструментами администрирования, ведущими свою историю от первых операционных систем без графического интерфейса?

- консоль управления
- мастера
- + утилиты командной строки
- утилиты консоли
- мастер консоли

9. Выберите основные наборы инструментов администрирования для решения задач управления?

- + консоль управления
- $+$  мастера
- + утилиты командной строки
- мастер консоли
- утилиты консоли

10. В каких из перечисленных основных наборов инструментов администрирования, есть понятие оснастка?

- + консоль управления
- мастера
- утилиты командной строки
- мастер консоли
- утилиты консоли

11. В каком из перечисленных основных наборов инструментов администрирования появился раньше остальных?

- консоль управления
- мастера
- + утилиты командной строки
- мастер консоли
- утилиты консоли

12. С каким расширением сохраняется консоль управления?

- .mcs
- $-$  mnc
- $+$ .msc
- .mmc

13. Как можно запускается консоль управление на Windows XP или Windows Server 2003?

- Пуск Выполнить ввести команду msc ОК
- $+ \Pi$ уск Выполнить ввести команду mmc ОК
- Пуск Выполнить ввести команду mcs ОК

14. Что из перечисленного относится к Модернизации специального прикладного программного обеспечения?

+ Добавление новой функции

+ Модернизация пользовательского интерфейса

- Настройка оборудования и установка ОС
- Сопровождение аппаратно-программных комплексов средств защиты информации
- Настройка и техническая поддержка активного сетевого оборудования
- Консультирование пользователя
- Централизованное администрирование антивирусного ПО
- Системное сопровождение рабочих станций

15. Что из перечисленного относится к Техническому сопровождению сервера?

- Добавление новой функции
- Модернизация пользовательского интерфейса
- + Настройка оборудования и установка ОС
- + Сопровождение аппаратно-программных комплексов средств защиты информации
- Настройка и техническая поддержка активного сетевого оборудования
- Консультирование пользователя
- Централизованное администрирование антивирусного ПО
- Системное сопровождение рабочих станций

16. Что из перечисленного относится к Сопровождению и администрирование узла связи и администрирование средств защиты информации?

- Добавление новой функции

- Модернизация пользовательского интерфейса
- Настройка оборудования и установка ОС
- Сопровождение аппаратно-программных комплексов средств защиты информации
- + Настройка и техническая поддержка активного сетевого оборудования
- + Консультирование пользователя
- Централизованное администрирование антивирусного ПО
- Системное сопровождение рабочих станций

17. Что из перечисленного относится к Системно-техническому сопровождению и администрированию рабочих станций и локально-вычислительных сети?

- Добавление новой функции
- Модернизация пользовательского интерфейса
- Настройка оборудования и установка ОС
- Сопровождение аппаратно-программных комплексов средств защиты информации
- Настройка и техническая поддержка активного сетевого оборудования
- Консультирование пользователя
- + Централизованное администрирование антивирусного ПО
- + Системное сопровождение рабочих станций

18. Разработка динамических веб-страниц включает три основных компонента:

- + Веб-сервер
- + Язык программирования сценариев
- + База данных
- Страница
- Модуль

19. В каком году датский программист Расмус Лердорф создал набор скриптов на Perl/CGI?

 $+ 1994$ 

- 1990
- 1995
- 1999
- 1984

20. В каком году был первый публичный релиз Personal Home Page (PHP Tools) version 1.0?

- 1994
- 1990
- + 1995
- 1999
- 1984

21. Выберите из предложенного системы управления содержимым (CMS)

- + Drupal, Typo3, Joomla, Wordpress
- Coppermine, Gallery Project, 4images
- MediaWiki, DokuWiki
- Magento, osCommerce, OpenCart
- Coppermine, Gallery Project, 4images
- phpMyAdmin, phpPgAdmin, Adminer
- phpBB, SMF, vBulletin, Invision Power Board

22. Выберите из предложенных системы для Интернет-коммерции

- Drupal, Typo3, Joomla, Wordpress
- Coppermine, Gallery Project, 4images
- MediaWiki, DokuWiki
- + Magento, osCommerce, OpenCart
- Coppermine, Gallery Project, 4images
- phpMyAdmin, phpPgAdmin, Adminer
- phpBB, SMF, vBulletin, Invision Power Board

23. Выберите из предложенных утилиты администрирования СУБД

- Drupal, Typo3, Joomla, Wordpress
- Coppermine, Gallery Project, 4images
- MediaWiki, DokuWiki
- Magento, osCommerce, OpenCart
- Coppermine, Gallery Project, 4images
- + phpMyAdmin, phpPgAdmin, Adminer
- phpBB, SMF, vBulletin, Invision Power Board
- ?
- 24. Выберите из предложенных вики-движки
- Drupal, Typo3, Joomla, Wordpress
- Coppermine, Gallery Project, 4images
- MediaWiki, DokuWiki
- Magento, osCommerce, OpenCart
- Coppermine, Gallery Project, 4images
- phpMyAdmin, phpPgAdmin, Adminer
- phpBB, SMF, vBulletin, Invision Power Board

25. Какие преимущества использования PHP и СУБД MySQL выделяют?

+ Стоимость

- + Стабильность
- + Большое количество расширений
- + Простая и эффективная система безопасности
- Низкая оптимизация рекурсии
- Не реализована поддержка транзакций

26. Какие выпуски MySQL являются актуальными на начало 2018 года?

- $+5.6$
- $+5.7$
- $+8.0$
- $-41$
- $-5.1$
- $-5.0$

27. Свободная реляционная система управления базами данных - это сокрушение ...

- $+$  MySQL
- SOLi
- $-$  PHP
- Apache
- MuSOL
- MyEUR

28. Расшифруйте аббревиатуру CMS?

- + Content management system
- Content management framework
- Contek system management
- Content manager system

29. Основанные модели представления данных в CMS?

- + Объектная
- $+$  Сетевая
- + Модульная
- Иерархическая
- Концептуальная
- Субъектная

30. Архитектура системы управления контентом лежит в основе?

- + Трехзвенной архитектуры клиент/сервер
- Однозвенной архитектуры клиент/сервер
- Двухзвенной архитектуры клиент/сервер
- Файл-серверной архитектуры клиент/сервер
- 31. Основные принципы классификации CMS:
- $+$ Платные / Бесплатные
- + По способу управления содержимым сайта
- $+$  По типам управляемых данных
- По способу функционирования
- По типу структуры

32. Какие из перечисленных CMS систем являются коммерческими?

+ 1С-Битрикс

- + Umi
- $+$  NetCat
- WordPress
- Joomla
- Drupal

33. Какие из перечисленных CMS систем являются бесплатными?

- + WordPress
- + Joomla
- + Drupal
- 1С-Битрикс
- Umi
- NetCat

34. Какая из предложенных CMS систем предназначенная для управления контентом интернет-магазина?

- WordPress
- Joomla
- Drupal
- 1С-Битрикс
- + OpenCart
- Modx
- TYPO3

35. CMS система предназначена для блогов и информационных сайтов?

- + WordPress
- Joomla
- Drupal
- 1С-Битрикс
- OpenCart
- Modx
- TYPO3

36. CMS система, которая используется для создания сайтов очень крупными предприятиями?

- WordPress
- Joomla
- + Drupal
- 1С-Битрикс
- OpenCart
- Modx
- TYPO3

### **3.Таблица форм тестовых заданий**

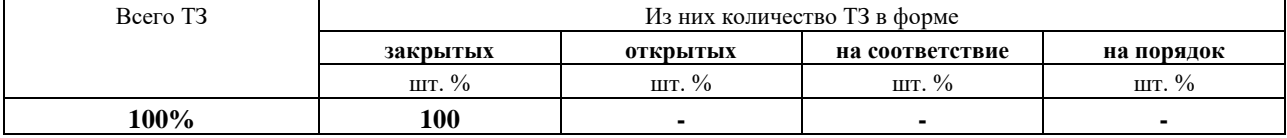

### **4. Таблица ответов к тестовым заданиям**

Правильные ответы отмечены знаком **« + »**, неправильные – знаком **« - »**

ТЕСТОВОЕ ЗАДАНИЕ №6 по I разделу тема 1.9. (Аудиторная самостоятельная работа).

## 1. Спецификация Банка тестовых заданий по I разделу тема 1.9.

## 2. Содержание Банка тестовых заданий

Инструкция: выбери один или несколько правильных ответов.

1. Как расшифровывается аббревиатура CASE?

+ Computer-Aided Software Engineering

- Computer-Aided Software Enginering

- Computering-Aided Software Engineering

- Computer-Aided Soft Engineering

2. С приходом, какого стандарта CASE-средства стали определять как программные средства для поддержки процессов жизненного цикла программного обеспечения? + стандарта ISO/IEC 14102

- стандарта ГОСТ 14102

- стандарта ГОСТ Р 1381.102

- стандарта IEC 14102

- стандарта ГОСТ Р 14102

3. Наиболее трудоемкими этапами разработки ИС являются этапы?

+ системный анализ

+ проектирование

- разработка

- эксплуатация

- внедрение

4. Выберите основные особенности любого CASE-средства?

+ мощные графические средства для описания и документирования ИС

+ использование репозиторий

+ интеграция компонентов CASE-средств

- использование депозитарий

- слабые графические средства для описания и документирования ИС

- автоматизирует процесс управления процессом разработки ИС

5. CASE-средство содержит следующие компоненты:

+ репозиторий

+ графические средства анализа и проектирования

+ средства конфигурационного управления

+ средства документирования

+ средства тестирования

+ средства управления проектом

+ средства реинжиниринга

- средства анализа цикла ИС

- все верно

6. По каким признакам можно классифицировать CASE-средства?

+ применяемым методологиям и моделям систем и БД

+ степени интегрированности с СУБД

+ доступность платформы

- степень автоматизации и свойств управления

- применимость модели данных в ИС

7. На сегодняшний день, какие CASE-средства можно приобрести на Российский рынок программного обеспечения?

- + Designer/2000
- + Silverrun
- + ERwin и BPwin
- + S-Designor
- + System Architect
- $+$  PRO-IV
- CASE.Атлант
- PBwin и ERwin
- Silverun

8. Какие CASE-средства из перечисленных являются отечественными?

- Designer/2000
- Silverrun
- ERwin и BPwin
- S-Designor
- + System Architect
- $+$  PRO-IV
- CASE.Атлант
- PBwin и ERwin
- Silverun

9. Средство концептуального моделирования базы данных, использующее методологию IDEF1X - это

- + CASE-средство ERwin
- CASE-средство PBwin
- CASE-средство BPwin
- методология CASE

10. Средство функционального моделирования, реализующее методологию IDEF0 - это

- CASE-средство ERwin
- CASE-средство PBwin
- + CASE-средство BPwin
- методология CASE

11. Какие методологии можно использовать в CASE-средство BPwin?

- $+$  IDEF0
- $+$  DFD
- $+$  IDEF3
- CAS8
- PWIN
- IDEF1X

12. Какая стрелка на рисунке в CASE-средстве BPwin используется для выхода? @BPwin.jpg

- 1
- + 3
- $-4$
- 2

13. Какая стрелка на рисунке в CASE-средстве BPwin используется для входа? @BPwin.jpg

- $+1$
- 3
- 4
- 2

14. Какая стрелка на рисунке в CASE-средстве BPwin используется для управления? @BPwin.jpg

- 1
- 3
- $4$
- $+2$

15. Какая стрелка на рисунке в CASE-средстве BPwin используется для механизма исполнения?

@BPwin.jpg

- 1
- 3
- $+ 4$

- 2

16. Какие типы стрелок в IDEF0 используется для построения потоков данных на диаграммах?

- + вход
- + выход
- $+$  вызов
- + управления
- + механизм
- процесс
- процедура
- функция

17. В методологии IDEF0 какие связи используется в BPwin?

- + связь по выходу
- + связь по управлению
- + обратная связь по входу
- + обратная связь по управлению
- + связь выход-механизм
- связь выход вход
- обратная связь по механизму
- обратная связь по выходу

18. Какой тип связи показан на рисунке ниже (CASE-средство BPwin)? @svaz1.png

- + связь по выходу
- связь по управлению
- обратная связь по входу
- обратная связь по управлению
- связь выход-механизм
- связь выход вход
- обратная связь по механизму

- обратная связь по выходу

19. Какой тип связи показан на рисунке ниже (CASE-средство BPwin)? @svaz2.png

- связь по выходу
- + связь по управлению
- обратная связь по входу
- обратная связь по управлению
- связь выход-механизм
- связь выход вход
- обратная связь по механизму
- обратная связь по выходу

20. Какой тип связи показан на рисунке ниже (CASE-средство BPwin)? @svaz3.png

- связь по выходу
- связь по управлению
- + обратная связь по входу
- обратная связь по управлению
- связь выход-механизм
- связь выход вход
- обратная связь по механизму
- обратная связь по выходу

21. Какой тип связи показан на рисунке ниже (CASE-средство BPwin)? @svaz4.png

- связь по выходу
- связь по управлению
- обратная связь по входу
- + обратная связь по управлению
- связь выход-механизм
- связь выход вход
- обратная связь по механизму
- обратная связь по выходу

22. Какой тип связи показан на рисунке ниже (CASE-средство BPwin)?

@svaz5.png

- связь по выходу
- связь по управлению
- обратная связь по входу
- обратная связь по управлению
- + связь выход-механизм
- связь выход вход
- обратная связь по механизму
- обратная связь по выходу

23. Какой тип диаграммы показан на рисунке ниже (CASE-средство BPwin)? @bp\_s1.png

- + контекстная диаграмма
- декомпозиционная диаграммы
- диаграмма методологий

24. Какой тип диаграммы показан на рисунке ниже (CASE-средство BPwin)?  $@bp_s2.png$ 

- контекстная диаграмма
- + декомпозиционная диаграммы

- диаграмма методологий

25. Изменение функций программного обеспечения в допустимых пределах - это ...

- параметрическая адаптация

+ функциональная адаптация

- организационная адаптация

- структурная адаптация

- параметрический метод

26. Как расшифровывается аббревиатура ЕАІ?

- Enterprise Application Intigration
- Enterprise Aplication Integration
- + Enterprise Application Integration
- Enterprise Aplication Integretion

27. Что такое CASE?

+ совокупность методов и средств проектирования информационных систем с использованием CASE-инструментов

- инструменты автоматизации процессов проектирования и разработки программного обеспечения

+ набор инструментов и методов программной инженерии для проектирования программного обеспечения

28. Что такое средства автоматизации разработки программ?

- совокупность методов и средств проектирования информационных систем с использованием CASE-инструментов

+ инструменты автоматизации процессов проектирования и разработки программного обеспечения

- набор инструментов и методов программной инженерии для проектирования программного обеспечения

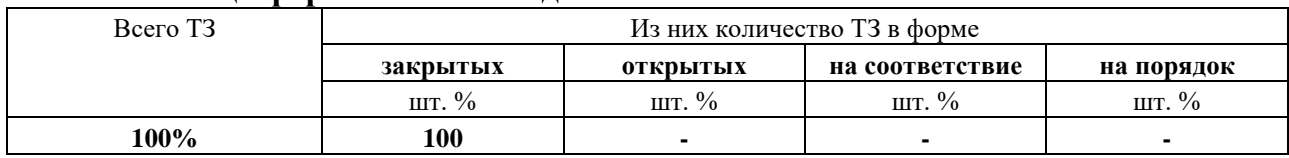

### 3. Таблица форм тестовых заланий

### 4. Таблица ответов к тестовым заданиям

Правильные ответы отмечены знаком « + », неправильные - знаком « - »

ТЕСТОВОЕ ЗАДАНИЕ №7 по I разделу тема 1.10 – 1.14 (Аудиторная самостоятельная работа).

### 1. Спецификация Банка тестовых заданий по I разделу тема 1.10 - 1.14

### 2. Содержание Банка тестовых заданий

Инструкция: выбери один или несколько правильных ответов.

1.Выберите наиболее верное название среды программирования для Visual Basic 2010?

- + Microsoft Visual Studio 2010
- Microsoft .NET
- Microsoft Visual Studio 2010 .NET
- Microsoft Studio 2010 Express

2.Сколько лет прошло после появления первой версии Visual Basic до появления Visual Basic 2010?

- $+10$
- 5
- 15
- 17
- 9

3.Основной компонент платформы .NET?

- + Framework
- Visual Basic
- платформа
- Enterprise
- модель данных IPS

4.Переменные и константы – это …

- + данные
- типы данных
- значения
- операции

5.Чем отличается переменная и константа?

- + константа не изменяет в отличие от переменной
- константа изменяет в отличие от переменной
- константа и переменная это одно и то же

6.Какие типы данных могут занимать в области памяти 4 байта?

- + Integer
- Long
- $+$  Single
- Double
- Decimal
- Date
- String
- + Object
- Byte
- Boolean
- Short

7.Какой тип данных может занимать в области памяти 16 байт?

- Integer
- Long
- Single
- Double
- + Decimal
- Date
- String
- Object
- Byte
- Boolean
- Short

8.Выберите из предложенных тип данных логического типа?

- Integer
- Long
- Single
- Double
- Decimal
- Date
- String
- Object
- Byte
- $+$  Boolean
- Short

### 9.Выберите из предложенных тип данных дата/время?

- Integer
- Long
- Single
- Double
- Decimal
- + Date
- String
- Object
- Byte
- Boolean
- Short

10. Какие типы данных предложенных ниже являются ссылочными?

- Integer
- Long
- Single
- Double
- Decimal
- Date
- + String
- + Object
- Byte
- Boolean
- Short

11. При назначении имени в VB используются следующие правила:

- + должно начинаться с буквы
- должно начинаться с цифры
- + состоит только из буквы, цифры и символ подчеркивания
- может состоять только из цифр и символ подчеркивания
- + должно быть уникальным в пределах области видимости
- должно быть уникальным в пределах формы или проекта

12. Правильным ли является имена переменных, выберите верные:

- Петр  $1$ 

 $+ \Pi e$ pr $1$ 

-  $1$ Перт

-  $\Pi$ epr $\&$ 1

- Петр 1!

13. Какие типы переменных можно объявить в Microsoft .NET?

 $+$  Static

 $+$  Public

 $+$  Private

 $+$  Dim

 $-AS$ 

- Integer

- Prevate

14. К какому типу данных преаоброзует функция CStr?

- Object
- Short

- Single

 $+$  String

15. Dim a As Single, b As Single = 5, c As Integer =  $1 \parallel$ 

 $a = b + C$ Sng(c)\\

Дан пример программного кода, чему будет равна переменная а?

 $+6$ 

- $-6.1111$
- $-51$

 $-15$ 

16. Набор инструкций, описывающих порядок действий исполнителя для достижения результата решения задачи за конечное время - это

+ алгоритм

- функция
- переменная

- константа

- следование

17. Назовите функцию для вывода сообщений на экран пользователя?

 $+$  MsgBox

- InputBox

- MSipBox

- BoxInput

18. Программирование разветвления (выбора) можно использовать в Microsoft .NET? - If ... End If

- If ... Then ElseIf ... Then Else ... End If

- Select Case ... Case ... End Select

 $+$  Bce верные

19. Что из причисленного относиться к параметрическим циклам?

+ For… Next - Do While...Loop - Do...Loop While 20. Что из причисленного относиться к итерационным циклам? - For… Next + Do While...Loop + Do...Loop While 21. \* Dim i, k As Integer  $\setminus$  $k = 0$ \\ For  $i = 10$  To 5 Step -2 \\  $k = k + i$ Next  $i\|$ Какое значение получит переменная k в результате выполнения участка программы?  $+24$  $-0$ 22.\* Dim i, k As Integer  $\setminus$  $k = 0$ \\ For  $i = 10$  To 5 Step -2 \\  $k = k + i\mathbb{N}$ If  $i = 8$  Then Exit For  $\setminus$ Next  $i\|$ Какое значение получит переменная k в результате выполнения участка программы?  $+18$ -0 23. \* Dim i As Integer Dim k As Integer $\setminus k = 0$  $i = 10\%$ Do While  $i \geq 5$  k = k + i \\  $i = i - 2\lambda$  $Loop \setminus$ Какое значение получит переменная k в результате выполнения участка программы? +24  $-0$  $24.$  \* Dim i As Integer Dim k As Integer $\setminus k = 0$  $i = 10\%$ Do While  $i \geq 5$  k = k + i \\  $i = i - 2\lambda$  $Loop \$ Какое значение получит переменная i в результате выполнения участка программы?  $+4$ -0  $25.*$ Dim i, k As Integer  $\setminus$ 

 $k = 0$ \\  $i = 4 \ N$  $Do\setminus$  $k = k + i$  $i = i + 2$ Loop Until  $i > 10$ Какое значение получит переменная к в результате выполнения участка программы?  $+28$  $-0$  $26. *$ Dim i. k As Integer  $\mathcal{N}$  $k = 0$ \\  $i = 4$  $Do\setminus$  $k = k + i$  $i = i + 2$ Loop Until  $i > 10$ Какое значение получит переменная і в результате выполнения участка программы?  $+12$  $-0$ 

### 3. Таблица форм тестовых заданий

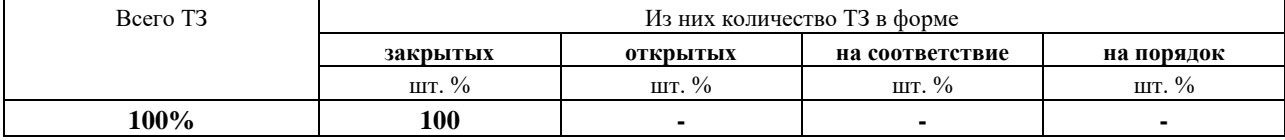

### 4. Таблица ответов к тестовым заланиям

Правильные ответы отмечены знаком « + », неправильные - знаком « - »

## 4.2. ЗАДАНИЯ ДЛЯ ПРОМЕЖУТОЧНОЙ АТТЕСТАЦИИ

### **TEPEYEHL**

### вопросов для подготовки к дифференцированному зачету по МДК 02.01. Информационные технологии и платформы разработки информационных систем лля обучающихся по специальности 09.02.04

#### Информационные системы (по отраслям)

#### $(3$  kypc)

- 1. Архитектура ИС. Основные понятия и определения.
- 2. Характеристика и состав обеспечивающих подсистем ИС.
- 3. Аппаратно-программные платформы серверов ИС и их характеристика.
- 4. Выбор рационального состава программного обеспечения ИС.
- 5. Виды серверного программного обеспечения ИС. Основные роли сервера.
- 6. Виды веб-серверов.
- 7. Серверы безопасности и их функции.
- 8. Администрирование серверного ПО АИС, его задачи и приемы.
- 9. Специализированные программные пакеты и утилиты администрирования АИС.
- 10. Эксплуатация различных видов серверного ПО АИС и ее особенности.
- 11. Работа с консолью управления ОС. Работа с файловым сервером.
- 12. Эксплуатация информационного сервера и серверов безопасности.
- 13. Взаимодействие серверного и клиентского программного обеспечения.
- 14. Характеристика типового клиентского программного обеспечения.
- 15. Порядок установки и сопровождения клиентского ПО.
- 16. Работа с типовым клиентским ПО.
- 17. Залачи и возможности адаптации клиентской части ПО.
- 18. Адаптация клиентской части в рамках поставленной задачи.
- 19. Основные типы и классификация средств автоматизации.
- 20. Проектирования и разработка КИС.
- 21. Этапы жизненного цикла КИС.
- 22. Характеристики программной платформы Microsoft .NET.
- 23. Платформа .NET и ее ориентация на КИС.
- 24. Платформа .NET и ее ориентация на КИС.
- 25. Особенности построения графического интерфейса пользователя.
- 26. Построения форм ввода/вывода данных для КИС.
- 27. Технология Microsoft Remoting.
- 28. Создание приложений на основе Remoting.
- 29. Создание сервис-ориентированных корпоративных приложений.
- 30. Реализация веб-сервиса в Microsoft .NET.
- 31. Технология Windows Communications Foundation.

Промежуточная аттестация состоит из двух этапов: выполнение электронного теста, практическая работа.

# ПЕРЕЧЕНЬ ПРАКТИЧЕСКИХ ЗАДАНИЙ

- 1. Применение средств автоматизации проектирования в ERwin Process Modeler.
- 2. Проектирование клиентской части: размещение визуальных компонентов, отображение таблиц в Microsoft Visual Studio.
- 3. Разработка веб-приложения ASP.NET.

# **ТЕСТИРОВАНИЕ**

### 1. Спецификация Банка тестовых заданий по МДК 02.01.

## 2. Содержание Банка тестовых заданий.

Инструкция: выбери один или несколько правильных ответов.

1. Выберите наиболее важные компоненты клиентского программного обеспечения?

- + редиректоры
- имена
- + распределитель
- $+$  имена UNC
- полнофункциональный РКІ

### 2. Архитектура «клиент-сервер» может быть

- + двухзвенной
- + трехзвенной
- 2.5 слоя

- олнозвенной

 $+$  многозвенной

3.В трехзвенной архитектуре какой из компонентов расположен на стороне клиента?

- Прикладной компонент

+ Представление данных

- Управление ресурсами

4.Из каких компонентов состоит сетевое приложение?

- + компонент управления
- + прикладной компонент
- + компонент представления
- компонет доступа

5.При выборе сетевой ОС необходимо учитывать:

- + совместимость оборудования
- + размер сети
- + требования к серверу
- апаратные требования к клиенскому ПК
- + операционные системы на клиентах и серверах
- + сетевую топологию

6.Какие роли можно установить на серверном программном обеспечение?

- + Domain Controller server
- + Mail Server
- + Веб-сервер
- Домашний сервер
- Все верно

7.С каким расширением сохраняется консоль представление файлов?

- .mcs
- .mnc
- + .msc
- .mmc

8.Как можно запускается консоль управление на Windows XP?

- Пуск Выполнить ввести команду msc ОК
- + Пуск Выполнить ввести команду mmc ОК
- Пуск Выполнить ввести команду mcs ОК

9.Какое из перечисленых CASE-средств использует методологию IDEF1X?

- $+$  ERwin
- BPwin
- CASE.Аналитик
- PVCS

10.Какое из перечисленых CASE-средств реализует методологию IDEF0?

- ERwin
- $+$  BPwin
- CASE.Аналитик
- PVCS

11.Какие модели жизненного цикла вы знаете?

- + каскадная
- + спиральная
- циклическая
- + задачная
- все верно
12.Что такое web-сервер?

- это сервисная программа, которая обеспечивает доступ клиентов к прикладным программам, выполняющимся на сервере

+ это сервер, принимающий HTTP -запросы от клиентов, обычно веб-браузеров, выдает им HTTP -ответы, обычно вместе с HTML -страницей, изображением, файлом, медиапотоком или другими данными

- концепция, определяющая модель, структуру, выполняемые функции и взаимосвязь компонентов web-сервера

13.Что такое общий шлюзовой интерфейс (CGI)?

- индустриальным стандартом, позволяющим создавать из унифицированных

компонентов интероперабельные программные решения для самых разных систем + технология доступа к приложениям через веб-серве

- один из архитектурных компонентов Ј2ЕЕ, представляющий окружение для выполнения сервлетов

14. Что такое контейнер сервлетов?

- индустриальным стандартом, позволяющим создавать из унифицированных компонентов интероперабельные программные решения для самых разных систем - технология доступа к приложениям через веб-серве

+ один из архитектурных компонентов Ј2ЕЕ, представляющий окружение для выполнения сервлетов

15. Какая программа из списка позволяет произвести оптимизацию реестра?

- $+$  Norton WinDoctor
- System Information
- Norton Wipeinfo
- Norton Unerase
- Symantec

16.Что такое форма?

+ это визуальная поверхность, на которой отображается информация для пользователя

- это элемент пользовательского интерфейса, отображающий данные или принимающий ввол ланных

- это альтернативный способ связи разработчика smart client-приложений с гетерогенными источниками данных по технологии Windows Forms

17.Что такое контрол?

- это визуальная поверхность, на которой отображается информация для пользователя + это элемент пользовательского интерфейса, отображающий данные или принимающий ввод данных

- это альтернативный способ связи разработчика smart client-приложений с гетерогенными источниками данных по технологии Windows Forms

18.Что такое Application Settings?

- это визуальная поверхность, на которой отображается информация для пользователя

- это элемент пользовательского интерфейса, отображающий данные или принимающий ввод данных

 $+$  это альтернативный способ связи разработчика smart client-приложений с гетерогенными источниками данных по технологии Windows Forms

19. Какие элементы управление вы знаете Windows Forms?

- $-$  Текстовое поле (text box)
- $-K$ нопка (button)
- Выпадающий список (drop-down box)
- $-$  Переключатель (radio button)
- Web-страница
- $+$  BCe BepHO

20. Какие достоинства выделяют в развертывание приложений?

- + интернет-ориентированность
- + простота использования
- массовая рассылка.
- упрощение установки приложений

# 21. Выберите преимущества технологии ClickOnce?

- + унификация управления элементами и зависимостями (метаданными) приложения
- + контроль корректности установки приложения на компьютере клиента
- + автоматическое определение доступности обновлений в Интернет
- использование встроенной в .NET Framework системы информационной безопасности

22. Какая программа из списка предоставит подробную информацию о ПК?

- Norton WinDoctor
- $+$  System Information
- Norton Wipeinfo
- Norton Unerase
- Symantec

23. Какой принцип взаимодействия существует между клиентскими и серверными частями?

- + язык баз данных SQL
- интерфейс пользователя
- SQL-сервер
- СУБД

24. Какие типы клиентского программного обеспечения вы знаете?

- + системное
- + прикладное
- специальное
- + инструментальное
- все верно

# 25. Выберите основные плюсы сервера приложений:

- $+$  Безопасность
- + Пелостность кола и ланных
- + Централизованное управление
- Централизация
- Защита информации

# 26. Выберите основные недостатки сервера приложений:

- Безопасность
- Целостность кола и ланных
- Централизованное управление

+ Централизация

+ Защита информации

27. На сегодняшний день наиболее распространенными веб-серверами являются:

- $+$  Apache
- $+$  IIS
- MvSOL
- PhpAdmin
- Apaccehe

28. Как называется сервис, который предоставляет доступ к гипертекстовым документам по протоколу НТТР

- Файл-серверы
- Database server
- $+$  Web-сервер
- Серверы приложений
- Domain Controller server
- Mail Server

29. Какая из списка программа позволяет удалять файлы с компьютера таким образом, что восстановление их оказывается невозможным?

- Norton WinDoctor
- System Information
- $+$  Norton Wipeinfo
- Norton Unerase
- Symantec

30. Выберите основные наборы инструментов администрирования для решения задач управления?

- + консоль управления
- $+$  мастера
- + утилиты командной строки
- мастер консоли
- все верно

31. Что такое модель жизненного цикла ПО?

+ структура, определяющая последовательность выполнения и взаимосвязи процессов, действий и задач на протяжении жизненного цикла

- часть процесса создания ПО, ограниченная определенными временными рамками и заканчивающаяся выпуском конкретного продукта (моделей, программных компонентов, документации), определяемого заданными для данной стадии требованиями

- совокупность стадий развития, которые проходит ПО за период своего существования

32. Какие компоненты входят в состав CASE-средств?

- + средства документирования
- + средства тестирования
- + средства управления проектом
- + графические средства анализа и проектирования
- все верно
- организованное хранилища проектных метаданных

33. Какие из перечисленных недостатков являются верными для архитектуры файл-сервер?

+ рост числа клиентов резко увеличивает объём трафика и нагрузку на сети передачи данных

- + низкая надёжность системы
- высокая скорость разработки
- невысокая стоимость обновления и изменения ПО

+ высокие затраты на модернизацию и сопровождение

34.Какие из перечисленных достоинств являются верными для архитектуры файл-сервер? - рост числа клиентов резко увеличивает объём трафика и нагрузку на сети передачи данных

- низкая надёжность системы
- + высокая скорость разработки
- + невысокая стоимость обновления и изменения ПО
- высокие затраты на модернизацию и сопровождение

35.Классификации по типам в основном совпадает с компонентным составом CASEсредства к ним относится?

- + средства анализа
- + средства проектирования баз данных
- + средства анализа и проектирования
- средства интегрированности с СУБД
- средства методологии

36.Выберите наиболее популярные CASE-средства на Российском рынке?

- + Vantage Team Builder (Westmount I-CASE)
- + Designer/2000
- Visible Analyst Workbench
- $+$  Silverrun
- EasyCASE
- + ERwin+BPwin
- System Architect

37.Что такое файл-сервер?

- это сервисная программа, которая обеспечивает доступ клиентов к прикладным программам, выполняющимся на сервере

+ это выделенный сервер, предназначенный для выполнения файловых операций вводавывода и хранящий файлы любого типа

- это концепция, определяющая модель, структуру, выполняемые функции и взаимосвязь компонентов файла-сервера

# $\gamma$

38.Какая из списка программа предназначена для восстановления ошибочно удаленных файлов?

- Norton WinDoctor
- System Information
- Norton Wipeinfo
- + Norton Unerase
- Symantec

#### 39.NET Remoting - это

+ сильносвязная (tightly coupled) модель для эффективного взаимодействия объектов среды выполнения .NET, расположенных в разных процессах разных компьютеров.

- слабоcвязная (loose coupled) независимая от операционной системы и языка программирования модель для работы с объектами без внутреннего состояния (stateless), основанная на общедоступных стандартах.

- модель взаимодействия распределенных объектов без внутреннего состояния. Можно считать, что каждый вызов метода обрабатывает новый экземпляр объекта.

# 40.Web-services - это

- сильносвязная (tightly coupled) модель для эффективного взаимодействия объектов среды выполнения .NET, расположенных в разных процессах разных компьютеров.  $+$  слабосвязная (loose coupled) независимая от операционной системы и языка программирования модель для работы с объектами без внутреннего состояния (stateless), основанная на общедоступных стандартах.

- модель взаимодействия распределенных объектов без внутреннего состояния. Можно считать, что каждый вызов метода обрабатывает новый экземпляр объекта.

41.Web-сервис - это

+ особый тип Web-приложения

- тип приложения

- особый тип Web-методик

42.Сервисно-ориентированная архитектура - это

 $+$  архитектура, основанная на использовании сервисов, определяющая протоколы и методы их взаимодействия, а также методики реализации тех или иных решений на основе сервисов

- модель взаимодействия распределенных объектов без внутреннего состояния. Можно считать, что каждый вызов метода обрабатывает новый экземпляр объекта.

- слабоcвязная (loose coupled) независимая от операционной системы и языка программирования модель для работы с объектами без внутреннего состояния (stateless), основанная на общедоступных стандартах.

- все верно.

# **3.Таблица форм тестовых заданий**

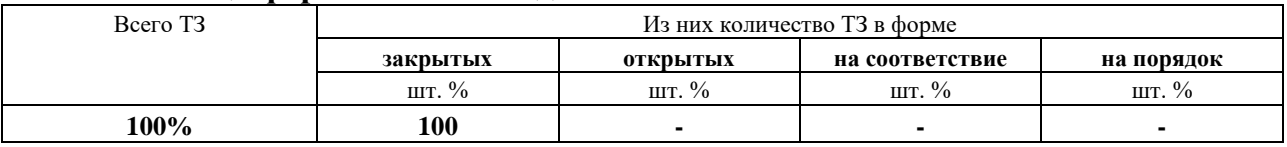

# **4. Таблица ответов к тестовым заданиям**

Правильные ответы отмечены знаком **« + »**, неправильные – знаком **« - »**

# **МДК 02.02 Управление проектами**

# **4.1 ЗАДАНИЯ ДЛЯ ТЕКУЩЕГО КОНТРОЛЯ**

# **4.1.1 ПРАКТИЧЕСКИЕ ЗАНЯТИЕ**

**ПРАКТИЧЕСКОЕ ЗАНЯТИЕ №15** по II разделу тема 2.1. (Аудиторная самостоятельная работа).

**Задание:** Анализ организационной структуры ИТ-проекта.

**ПРАКТИЧЕСКОЕ ЗАНЯТИЕ №16** по II разделу тема 2.2. (Аудиторная самостоятельная работа).

**Задание:** Разработка ТЭО. Формирование бизнес-цели проекта.

Разработка устава проекта.

Организация и проведение интервью.

**ПРАКТИЧЕСКОЕ ЗАНЯТИЕ №17** по II разделу тема 2.3. (Аудиторная самостоятельная работа). **Задание:** Подготовка проектных документов: плана и паспорта. Оценка трудоемкости и потребности в ресурсах Формирование сметы. Разработка базового плана по стоимости проекта. **ПРАКТИЧЕСКОЕ ЗАНЯТИЕ №18** по II разделу тема 2.4. (Аудиторная самостоятельная работа). **Задание:** Разработка расписания методом критического пути. Построение линии исполнения проекта. Построение диаграммы контрольных событий **ПРАКТИЧЕСКОЕ ЗАНЯТИЕ №19** по II разделу тема 2.5. (Аудиторная самостоятельная работа). **Задание:** Разработка плана обеспечения качества. Разработка процедуры утверждения документов.<br>ПРАКТИЧЕСКОЕ ЗАНЯТИЕ №20 по **ПРАКТИЧЕСКОЕ ЗАНЯТИЕ №20** по II разделу тема 2.6. (Аудиторная самостоятельная работа). **Задание:** Определение иерархической структуры проекта. **ПРАКТИЧЕСКОЕ ЗАНЯТИЕ №21** по II разделу тема 2.7. (Аудиторная самостоятельная работа). **Задание:** Определение ролей проекта. Закрепление функций и полномочий в проекте. **ПРАКТИЧЕСКОЕ ЗАНЯТИЕ №22** по II разделу тема 2.8. (Аудиторная самостоятельная работа). **Задание:** Планирование рабочего времени в проекте. Задачи в учебном проекте. Выполнение процедуры подготовки отчетности по проекту. **ПРАКТИЧЕСКОЕ ЗАНЯТИЕ №23** по II разделу тема 2.9. (Аудиторная самостоятельная работа). **Задание:** Оценка готовности проекта. **ПРАКТИЧЕСКОЕ ЗАНЯТИЕ №24** по II разделу тема 2.10. (Аудиторная самостоятельная работа). **Задание:** Идентификация рисков проекта. **ПРАКТИЧЕСКОЕ ЗАНЯТИЕ №25** по II разделу тема 2.11. (Аудиторная самостоятельная работа). **Задание:** Формирование детальных планов стадии проектирования. Планирование работ на этапе проектирование. Мониторинг содержания и объема в проекте. **ПРАКТИЧЕСКОЕ ЗАНЯТИЕ №26** по II разделу тема 2.12. (Аудиторная самостоятельная работа). **Задание:** Определение курсов обучения пользователей. Управления стоимостью проекта на основе EVA. **ПРАКТИЧЕСКОЕ ЗАНЯТИЕ №27** по II разделу тема 2.13. (Аудиторная самостоятельная работа). **Задание:** Планирование стадии разработки и внедрения. Выполнение процедуры приемки результатов проекта.

# **4.1.2. ТЕСТОВЫЕ ЗАДАНИЯ**

**ТЕСТОВОЕ ЗАДАНИЕ** №1 по II разделу тема 2.1, 2.2. (Аудиторная самостоятельная работа).

**1. Спецификация Банка тестовых заданий** по II разделу тема 2.1, 2.2.

# **2. Содержание Банка тестовых заданий**

Инструкция: выбери один или несколько правильных ответов.

1.Как звучит слово projectus в буквальном переводе?

- + брошенный вперед
- брошенный назад
- проект будущего
- проект настоящего
- брошенный

#### 2.Выберите основные характеристики любого проекта

- + Каждый проект имеет начало и конец
- + Каждый проект уникален
- Проект не имеет жизненного цикла
- + Проекты направлены на достижение цели в рамках бюджета и календарного плана
- Проект нельзя рассматривать как целостный процесс
- 3.Что такое проект?

+ это совокупность задач и мероприятий, связанных с достижением цели, который обычно имеет уникальный и не повторяющийся характер

- это использование знаний, навыков, методов и средств, для выполнения работ проекта с целью получения продукта проекта

- это процесс использования навыков и средств, для достижения цели

4.Что такое управления проектом?

+ это использование знаний, навыков, методов и средств, для выполнения работ проекта с целью получения продукта проекта

- это совокупность задач и мероприятий, связанных с достижением цели, который обычно имеет уникальный и не повторяющийся характер

- это процесс использования навыков и средств, для достижения цели

5.Сколько процессов управления, может включать в себя проект?

- $+ 6$
- 5
- $8$
- 7
- 10

6.На каком процессе (этапе) происходит разработка ТЭО?

- + инициации
- планирования
- выполнения
- контроля и регулирования проекта
- закрытия

7.На каком процессе (этапе) происходит планирование ресурсов проекта?

- инициации

- + планирования
- выполнения
- контроля и регулирования проекта
- закрытия

8.На каком процессе (этапе) происходит контроль качества?

- инициации

- планирования

- выполнения
- + контроля и регулирования проекта
- закрытия

9.Выберите основные виды ИТ-проектов?

+ проекты разработки и развития программного обеспечения

+ проекты внедрения информационных систем

+ инфраструктурные и организационные проекты

- проекты исследования и развития программного обеспечения

- проекты эксплуатации информационных систем

10.Выберите основные этапы жизненного цикла ИТ-проекта

- Анализ
- + Инициализация
- + Планирование
- Разработка
- + Выполнение
- + Контроль и мониторинг
- Сервисное обслуживание
- Проектирование
- + Завершение

11.Какие виды организационной структуры, могут быть в ИТ-проекте?

- + функциональная структура
- + матричная структура
- + проектная структура
- последовательная структура
- спиральная структура
- сетевая структура

12.Кто такой менеджер (руководитель) проекта?

+ физическое лицо, несущее личную ответственность за успех проекта и осуществляющее оперативное руководство

- юридическое лицо, несущее личную ответственность за успех проекта и осуществляющее оперативное руководство

- физическое лицо, не несущее личную ответственность за успех проекта и осуществляющее оперативное руководство

13.Концептуальные основы модель жизненного цикла информационных систем, описанная в стандарте …

- + ГОСТ Р ИСО/МЭК 15288
- ГОСТ С ИСО/МЭК 10288
- ГОСТ Э ИСО/МЭК 11288
- ГОСТ Л ИСО/МЭК 16288

14.Какие области знаний выделяю при структурированном процессе управления проектом?

- + Управление интеграцией
- Управления командой проекта
- Управления ресурсами спонсора
- + Управление качеством
- + Управление человеческими ресурсами
- + Управление коммуникациями

- Управление платформой

#### 15.Что входит в область знаний управления интеграцией?

+ разработка ТЭО проекта

+ разработка устава проекта

- формирование требований проекта

- оценка стоимости проекта

- набор команды проекта

16.Что входит в область знаний управления содержанием?

- разработка ТЭО проекта

- разработка устава проекта

- + формирование требований проекта
- оценка стоимости проекта

- набор команды проекта

17.Какие разделы входят в состав устава проекта?

+ участники проекта

- + название проекта
- + бизнес-цель
- обоснования проекта
- требование к проекту

18.Какие заинтересованные лица могут оказывать влияние на проект?

- участник
- руководитель
- спонсор
- клиент
- + все верно

19.Во сколько этапов проводится результативное интервью?

- + 3
- 2
- $-4$
- 6

20.На каком этапе результативное интервью производится согласование места встречи участников проекта?

+ подготовка

- проведения

- дальнейшие действия

21.На каком этапе результативное интервью устанавливается дата согласования протокола?

- подготовка
- + проведения
- дальнейшие действия

22.На каком этапе результативное интервью производится актуализация материалов по проекту?

- подготовка
- проведения
- + дальнейшие действия

23.К какой части «Дом качества» относится следующие выражение: все требования заказчика будут удовлетворены предложенными требованиями проекта…

- требования заказчика
- + матрица отношений
- конечная цель
- сравнительный анализ
- требований проекта
- матрица взаимосвязей

# **3.Таблица форм тестовых заданий**

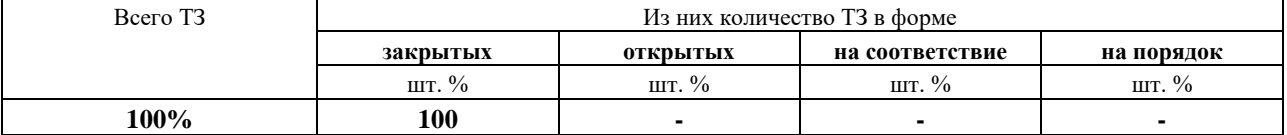

#### **4. Таблица ответов к тестовым заданиям**

Правильные ответы отмечены знаком **« + »**, неправильные – знаком **« - »**

**ТЕСТОВОЕ ЗАДАНИЕ** №2 по II разделу тема 2.3. (Аудиторная самостоятельная работа).

#### **1. Спецификация Банка тестовых заданий** по II разделу тема 2.3.

#### **2. Содержание Банка тестовых заданий**

Инструкция: выбери один или несколько правильных ответов.

1.Как расшифровывается аббревиатура ИСР?

- + иерархическая структура работ
- иерархическая сеть работ
- история структуры работ
- иерархическая схема работ

2.На какие блоки можно разделить план управления проектом по характеру содержащейся в них информации?

- + вспомогательные планы
- + базовые линии проекта
- + результаты анализа
- требования заказчика
- ситуации в проекте
- степени детализации ИСР

# 3.Какие способы разработки ИСР существуют?

- + сверху вниз
- + снизу вверх
- справа налево
- с начало до конца

- слева на право

4.Какие сведения требуются для определения степени детализации ИСР?

- + количество уровней в ИСР
- + количество и средний размер пакета работ
- устав проекта
- технико-экономическое обоснование
- формулировка требований заказчика

5.К информации, имеющей ключевое значение для составления описания содержания проекта, относятся:

- количество уровней в ИСР
- количество и средний размер пакета работ
- + устав проекта
- + технико-экономическое обоснование
- + формулировка требований заказчика

6.Для определения длительности операций в проекте можно использовать следующие инструменты и методы, какие из них верные?

- + оценка по аналогам
- + параметрическая оценка
- + оценка по трем точкам
- оценка по двум точкам
- изометрическая оценка
- оценка в системе

7.Расчет длительности операций по трем точкам можно рассчитать по формуле  $+$  Длительность операции = (оптимистичная  $+$  [4\*наиболее вероятная оценка]  $+$ пессимистичная)/6

- Длительность операции = (оптимистичная -  $[4*$ наиболее вероятная оценка] + пессимистичная)/6

- Длительность операции = (оптимистичная + [4\*наиболее вероятная оценка] пессимистичная)/6

- Длительность операции = (оптимистичная +  $[6*$ наиболее вероятная оценка] + пессимистичная)

8.До какой стадии необходимо проводит оценку стоимости работ по проекту?

- + на пред-проектной стадии
- на проектной стадии
- на стадии создания проекта
- на стадии проектирования

#### 9.Какие оценки стоимости можно применить в проектах?

- + концептуальная оценка
- + предварительная оценка
- + окончательная оценка
- итоговая оценка
- пред-проектная оценка

10.Кем должна проводиться стоимостная оценка проекта?

+ специалистом

- сотрудником фирмы

- разработчиком

- начальником отдела

11.Параметрическая оценка имеет погрешность?

- + от -30% до +50%
- от -35% до +50%
- от  $-20\%$  до  $+30\%$
- от  $-10\%$  до  $+20\%$
- от -50% до +100%

12.Один из способов зафиксировать результаты оценки стоимости проекта – это

- + формирование сметы проекта
- формирование устава проекта
- формирование базового плана по стоимости
- формирование факторов успеха

13.Что представлено на рисунке?

@02\_01sm.png

+ модель критических факторов успеха

- критерии фактора успеха

- модель взаимодействия успехов проекта

- процессы управления проектом

14.Что изображено на рисунке?

@sm\_pro.png

- + шаблон сметы проекта
- шаблон критических факторов успеха
- шаблон ИСР
- шаблон взаимодействия участников проекта

15.Критические факторы успеха, к какому фактору относиться следующие описание: должны быть специалисты, обладающие необходимым опытом внедрения ERP-систем?

- + компетентный состав команды
- принятие системы сотрудниками
- обеспечение обучения и тренингов
- продуманная стратегия коммуникаций
- обеспечение обучения и тренингов

16.Критические факторы успеха, к какому фактору относиться следующие описание: в короткие сроки получить запланированный эффект от её внедрения и, следовательно, сократить время окупаемости проекта?

- компетентный состав команды

- + принятие системы сотрудниками
- обеспечение обучения и тренингов
- продуманная стратегия коммуникаций

- обеспечение обучения и тренингов

17.Критические факторы успеха, к какому фактору относиться следующие описание: план обучения должны быть сформированы на начальных этапах проекта, а не после?

- компетентный состав команды
- принятие системы сотрудниками
- обеспечение обучения и тренингов

- продуманная стратегия коммуникаций

+ обеспечение обучения и тренингов

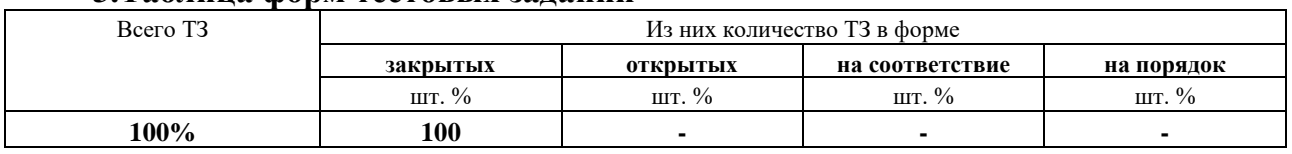

# З Таблина форм тестовых заланий

#### 4. Таблица ответов к тестовым заланиям

Правильные ответы отмечены знаком « + », неправильные - знаком « - »

ТЕСТОВОЕ ЗАДАНИЕ №3 по II разделу тема 2.4, 2.5. (Аудиторная самостоятельная работа).

1. Спецификация Банка тестовых заданий по II разделу тема 2.4, 2.5.

#### 2. Содержание Банка тестовых заданий

Инструкция: выбери один или несколько правильных ответов.

- 1. Продолжительность времени, необходимого для выполнения операции это
- + длительность операции
- время операции
- контроль операции
- метод формирование операции
- базовый план по стоимости

2.Что их представленного ниже входит в исходную информация для процесса определения длительности операций?

- + описание содержания проекта
- + список операций
- + параметры операций
- + требования к ресурсам операции
- + календарь ресурсов
- план управления проектом
- линии исполнения проекта

3. Оценка по трем точкам основана на определении трех типов оценок, каких?

- + наиболее вероятная
- + оптимистичная
- + пессимистичная
- вероятностная
- этическая
- эстетическая

4. Оценка длительности операции расчитывается по формуле?

+ длительность операции = (оптимистичная +  $[4*$ наиболее вероятная оценка] + пессимистичная)/6

- длительность операции = (оптимистичная - [6\*наиболее вероятная оценка] пессимистичная)/4

- длительность операции = (оптимистичная \*  $[4*$ наиболее вероятная оценка] + пессимистичная)/2

- длительность операции = (оптимистичная +  $[6*$ наиболее вероятная оценка] \* пессимистичная)/4

```
- длительность операции = (оптимистичная + [6*наиболее вероятная оценка] *
пессимистичная)/6
```
5. Классификация типов оценок стоимости, к какой оценке отностить точность в пределах  $-50\% + 100\%$ ?

- + оценка порядка величины
- концептуальная оценка
- предварительная оценка
- окончательная оценка
- контрольная оценка

6. Классификация типов оценок стоимости, к какой оценке отностить точность в пределах  $-20\% + 30\%$ ?

- оценка порядка величины
- концептуальная оценка
- + предварительная оценка
- окончательная оценка
- контрольная оценка

7. Классификация типов оценок стоимости, к какой оценке отностить точность в пределах

- $-10\% + 15\%$ ?
- оценка порядка величины
- концептуальная оценка
- предварительная оценка
- окончательная оценка
- + контрольная оценка

8. При разработке расписания учитываются два основных типа ограничений по времени

- + дата начала и завершения операций
- + контроль событий
- контроль даты начала и завершения проекта
- дата начала и завершения ИТ-проекта
- ограничения начала операции

9.Что представлено на рисунке?

@03 01.png

- + смета проекта
- диаграмма контрольных событий
- линия исполнения
- контрольные события
- диаграммы прогнозирования контрольных событий

10. Распределенный во времени суммарный исходящий денежный поток проекта. используемый для измерения и мониторинга исполнения стоимости проекта - это

- длительность операции
- время операции
- контроль операции
- метод формирование операции
- + базовый план по стоимости

11. Как расшифовуется абривиатуру ИСР?

- + иерархическая структура работ
- иерархическая структура
- иерархическая структура работ проекта
- иеахическая структура работ

12. Разработка расписание проекта можно использовать следующие инструменты и методы

- + диаграмма гантта
- + диаграмма по методу критического пути
- лиаграмма по метолике критического пути
- диаграмма по методике кривой
- метод формирование контрольных точек
- метод интеграции и детализации пакета работ проекта

13. При разработке расписания рекомендуется соблюдать следующую последовательность  $pa60T$ 

- 1. определить длительность каждой операции)
- 2. определить перечень операций \\
- 3. рассчитать с помощью прямого прохода раннее расписание для каждой операции)
- 4. рассчитать с помощью обратного прохода позднее расписание для каждой операции)
- 5. определить взаимосвязь операций)
- $+2, 5, 1, 3, 4$
- $-5, 1, 2, 3, 4$
- $-2, 1, 5, 3, 4$
- $-2, 5, 3, 1, 4$
- $-4, 3, 5, 1, 2$

14.С помощью, каких подходов рассчитываю расписание проекта при использовании метода критического пути?

- + прямой
- + обратный
- вверху вниз
- снизу вверх
- последовательный
- параллельный

15. Формула расчета раннего финиша

- $+ EF = ES + Длительность 1$
- Е $F = ES + \text{Длительность} + 1$
- Е $F = ES \text{Длительность} + 1$
- $-EF = ES 1$
- $-EF = ES + 1$

16. Формула расчета временного резерва

- $+$  float = LS ES
- $+$  float = LF EF
- $-$  float = LS-EF
- $-$  float = LS + ES
- $-$  float = LF + EF

17. Формула расчета позднего финиша

- LF = LS + Длительность 1
- LS = LF + Длительность 1
- $EF = ES + \Lambda$ лительность 1
- $LS = ES + \text{Длительность} + 1$
- $-EF = ES Ллительность + 1$

18. Критический путь - это ...

+ последовательность операций, имеющих нулевой временной резерв

- операции, задержка которых обязательно влечет за собой задержку окончания всего проекта

- последовательность операций, имеющих некий временной резерв

- последовательность операций, задержка которых обязательно влечет за собой задержку окончания всего проекта

19. Операции с нулевым временным резервом - это ...

- последовательность операций, имеющих нулевой временной резерв

+ операции, задержка которых обязательно влечет за собой задержку окончания всего проекта

- последовательность операций, имеющих некий временной резерв

- последовательность операций, задержка которых обязательно влечет за собой начало нового проекта

20. Что описывает данный процесс: на вертикальной оси отмечают даты наступления контрольных событий, а по горизонтали отметают те же даты наступления контрольных событий, после чего рисуют линию под 45 градусов, на которой отмечают

запланированные контрольные события

+ построения диаграммы контрольных событий

- построение расписание проекта
- построения линии исполнения проекта
- процесса управления расписанием проекта

21. Что представлено на рисунке?

@03 02.png

- + диаграмма контрольных событий
- линия исполнения
- контрольные события
- + диаграммы прогнозирования контрольных событий

- смета проекта

# 3. Таблица форм тестовых заланий

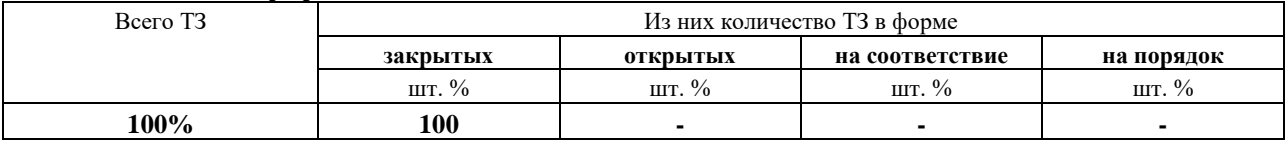

# 4. Таблица ответов к тестовым заланиям

Правильные ответы отмечены знаком « + », неправильные - знаком « - »

ТЕСТОВОЕ ЗАДАНИЕ №4 по II разделу тема 2.6. (Аудиторная самостоятельная работа).

# **1. Спецификация Банка тестовых заданий** по II разделу тема 2.6.

#### **2. Содержание Банка тестовых заданий**

Инструкция: выбери один или несколько правильных ответов.

1.Для разработки регламента по управлению качеством на проектах внедрения информационных систем необходимо определить …

- цель планирования качества

- список процедур регламента

- план обеспечения качества

- согласований документов проекта

2.Выберите верное описание для планирования управлением качеством

- базируется на стандартах и призвано стать руководством, с помощью которого будет оцениваться качество выполняемого проекта

- составление документа, на основании которого будет оцениваться качество выполнения проекта и полученных результатов

- принятие плановые систематические меры (внешних и внутренних), которые обеспечивают выполнение всех предусмотренных процессов, необходимых для удовлетворения требованиям по качеству

- согласование мер по обеспечению выполнения плана управления качеством, учета стоимости и достаточного количества ресурсов для их проведения

3.Выберите верное описание для составления плана управления качеством

- базируется на стандартах и призвано стать руководством, с помощью которого будет оцениваться качество выполняемого проекта

- составление документа, на основании которого будет оцениваться качество выполнения проекта и полученных результатов

- принятие плановые систематические меры (внешних и внутренних), которые обеспечивают выполнение всех предусмотренных процессов, необходимых для удовлетворения требованиям по качеству

- согласование мер по обеспечению выполнения плана управления качеством, учета стоимости и достаточного количества ресурсов для их проведения

4.Выберите верное описание для управления временем, содержанием и стоимостью

- базируется на стандартах и призвано стать руководством, с помощью которого будет оцениваться качество выполняемого проекта

- составление документа, на основании которого будет оцениваться качество выполнения проекта и полученных результатов

- принятие плановые систематические меры (внешних и внутренних), которые обеспечивают выполнение всех предусмотренных процессов, необходимых для удовлетворения требованиям по качеству

- согласование мер по обеспечению выполнения плана управления качеством, учета стоимости и достаточного количества ресурсов для их проведения

5.Выберите верное описание для обеспечения качества

- базируется на стандартах и призвано стать руководством, с помощью которого будет оцениваться качество выполняемого проекта

- составление документа, на основании которого будет оцениваться качество выполнения проекта и полученных результатов

- принятие плановые систематические меры (внешних и внутренних), которые обеспечивают выполнение всех предусмотренных процессов, необходимых для

удовлетворения требованиям по качеству

- согласование мер по обеспечению выполнения плана управления качеством, учета стоимости и достаточного количества ресурсов для их проведения

6.Обеспечение качества – это ...

- метрики качества, которые определены для каждого этапа проекта на основании ожиданий заказчика, этим метрикам присвоен свой статус: критический, серьезный, важный

независимая экспертная оценка, определяющая, насколько операции проекта соответствуют установленным в рамках проекта или организации правилам, процессам и процедурам

- процесс выполнения плановых систематических операций по качеству, которые обеспечивают выполнение всех предусмотренных процессов, необходимых для того, чтобы проект соответствовал установленным требованиям по качеству

- процесс, для которого необходимо прописать ожидаемый результат

 $7.$ Аудит – это ...

- метрики качества, которые определены для каждого этапа проекта на основании ожиланий заказчика, этим метрикам присвоен свой статус: критический, серьезный, важный

независимая экспертная оценка, определяющая, насколько операции проекта соответствуют установленным в рамках проекта или организации правилам, процессам и процедурам

- процесс выполнения плановых систематических операций по качеству, которые обеспечивают выполнение всех предусмотренных процессов, необходимых для того, чтобы проект соответствовал установленным требованиям по качеству

- процесс, для которого необходимо прописать ожидаемый результат

8. Контрольные списки качества - это ...

- метрики качества, которые определены для каждого этапа проекта на основании ожиданий заказчика, этим метрикам присвоен свой статус: критический, серьезный, важный

независимая экспертная оценка, определяющая, насколько операции проекта соответствуют установленным в рамках проекта или организации правилам, процессам и пронелурам

- процесс выполнения плановых систематических операций по качеству, которые обеспечивают выполнение всех предусмотренных процессов, необходимых для того, чтобы проект соответствовал установленным требованиям по качеству

- процесс, для которого необходимо прописать ожидаемый результат

9. Этап проекта - это ...

- метрики качества, которые определены для каждого этапа проекта на основании ожиданий заказчика, этим метрикам присвоен свой статус: критический, серьезный, важный

независимая экспертная оценка, определяющая, насколько операции проекта соответствуют установленным в рамках проекта или организации правилам, процессам и процедурам

- процесс выполнения плановых систематических операций по качеству, которые обеспечивают выполнение всех предусмотренных процессов, необходимых для того, чтобы проект соответствовал установленным требованиям по качеству

- процесс, для которого необходимо прописать ожидаемый результат

10.

1 – документ, готовый к согласованию, передается руководителю группы, который проводит входной контроль качества документа\\

2 – сотрудники, ответственные за согласование, в соответствии со схемой согласования и списком согласования каждого документа определяют список должностных лиц, с которыми необходимо согласовать документы, и в течение одного дня после извещения о готовности документов направляют их для согласования\\

3 – ответственный за согласование в тот же день направляет свои замечания руководителям групп и в рабочие группы для обработки\\

4 – подготовка документов осуществляется рабочими группами проекта. В процессе обсуждения участники рабочих групп могут консультироваться по обсуждаемым вопросам с другими участниками проектной команды СДО\\

5 – для проведения процедуры согласования выделяются сотрудники, ответственные за согласование\\

6 – согласующее должностное лицо проводит анализ документа и в течение 3-х дней направляет свои замечания ответственному за согласование\\

Выберите правильную последовательность процедуры согласования документов в проекте  $-1, 3, 2, 4, 6, 5$ 

 $-3, 1, 6, 4, 2, 5$ 

 $-2, 5, 4, 6, 1, 3$ 

 $-4, 1, 5, 2, 6, 5$ 

# **3.Таблица форм тестовых заданий**

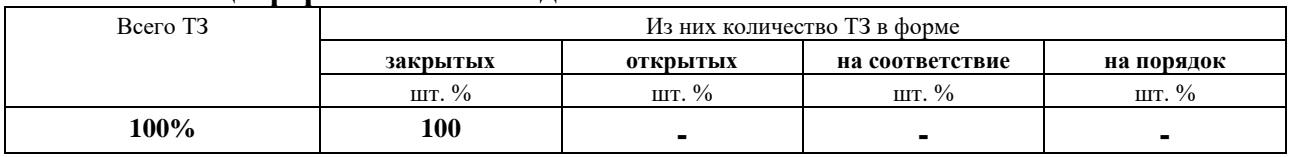

# **4. Таблица ответов к тестовым заданиям**

Правильные ответы отмечены знаком **« + »**, неправильные – знаком **« - »**

**ТЕСТОВОЕ ЗАДАНИЕ** №5 по II разделу тема 2.7. (Аудиторная самостоятельная работа).

# **1. Спецификация Банка тестовых заданий** по II разделу тема 2.7.

# **2. Содержание Банка тестовых заданий**

Инструкция: выбери один или несколько правильных ответов.

1.Процесс определения и документального оформления ролей, ответственности и подотчетности, а также создание плана управления обеспечением проекта - это …

+ планирование человеческих ресурсов

- планирование проекта

- контрольные события проекта

- планирование денежных ресурсов

- контроль человеческих ресурсов

2. Какие моменты необходимо учитывать при распределении ролей и обязанностей в проекте?

+ полномочия

+ квалификацию

+ ответственность

- действия

- уровень умений
- высшие образования

- знания

3. К кому из членов команды относится данное описание: отвечает за успешное выполнение проекта и представляет исполнителя в его договорных отношениях с заказчиком?

- + бизнес-менеджер
- менеджер проекта
- руководитель проекта
- администратор проекта
- архитектор проекта
- координатора проекта
- менеджер по качеству

4.В масштабных проектах, какая роль отвечает (предоставляет отчеты) перед бизнесменеджером?

- бизнес-менеджер
- менеджер проекта
- руководитель проекта
- администратор проекта
- архитектор проекта
- координатора проекта
- + менеджер по качеству

5.Какие из перечисленных ролей можно совмещать в проекте?

+ руководитель проекта и администратор проекта

- + функциональный архитектор и функциональный консультант
- + функциональный консультант и аналитик
- + менеджер разработки и разработчик
- + менеджер по качеству и тестировщик
- менеджера по качеству и разработчика
- руководителя проекта и разработчика

- тестировщика и разработчика

6.Какие из перечисленных ролей нельзя совмещать в проекте?

- руководитель проекта и администратор проекта
- функциональный архитектор и функциональный консультант
- функциональный консультант и аналитик
- менеджер разработки и разработчик
- менеджер по качеству и тестировщик
- + менеджера по качеству и разработчика
- + руководителя проекта и разработчика
- + тестировщика и разработчика

7.Что представлено на рисунке?

@or\_st\_6.png

- + организационная структура проекта
- команда проекта
- команда управление проекта
- схема взаимодействия команды проекта

8. Для отражения иерархии подотчетности на проекте и указания обязанностей каждой из групп, входящих в проектную команду, в документ описания содержания проекта рекомендуется включить матрицу ответственности, наиболее распространенный вариант, которой известен как ...

- + RACI-матрица
- RACS-матрица
- матрица связей
- команда проекта
- линии взаимосвязей

9. Что требуется для того чтобы построить матрицы ответственности?

+ перечислить основные работы проекта

- + перечислить группы/роли внутри проектной команды
- перечень работ в проекте
- знания и умения членов команды
- права и обязанности руководителя проекта

10. Какие уровни используется в матрице ответственности?

- $+ R$
- $+A$
- $+ C$
- $+I$
- $-I$
- $-$  P
- $F$

11.Что такое риск проекта?

+ кумулятивный эффект вероятностей наступления неопределенных событий, способных оказать отрицательное или положительное влияние на цели проекта

- потенциально возможное событие, которое может нанести ущерб или принести выгоды проекту

- вероятность того, что в проект не будет завершен в срок

12. Чем является событие с вероятностью возникновения 0?

- достоверным событием

- + событием, которое не может произойти
- риском

13. При использовании какого метода идентификации рисков используются накопленные знания и планы по управлению рисками других подобных проектов?

- метод Дельфи
- мозговой штурм
- + метол аналогии

14. Каковы преимущества идентификации рисков по методу мозгового штурма?

- для оценки нет необходимости контролировать склонности группы
- + способствует взаимодействию членов группы
- нет доминирования одной личности
- + является быстрым и недорогим методом

15.Что такое проектная роль?

- навыки и способности, необходимые для выполнения операций проекта

- работа, которую член команды проекта должен выполнить для завершения операций проекта

+ определенный набор функций и полномочий в проекте, созданный с целью распределения обязанностей между членами команды проекта

- право задействовать ресурсы проекта, принимать решения и утверждать одобрение действий или результатов

16.Какую роль выполняет менеджер проекта со стороны заказчика?

- представляет исполнителя в его договорных отношениях с заказчиком

- управление сроками, стоимостью и качеством проекта

+ предоставление ресурсов заказчиков

17.Какие проектные роли не следует совмещать в ИТ-проектах?

- руководитель проекта и администратор проекта

+ тестировщик и разработчик

+ руководитель проекта и разработчик

- менеджер по качеству и тестировщик

18.Как называется проектная роль должностного лица, отвечающего за предметную область проекта?

- куратор проекта

+ архитектор системы

- руководитель проекта

19.Какие из перечисленных навыков исполнителей проекта относятся к административным навыкам?

- принятие стратегических решений

- умение управлять проектом и его технологией

- мотивация членов команды

+ умение делегировать полномочия

20.Какие из перечисленных функций выполняет руководитель проекта?

- рассмотрение и утверждение регламентирующих документов, необходимых для организации и выполнения проекта

- обеспечение финансирования работ

+ распределение ресурсов проекта и организация взаимодействия команды проекта в процессе его выполнения

- определение состава, продолжительности и технологии выполнения работ по разработке и внедрению информационной системы

+ учет фактических затрат ресурсов по исполнению проекта

- обеспечение своевременной подготовки, движения и архивации документов по проекту

- ведение протоколов совещаний

- общее руководство ходом реализации проекта

- управление изменениями базовых параметров проекта и решение проблем, находящихся вне компетенции руководителя проекта

21.Как рассчитывается величина риска?

+ путем умножения вероятности возникновения риска на соответствующие последствия

- рассчитать величину риска невозможно

- путем умножения резерва для непредвиденных обстоятельств на последствия риска

22. Чем является событие с вероятностью возникновения 100%?

- событием, которое не может произойти

- риском

+ достоверным событием

23. При использовании какого метода идентификации рисков список рисков разрабатывается на собрании, в котором участники не знают друг друга?

+ метол Дельфи

- метод аналогии

- мозговой штурм

24. Какие из перечисленных функций выполняет архитектор системы?

- рассмотрение и утверждение регламентирующих документов, необходимых для организации и выполнения проекта

- обеспечение финансирования работ

- распределение ресурсов проекта и организация взаимодействия команды проекта в процессе его выполнения

- определение состава, продолжительности и технологии выполнения работ по разработке и внелрению информационной системы

- учет фактических затрат ресурсов по исполнению проекта

+ анализ хода выполнения и промежуточных результатов создания ИС

- обеспечение своевременной подготовки, движения и архивации документов по проекту

+ формирование и предоставление руководителю проекта необходимой отчетности

- управление изменениями базовых параметров проекта и решение проблем, находящихся вне компетенции руководителя проекта

25. Что такое полномочия?

- навыки и способности, необходимые для выполнения операций проекта

- работа, которую член команды проекта должен выполнить для завершения операций проекта

+ право задействовать ресурсы проекта, принимать решения и утверждать одобрение действий или результатов

- определенный набор функций и полномочий в проекте, созданный с целью распределения обязанностей между членами команды проекта

26. Какую роль выполняет менеджер проекта со стороны исполнителя?

+ управление сроками, стоимостью и качеством проекта

- представляет исполнителя в его договорных отношениях с заказчиком

- предоставление ресурсов заказчиков

27. Совмещение каких проектных ролей допускается в проекте?

+ руководитель проекта и администратор проекта

+ менеджер по качеству и тестировщик

- руководитель проекта и разработчик

- менеджер по качеству и разработчик

28. Как называется проектная роль должностного лица, ответственного за управление проектом?

- куратор проекта

+ руководитель проекта

- архитектор системы

29.Какие из перечисленных навыков исполнителей проекта относятся Навыки межличностного общения?

- умение управлять проектом и его технологией

+ мотивация членов команды

- умение делегировать полномочия

- принятие стратегических решений

30.Какие из перечисленных функций выполняет куратор проекта?

- рассмотрение и утверждение регламентирующих документов, необходимых для организации и выполнения проекта

- обеспечение финансирования работ

- распределение ресурсов проекта и организация взаимодействия команды проекта в процессе его выполнения

- определение состава, продолжительности и технологии выполнения работ по разработке и внедрению информационной системы

- учет фактических затрат ресурсов по исполнению проекта

- ведение протоколов совещаний

- обеспечение своевременной подготовки, движения и архивации документов по проекту

+ общее руководство ходом реализации проекта

+ управление изменениями базовых параметров проекта и решение проблем, находящихся вне компетенции руководителя проекта

31.Какие из перечисленных навыков исполнителей проекта относятся Навыки технические?

+ умение управлять проектом и его технологией

- мотивация членов команды

- умение делегировать полномочия

- принятие стратегических решений

32.Какие риски проекта идентифицируются и подлежат управлению?

+ известные риски

- все риски подлежат управлению

- неизвестные риски

- никакие риски проекта нельзя определить

33.Какие из перечисленных навыков исполнителей проекта относятся Навыки стратегические?

- умение управлять проектом и его технологией

- мотивация членов команды

- умение делегировать полномочия

+ принятие стратегических решений

34.Какие из перечисленных функций выполняет администратор проекта?

- рассмотрение и утверждение регламентирующих документов, необходимых для организации и выполнения проекта

- обеспечение финансирования работ

- распределение ресурсов проекта и организация взаимодействия команды проекта в процессе его выполнения

- определение состава, продолжительности и технологии выполнения работ по разработке и внедрению информационной системы

- учет фактических затрат ресурсов по исполнению проекта

+ ведение протоколов совещаний

+ обеспечение своевременной подготовки, движения и архивации документов по проекту

- общее руководство ходом реализации проекта

- управление изменениями базовых параметров проекта и решение проблем, находящихся вне компетенции руководителя проекта

#### 35. Что такое вероятность возникновения риска?

- потенциально возможное событие, которое может нанести ущерб или принести выгоды проекту

- показатель, объединяющий вероятность возникновения риска и его последствия

+ вероятность того, что событие риска наступит

36. Как называется проектная роль должностного лица, отвечающего за стратегическое управление ходом реализации проекта?

- архитектор системы

- руководитель проекта

+ куратор проекта

37. Какую роль выполняет бизнес-менеджер со стороны исполнителя?

- управление сроками, стоимостью и качеством проекта

- предоставление ресурсов заказчиков

+ представляет исполнителя в его договорных отношениях с заказчиком

38. Для чего предназначен план реагирования на риски?

- для обеспечения готовности к возможным неблагоприятным воздействиям

+ для оценки рисков

 $+$  для определения действий по увеличению числа благоприятных возможностей

- для оценки рисков и их возможности устранения

39. Какие методики идентификации рисков вы знаете?

- + мозговой штурм
- метод Дельфа
- + метод номинальных групп
- + Кроуфорда

+ опрос экспертов

- + метол аналогии
- все верно

# 3. Таблица форм тестовых заданий

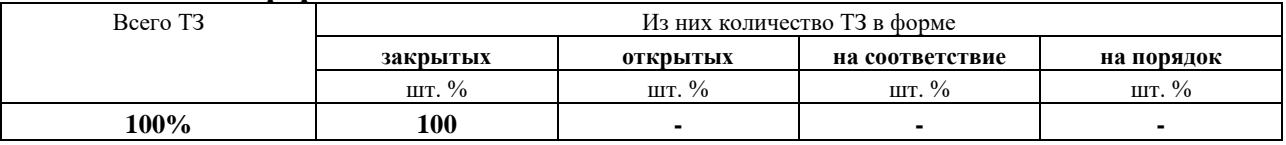

# 4. Таблица ответов к тестовым заданиям

Правильные ответы отмечены знаком « + », неправильные - знаком « - »

ТЕСТОВОЕ ЗАДАНИЕ №6 по II разделу тема 2.8. (Аудиторная самостоятельная работа).

1. Спецификация Банка тестовых заданий по II разделу тема 2.8.

2. Содержание Банка тестовых заданий

Инструкция: выбери один или несколько правильных ответов.

1. Какие данные не учитываются при формировании целевых групп, на которые будут направлены действия, описанные в плане коммуникаций?

+ семейное положение

 $+$  BO3DACT

- степень ответственности/участия в проекте

- иерархия позиции внутри компании

2. К какому типу относятся коммуникации в формате совещания?

- неформальные

+ формальные

- специфичные

3. К какому типу относятся коммуникации в формате обучения?

- неформальные

- формальные

+ специфичные

4.К какому типу относятся коммуникации в формате общения в фойе?

+ неформальные

- формальные

- специфичные

5. На принятие системы, какой целевой аудиторией в первую очередь направлено информирование в проекте?

+ конечными пользователями

- бизнес-экспертами

- ответственными за преобразования

- отделами сбыта

- каналами коммуникации

6.Что такое конфигурация?

+ поименованный набор элементов, являющихся результатами проекта

- резерв для непредвиденных обстоятельств

- результат проекта или компонент результата, контролируемый в рамках процесса управления конфигурацией

7. Какие из перечисленных объектов относятся к объектам управления конфигурацией?

+ инструментальные средства, необходимые для создания инфраструктуры проекта

- финансовые ресурсы

+ компьютерные ресурсы

- человеческие ресурсы

+ сервисное обслуживание

8.В должностные обязанности менелжера по управлению конфигурацией входит:

- разработка планов

+ разработка процедур процесса управления конфигурацией

+ обеспечение реализации планов и документирование результатов

+ определение базовых положений проекта и содержание релизов

- организация и контроль процедур процесса создание планов

- контроль средств сохранения данных по проекту

- определение объектов управления конфигурацией

9.Какие действия необходимо выполнить для создания инфраструктуры проекта?

+ организовать установку оборудования

+ протестировать рабочую среду на предмет ее совместимости с требованиями к функциональности, совместимости и доступности

+ обеспечить сервисное обслуживание оборудования

- разработать программный прототип проекта

10.В каком разделе плана управления конфигурацией рассматриваются рабочая среда и программное обеспечение, которое будет использовано при выполнении функций конфигурационного управления в ходе жизненного цикла проекта или программного продукта?

+ инструментарий, рабочая среда и инфраструктура

- методы идентификации

- базовые версии проекта

11.Какие данные учитываются при формировании целевых групп, на которые будут направлены действия, описанные в плане коммуникаций?

+ степень ответственности/участия в проекте

- возраст

- семейное положение

+ иерархия позиции внутри компании

12.Какие утверждения являются верными?

+ элементы конфигурации формируются по результатам разработки рабочего плана проекта

- элементы конфигурации определяются на этапе планирования проекта и не изменяются по мере выполнения проекта

+ структурные связи между выбранными элементами конфигурации влияют на работы проекта

13.Какая информация описывается в плане управления конфигурацией?

- набор тестовых данных

+ роли и деятельности в зависимости от стадии жизненного цикла ИС

+ средства для автоматизации процесса

14.Что такое базовая линия конфигурации проекта?

- поименованный набор элементов, являющихся результатами проекта

- резерв для непредвиденных обстоятельств

- результат проекта или компонент результата, контролируемый в рамках процесса управления конфигурацией

+ набор элементов конфигурации, формально определенный и зафиксированный по времени в процессе жизненного цикла ИС

15.Какое из перечисленных программных средств используется для подготовки текстовой части проектных документов?

- Microsoft Visio

+ Microsoft Word

- Microsoft Project

16.Какое из перечисленных программных средств используется для графического

описания бизнес процессов?

- + Microsoft Visio
- Microsoft Word
- Microsoft Project

17.Какое из перечисленных программных средств используется менеджером проекта в разработке планов, распределении ресурсов по задачам, отслеживании прогресса и анализе объёмов работ?

- Microsoft Visio
- Microsoft Word
- + Microsoft Project

18.Какие из перечисленных объектов не являются объектами управления конфигурацией? + человеческие ресурсы

- инструментальные средства, необходимые для создания инфраструктуры проекта
- сервисное обслуживание
- компьютерные ресурсы
- + финансовые ресурсы

19.Какая информация содержится в разделе описания методов идентификации в плане управления конфигурацией?

- базовые версии предоставляют официальный стандарт, на котором основывается последующая работа и для которого проводятся только авторизованные изменения

+ правила именования, маркировки и нумерации артефактов проекта или программного продукта

- рабочая среда и программное обеспечение, которое будет использовано при выполнении функций конфигурационного управления в ходе жизненного цикла проекта или программного продукта

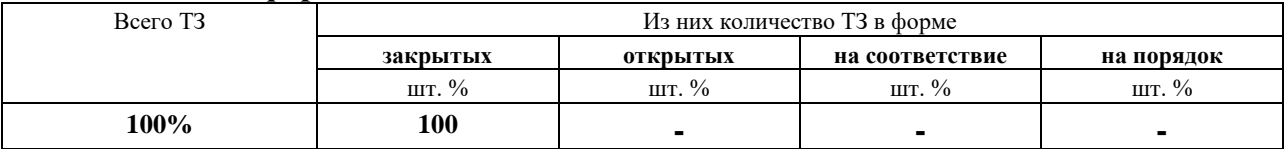

# **3.Таблица форм тестовых заданий**

# **4. Таблица ответов к тестовым заданиям**

Правильные ответы отмечены знаком **« + »**, неправильные – знаком **« - »**

**ТЕСТОВОЕ ЗАДАНИЕ** №7 по II разделу тема 2.9, 2.10. (Аудиторная самостоятельная работа).

**1. Спецификация Банка тестовых заданий** по II разделу тема 2.9, 2.10.

# **2. Содержание Банка тестовых заданий**

Инструкция: выбери один или несколько правильных ответов.

1.В каком разделе плана управления конфигурацией рассматриваются рабочая среда и программное обеспечение, которое будет использовано при выполнении функций конфигурационного управления в ходе жизненного цикла проекта или программного продукта?

+ инструментарий, рабочая среда и инфраструктура

- методы идентификации

- базовые версии проекта

- проектная документация

- бизнес-кейс проекта

2.Завершение этапа планирования стадии рекомендуется производить только после …

+ проверки всего проекта в соответствие со списком для этапа планирования

- проверки всего проекта у куратора проекта

- завершения этапа анализа в проекте

- проверка всего проекта на соответствия стадии оценки

3.Что из перечисленного относится к показателям у аспекта участники проекта?

+ проектная команда поняла и приняла цель проекта

+ член проектной команды имеет ясное представление о своей роли

- внутренняя этика, обращение к коллегам, дресс-код

- член команды четко знает свои обязанности и полномочия

- управления конфигурацией проектом точно определяет размещение всей проектной документации

- предусмотрена процедура отслеживания исполнения расписания проекта

4.Что из перечисленного относится к показателям у аспекта команда проекта?

- проектная команда поняла и приняла цель проекта

- член проектной команды имеет ясное представление о своей роли

+ внутренняя этика, обращение к коллегам, дресс-код

+ член команды четко знает свои обязанности и полномочия

- управления конфигурацией проектом точно определяет размещение всей проектной документации

- предусмотрена процедура отслеживания исполнения расписания проекта

5.Что из перечисленного относится к показателям у аспекта процессы и процедуры проекта?

- проектная команда поняла и приняла цель проекта

- член проектной команды имеет ясное представление о своей роли

- внутренняя этика, обращение к коллегам, дресс-код

- член команды четко знает свои обязанности и полномочия

+ управления конфигурацией проектом точно определяет размещение всей проектной документации

+ предусмотрена процедура отслеживания исполнения расписания проекта

6.С чем не стоит путать оценку реализуемости на стадии планирования проекта?

+ ТЭО проекта

+ бизнес-кейс

- ИТР проекта
- switch-кейс
- ЖЦ ИС

7.Какой из аспектов оценки реализуемости проекта позволяет определить, будут ли и каким образом будут реализованы предполагаемые выгоды, указанные в техникоэкономическом обосновании проекта?

- оценка реализуемости проектного расписания

+ анализ достижимости запланированных бизнес-выгод

- оценка доступности и загрузки человеческих ресурсов

- анализ реализации плана графика работ по проекту

8.Какой аспект оценки реализуемости проекта позволяет определить, являются ли предложенные временные рамки проекта реальными и достижимыми?

+ оценка реализуемости проектного расписания

- анализ достижимости запланированных бизнес-выгод

- оценка доступности и загрузки человеческих ресурсов

- анализ реализации плана графика работ по проекту

9.Для чего выполняется оценка реализуемости проектного расписания?

- для составления графика потребности в ресурсах

- для определения способности компании обеспечить все необходимые ресурсы

+ для определения, являются ли предложенные временные рамки проекта реальными и достижимыми

- для составления плана графика работ по проекту

10.Какие аспекты выделяют для этапа планирование?

- + участники проекта
- + команда проекта
- + процессы и процедуры проекта
- процессы бизнес-выгод
- Gap-анализ
- CASE-анализ
- процессы управления ИТ-проектом

11.Какой метод/инструмент оценки реализуемости проектного расписания используется для выявления плановых операций, которые необходимо выполнить, чтобы уложиться в указанные сроки?

- "домик качества"

- + метод выравнивания ресурсов
- метод анализа возможных сценариев
- метод формирование ресурсного плана
- процесс Gap-анализ
- процесс и процедура формирование ресурсов

12.Что разрабатывается на основании четко определенных требований и идентификации каждого члена команды?

- + типовой ресурсный план
- план ИТ-проекта
- календарный план
- типовой план требование к проекту

13.Какие пункты (столбцы) входят в любой календарно-ресурсный план?

- + команда
- + перечень работ
- + фазы проекта
- этапы проекта
- количество часов в неделю
- должность
- все верные

14.В разрезе скольких перспектив можно оценить организационную готовность проекта? - по 4

 $+$  по 5

- по 7

- по 8

- по 2

15.Кто из перечисленных ниже дает окончательное решение о организационной готовности проекта?

+ руководитель компании

- руководитель проекта

- проектный комитет компании

- менеджер проекта

- архитектор проекта

# **3.Таблица форм тестовых заданий**

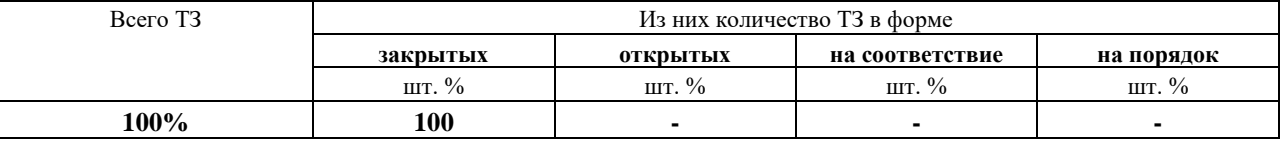

#### **4. Таблица ответов к тестовым заданиям**

Правильные ответы отмечены знаком **« + »**, неправильные – знаком **« - »**

**ТЕСТОВОЕ ЗАДАНИЕ** №8 по II разделу тема 2.11. (Аудиторная самостоятельная работа).

**1. Спецификация Банка тестовых заданий** по II разделу тема 2.11.

# **2. Содержание Банка тестовых заданий**

Инструкция: выбери один или несколько правильных ответов.

1.Что такое качественный анализ рисков?

- оценка вероятности возникновения рисков и размеры ущерба/выгоды

- оценка объема работ, которые нужно будет выполнить в случае возникновения риска

+ оценка рисков в терминах их возможных последствий, используя установленные критерии

- оценка риска в терминах работы по проекту, которые нужно выполнить в случае возникновения риска

2.Для каких рисков выполняется количественный анализ?

+ для рисков с умеренным рангом

+ для рисков с высоким рангом

- для рисков с низким рангом

- для рисков с высоким уровнем

3.Какой тип стратегии реагирования на появление негативных рисков исключает угрозу риска путем передачи негативных последствий риска с ответственностью за реагирование на риск на третью сторону?

+ передача риска

- принятие риска

- уклонение от риска

- снижение риска

4.Какая информация является входной для процесса подтверждения содержания проекта?

+ план управления содержанием проекта

- активы организационного процесса

- реестр рисков

+ описание содержания проекта

5.Какие инструменты позволяют перевести разговоры об интегрированном управлении изменениями на уровень конкретных действий, процедур и ответственных ролей?

- журнал проекта

- метод иерархического расписания

+ матрица координации изменений

+ запрос на внесение изменений

- матрица ответственности

6.Какие утверждения являются верными?

+ для оценки компетенции сотрудников используется реестр навыков

+ оценку квалификации персонала рекомендуется проводить только для работ, запланированных к выполнению в текущей и последующей фазе

- если квалификация некоторых членов команды, привлекаемых для участия в проекте, недостаточна для выполнения проекта, единственный способ избежать связанным с этим рисков - исключить этих участников проекта

- качественный анализ является медленным и дорогим способом установки приоритетов рисков

- расположение рисков по степени их важности для дальнейшего анализа или планирования реагирования на риски выполняется путем оценки вероятности их возникновения и воздействия на проект

+ близкие риски должны иметь более высокий приоритет, чем риски, которые могут случиться в отдаленном будущем

7.Что такое количественный анализ рисков?

- оценка объема работ, которые нужно будет выполнить в случае возникновения риска

+ оценка вероятности возникновения рисков и размеры ущерба/выгоды

- оценка рисков в терминах их возможных последствий, используя установленные критерии

8.Для чего выполняется количественный анализ рисков?

+ для оценки вероятности возникновения рисков

- для оценки вероятности размера риска

+ для оценки размера ущерба

- для оценки и решения задач по проекту

9.Как называется элемент дерева решений, обозначающий момент времени, когда происходит выбор альтернатив?

- ветвь

- точка случайного события

- ожидаемое значение

+ точка принятия решений

- вероятность

10.На каком этапе проекта выполняется осуществление интегрированного управления изменениями?

- на этапе планирования проекта

- на этапе планирования рисков проекта

- на этапе тестирования проекта

+ от начала проекта вплоть до его завершения

11.Какое из перечисленных действий выполняется позже других при использовании матрицы координации изменений?

- рассмотрение запроса на внесение изменения в проект

- формирование запроса на внесение изменения

+ мониторинг реализации изменений

- построения плана работ по проекту и его изменения

12.Какое из перечисленных действий выполняется раньше других при использовании матрицы координации изменений?

- рассмотрение запроса на внесение изменения в проект

+ формирование запроса на внесение изменения

- мониторинг реализации изменений

- построения плана работ по проекту и его изменения

13.На решение, каких задач направлены работы по обеспечению качества проекта на фазе проектирования?

+ обзор качества работ на этапе планирования

+ внесение корректировок в базовый план управления качеством, которые отражали бы изменения, согласованные исполнителем и заказчиком на предыдущем этапе

- обеспечение подготовки плана проведения аудита на этапе планирования

14.Для чего используется матрица вероятностей и последствий?

- для создания списка возникающих рисков (без их дальнейшей оценки)

+ для определения ранга риска отдельно для каждой цели (стоимости, времени, содержания)

+ для отслеживания динамической миграции рисков

- для определения ранга динамического риска

15.Какие утверждения являются верными?

+ количественный анализ рисков обычно выполняется для рисков, которые были квалифицированы в результате качественного анализа

- для количественного анализа рисков используется матрица вероятностей и последствий

- дерево решений позволяет отслеживать динамическую миграцию рисков

16.Какое преимущество имеет метод иерархического расписания?

- не требует участия членов команды, которые несут ответственность за детализируемый пакет работ

- подходит для использования на проектах с низкой степенью неопределенности

+ подходит для использования на проектах с высокой степенью неопределенности

17.Что входит в задачу обеспечения целостности конфигурации на этапе проектирования?

+ учет состояния конфигурации

+ защита создаваемого продукта или услуги

- разработка стратегии управления конфигурацией проекта

+ управление результатами поставки

- управление результатами продукта

18.Что такое иерархическое расписание?

+ метод разработки детальных планов расписания по проекту

- процесс руководства и управления исполнением проекта
- процедура корректировки фактического выполнения плана работ
- методика формирования планов по проекту и фактическое выполнение

19.Выберите основные задачи управлением качеством проекта?

- + составление рабочего плана
- + внесение изменений в базовый план управления качеством
- составления плана графика по настройке конфигурации проекта
- настройка рабочей среды
- установка рабочей среды
- выполнение теста на запуск
- настройка конфигурации
- настройка инфраструктуры, тестирование системы

20.Какие операции предварительно выполняются менеджером по качеству?

- внесение корректировок в базовый план управления качеством
- + настройка рабочей среды
- + установка рабочей среды
- + выполнение теста на запуск
- составление подробного рабочего плана реализации этапа
- + настройка конфигурации
- + настройка инфраструктуры, тестирование системы
- составления плана графика по настройке конфигурации проекта

21.Как расшифровывается аббревиатура CCM?

- + Change Coordination Matrix
- Change Controlling Matrix
- Control Coordination Matrix
- Controlling Coordination Matrix
- Changeing Coordination Matrix

#### 22.Как расшифровывается аббревиатура PCR?

- + Project Change Request
- Project Change Respons
- Project Control Request
- Project Controlling Request
- Project Changeing Request

23.Что обеспечивает матрица изменений координации в журнале изменений?

- + последовательность шагов, через которые проходит изменение в проекте
- последовательность реализуемых изменений на ранних стадиях проекта
- обеспечивает подготовку плана проведения аудита и обзоров качества работ на этапе
- составления плана графика по настройке конфигурации проекта и ее изменения

24.При наборе членов команды проекта необходимо учитывать?

- желание работать
- наличие рабочего места
- заработная плата
- + доступность
- + квалификацию
- + опыт работы
- + заинтересованность

+ стоимость работ

25. Какие из перечисленных источников рисков наиболее типичны на фазе проектирование?

- добавление/удаление элементов

- внесение корректировок в план управления персоналом

- развитие команды проекта

- определение изменений в инфраструктуре проекта, которые нужно произвести для поддержки реализации проекта

+ область применения проекта корректируется без соответствующего управления изменениями

 $+$  выполнение графика проекта требует ресурсов персонала, ранее не запланированных

+ процедуры приемки результатов проекта не согласованы с заказчиком

+ результаты предыдущего этапа регулярно документировать, обеспечивая утверждение запросов на изменение

26. Основными задачами управления персоналом на стадии проектирования ЖЦ являются: - добавление/удаление элементов

+ внесение корректировок в план управления персоналом

+ развитие команды проекта

+ определение изменений в инфраструктуре проекта, которые нужно произвести для поддержки реализации проекта

- область применения проекта корректируется без соответствующего управления изменениями

- выполнение графика проекта требует ресурсов персонала, ранее не запланированных

- процедуры приемки результатов проекта не согласованы с заказчиком

- результаты предыдущего этапа регулярно документировать, обеспечивая утверждение запросов на изменение

27. Кто такой председатель?

+ человек, знающий, как использовать ресурсы, исключительно адаптивный при общении с людьми

- человек, знающий и умеющий правильно организовать и администрировать проект

-человек, который привносит новые и оригинальные идей в проект

- человек, знающий, как использовать ресурсы проекта и правильно ими распоряжается

28. Какие две роли по предложению Мередита Белбина играет каждый член команды?

- Функциональную и зависимую

- Функциональную и независимую

- Командную и присущую

+ Функциональную и командную

- Функциональную и присущую

29.В каком случае рекомендуется проводить оценку квалификации персонала?

+ только для работ, запланированных к выполнению в текущей и последующей фазе проекта

- только для работ, выполненных в текущей и в последующей фазе проекта

- только для работ, выполненных в текущей и последующей фазе проекта

- только для работ, запланированных к выполнению в последующей фазе проекта

30. На что направлен процесс мониторинга содержания и объема проекта?

- на выполнение и внесения изменений в оценку качества проекта

- внесение изменений в оценку качества проекта

- + на обеспечение непрерывного мониторинга статуса проекта и содержания продукта
- + внесение изменений в базовый план по содержанию проекта

31. Что из перечисленного относится к действиям по управлению требования проекта:

- выполнение основной массы транзакций во внедряемой системе
- управленческие решения
- + отслеживание статуса отдельных требований
- + обсуждение новых обязательств
- + рассмотрение и принятие резолюций по каждому вносимому изменению в соответствии
- с принятыми процедурами
- + оценка предлагаемых изменений требований
- + определение основной версии требований

32. Сотрудники, которые выполняют основную массу транзакций во внедряемой системе - $3TQ...$ 

- + Конечные пользователи
- Ключевые пользователи
- Пользователи информации
- Специфические отдельные пользователи
- Контролирующие лица

33. Назначаются из числа руководителей функциональных групп, они играют несколько ролей одновременно и несут ответственность за обучение на местах в своих группах - $3T0...$ 

- Конечные пользователи
- + Ключевые пользователи
- Пользователи информации
- Специфические отдельные пользователи
- Контролирующие лица

34. Сотрудники из числа руководителей, которые принимают управленческие решения - $3TO$ ...

- Конечные пользователи
- Ключевые пользователи
- + Пользователи информации
- Специфические отдельные пользователи
- Контролирующие лица

35. Сотрудники, на работу которых внедрение ИТ оказывает небольшое воздействие - $.0176$ 

- Конечные пользователи
- Ключевые пользователи
- Пользователи информации
- + Специфические отдельные пользователи
- Контролирующие лица

36. Группа сотрудников, которая непосредственно не работает во внедряемой системе - $-3T0...$ 

- Конечные пользователи
- Ключевые пользователи
- Пользователи информации
- Специфические отдельные пользователи

+ Контролирующие лица

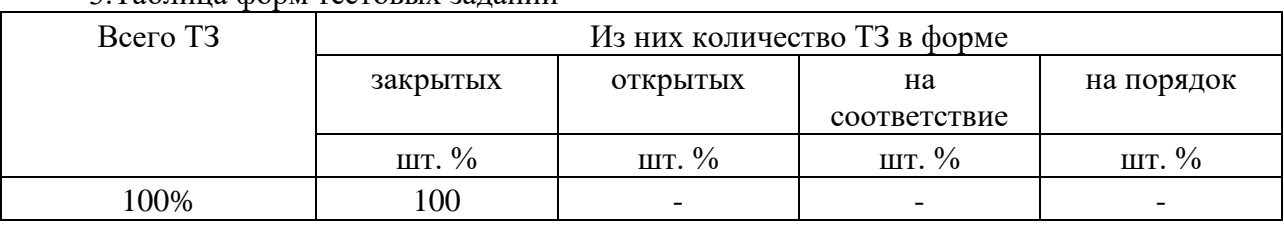

#### 3 Таблина форм тестовых заланий

4. Таблица ответов к тестовым заданиям

Правильные ответы отмечены знаком « + », неправильные - знаком « - »

ТЕСТОВОЕ ЗАДАНИЕ №9 по II разделу тема 2.12, 2.13. (Аудиторная самостоятельная работа).

1. Спецификация Банка тестовых заданий по II разделу тема 2.12, 2.13.

2. Содержание Банка тестовых заданий

Инструкция: выбери один или несколько правильных ответов.

1.

СV - отклонение по стоимости\\

SV - отклонение по срокам\\

СРІ - индекс выполнения бюджета\\

SPI - индекс выполнения расписания\\

В каком случае возникает перерасход и опережение?

 $@$ eva.jpg

 $+4$ 

- $-3$
- $-1$
- $-2$

 $\overline{2}$ .

CV - отклонение по стоимости\\

SV - отклонение по срокам\\

СРІ - индекс выполнения бюджета\\

SPI - индекс выполнения расписания\\

В каком случае возникает экономия и опережение?

@eva.jpg

- $-4$
- $-3$
- $-1$
- $+2$

3. Какой абсолютный показатель метола EVA характеризует, насколько мы больше/меньше потратили по сравнению с тем, сколько должны были потратить на выполнение уже завершенных задач?

- индекс выполнения бюджета (СРІ)

- отклонение по стоимости (CV)

- + прогноз стоимости при завершении проекта (ЕАС)
- отклонение по срокам (SV)
- индекс выполнения расписания (SPI)

4. Какой относительный показатель метода EVA характеризует, насколько мы больше/меньше потратили по сравнению с тем, сколько должны были потратить на выполнение уже завершенных задач?

- индекс выполнения бюджета (СРІ)

- отклонение по стоимости (CV)

- прогноз стоимости при завершении проекта (ЕАС)

- отклонение по срокам  $(SV)$ 

+ индекс выполнения расписания (SPI)

5.Какой абсолютный показатель **EVA** характеризует, метода насколько **MLI** больше/меньше потратили по сравнению с тем, сколько должны были потратить на выполнение уже завершенных задач?

- индекс выполнения бюджета (СРІ)

 $+$  отклонение по стоимости (CV)

- прогноз стоимости при завершении проекта (ЕАС)

- отклонение по срокам (SV)

+ индекс выполнения расписания (SPI)

6. Какие утверждения являются верными?

+ сжатие некритических операций увеличивает общую стоимость проекта без сокращения расписания

+ сжатию подлежат только операции, которые лежат на критическом пути

- расчет крутизны позволяет определить, какие операции являются лишними

- расчет крутизны позволяет определить, какие операции подлежат расчету на критическом пути

- оценка хода проекта не позволяет выявить негативное отклонение проекта по стоимости

+ базовый план измерения хода исполнения проекта составляется для определения

периодичности сбора фактической информации об исполнении проекта

+ слишком частый анализ хода проекта может быть затратным

7. Какие утверждения являются неверными (фазы)?

+ на фазе внедрения проекта не требуется выполнения дополнительных действий, так как все задачи проекта к этому моменту уже выполнены

- на фазе разработки и внедрения проекта происходит проверка соответствия результатов проекта требованиям проекта

- на фазе разработки и внедрения проекта происходит завершение процесса управления конфигурации

8. Какие задачи входят в планирование обучения сотрудников?

+ определение ролей конкретных лиц

+ соотнесение обучающих курсов и ролей

- разработка правил реализации плана коммуникаций

+ определение курсов

- разработка плана управления конфигурацией курсов

9. Какие утверждения являются неверными (сжатие)?

+ при применении сжатия или быстрого прохода в проекте растут риски проекта

+ при применении сжатия или быстрого прохода в проекте увеличивается стоимость проекта

- при применении сжатия или быстрого прохода в проекте уменьшаются риски проекта

- при применении сжатия или быстрого прохода в проекте уменьшается стоимость

проекта

+ сжатие некритических операций уменьшает общую стоимость проекта без сокращения расписания

+ расчет крутизны позволяет определить, какие операции являются лишними

10. Какие утверждения не противоречат правилам сжатия расписания?

+ когда существует несколько критических путей, сжимать их все по отдельности

+ сжимать только операции, лежащие на критическом пути

+ сначала сжимать те операции критического пути, которые имеют наименьшую стоимость сжатия (наименьшую крутизну стоимость/время)

- сжимать некритические операции

 $+$  сжимать на олну временную елиницу расписания за олин шаг (например, на олин лень за один шаг)

11.Что такое фактическая стоимость выполненных работ в контексте применения метода освоенного объема?

- количество задач на текущую дату согласно плану

+ количество фактически выполненных задач на текущую дату

- совокупное количество задач в проекте согласно плану

+ количество задач на текущий момент времени согласно плану коммуникации

12. Чем опасно выполнение оценки хода проекта с низкой периодичностью?

- позлним выявлением негативного отклонения проекта по срокам

- возрастанием затрат на выполнение анализа хода проекта

+ поздним выявлением негативного отклонения проекта по стоимости

- раним выявлением негативного отклонения проекта по стоимости

13. Какие задачи не входят в планирование обучения сотрудников?

- определение ролей конкретных лиц

+ разработка правил реализации плана коммуникаций

- соотнесение обучающих курсов и ролей

- определение курсов

14.В каком случае в проекте применяется сжатие или быстрый проход?

- сжатие и быстрый проход не могут быть применены к ИТ-проектам

+ в том случае, если предварительная дата расписания является более поздней, чем дата обязательства, объявленная заказчику

- в том случае, если предварительная дата расписания является более ранней, чем дата обязательства, объявленная заказчику

- сжатие и быстрый проход обязателен для применения в любом ИТ-проекте

15. Каковы последствия применения сжатия или быстрого прохода в проекте?

+ увеличивается стоимость проекта

+ растут риски проекта

- уменьшаются риски проекта

- уменьшается стоимость проекта

16. Для чего выполняется расчет крутизны при использовании метода сжатия?

- для определения ресурсов, которые не являются критичными для проекта

- для определения лишних операций

+ для определения операции, сжатие которой будет иметь наименьшую стоимость

- для определения стоимости проекта

17.Что такое плановая стоимость всего проекта в контексте применения метода освоенного объема?

- количество задач на текущую дату согласно плану

+ совокупное количество задач в проекте согласно плану

- количество фактически выполненных задач на текущую дату

- совокупное количество средств, выплаченных в качестве заработной платы сотрудникам, участвующим в проекте

18.Какая информация используется при присвоении каждому сотруднику конкретной роли?

+ информация о проектируемых бизнес-процессах

- информация о текущей организационно-штатной структуре
- + текущая квалификация сотрудников

- информация об организационной структуре организации заказчика

19.Как расшифровывается аббревиатура BAC?

- плановая стоимость запланированных работ

- плановая стоимость выполненных работ

- фактическая стоимость выполненных работ

+ плановая стоимость всего проекта

20.Как расшифровывается аббревиатура PV?

+ плановая стоимость запланированных работ

- плановая стоимость выполненных работ
- фактическая стоимость выполненных работ
- плановая стоимость всего проекта

21.Какую функцию выполняет руководитель проекта?

+ организация обзора результатов проекта

+ согласование выявленных замечаний

- + аудит качества
- анализ и согласование выявленных результатов
- анализ показателей качества

- участие в обзорах результатов проекта

- участие в сборе информации по показателям качества работ

22.Какую функцию выполняет менеджер по качеству?

- организация обзора результатов проекта
- согласование выявленных замечаний
- + аудит качества
- + анализ и согласование выявленных результатов
- + анализ показателей качества
- участие в обзорах результатов проекта
- участие в сборе информации по показателям качества работ

23.Какую функцию выполняет команда проекта?

- организация обзора результатов проекта

- согласование выявленных замечаний
- + аудит качества
- анализ и согласование выявленных результатов
- анализ показателей качества

+ участие в обзорах результатов проекта

+ участие в сборе информации по показателям качества работ

24.По какой формуле рассчитывается отклонение по стоимости (CV)?

 $+ CV = EV - AC$ 

 $-CV = EV - PV$ 

 $-CV = EV / AC$  $-CV = EV / PV$ 

25.На что должна опираться EVA, для того чтобы он был эффективен?

- план управления проектом
- + базовое расписание проекта
- параметры операций проекта
- + базовый план по стоимости проекта
- план управления проектом
- базовый план EVA

26.Значения отклонения по срокам и индекса выполнения сроков, рассчитанные для отдельных элементов ИСР, и документально фиксируются и сообщаются участникам проекта – это

- + измерения эффективности
- рекомендуемые корректирующие действия
- активы организационного процесса
- базовый план расписания
- данные для модели расписания

27.Действия, осуществляемые для приведения ожидаемого будущего

исполнения расписания проекта в соответствие с одобренным базовым расписанием – это

- измерения эффективности
- + рекомендуемые корректирующие действия
- активы организационного процесса
- базовый план расписания
- данные для модели расписания

28.Накопленные знания о причинах возникновения отклонений, обоснованиях выбранных корректирующих действий и другие типы накопленных знаний - это

- измерения эффективности
- рекомендуемые корректирующие действия
- + активы организационного процесса
- базовый план расписания
- данные для модели расписания

29.Одобренные изменения информации о расписании приводят к построению новых сетевых диаграмм расписания проекта – это

- измерения эффективности
- рекомендуемые корректирующие действия
- активы организационного процесса
- базовый план расписания
- + данные для модели расписания

30.Какой из ниже перечисленных вариантов является формулой расчета крутизны стоимость/время?

+ Крутизна стоимость/время = (сжатая стоимость – нормальная стоимость)/(нормальная длительность – сжатая длительность)

- Крутизна стоимость/время = (сжатая стоимость - нормальная

длительность)\*(нормальная стоимость - сжатая длительность)

- Крутизна стоимость/время = (сжатая стоимость + нормальная стоимость)/(нормальная длительность +сжатая длительность)

- Крутизна стоимость/время = (сжатая стоимость - нормальная стоимость)/(нормальная длительность + сжатая длительность)

31.Сколько существует золотых правил сжатия расписания?

- 3
- $+5$
- 7
- 6
- $-4$

32.

- 1. Анализ документов\\
- 2. Разработка плана перехода в продуктивную эксплуатацию\\
- 3. Конфигурирование и подтверждение разработанных прототипов\\
- 4. Развертывание тестовой системы\\
- 5. Подготовка и планирование обучения конечных пользователей\\

Выберите правильную последовательность выполнения проектных работ?

 $+ 1, 4, 2, 5, 3$ 

- $-1, 4, 2, 3, 5$
- $-1, 2, 3, 4, 5$
- 5, 1, 4, 3, 2
- $-1, 3, 2, 4, 5$

33.

@ob\_pol.jpg

Что представлено на рисунке?

- объекты обучения пользователей

- план графика обучения

+ процесс планирования обучения

- организационная структура проекта

- процесс учебных сеансов

## **3.Таблица форм тестовых заданий**

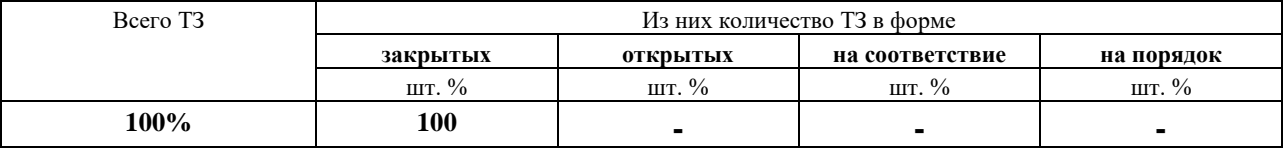

## **4. Таблица ответов к тестовым заданиям**

Правильные ответы отмечены знаком **« + »**, неправильные – знаком **« - »**

**4.1.3. ПРОЕКТ** В форме курсового проекта К разделу 2. Темы:

- 1. Кадровый учет на предприятии водного транспорта.
- 2. Дипломирование и переподготовка специалисто.
- 3. Работа перегрузочного узла речного порта.
- 4. Учет и начисление заработной платы на предприятии водного транспорта.
- 5. Материальный склад на предприятии водного транспорта.
- 6. Учет компьютерной техники на предприятии водного транспорта.
- 7. Речной вокзал. Перевозка пассажиров.
- 8. Склад ГСМ на предприятии водного транспорта.
- 9. Кадровый учет на предприятии водного транспорта. Личная карточка работника.
- 10. АРМ менеджера по подбору кадров на предприятии водного транспорта.
- 11. Приемная комиссия Котласского речного училища.
- 12. Речной вокзал. Расписание движения теплоходов.
- 13. Учет успеваемости студентов в Котласском речном училище.
- 14. Организационный отдел Котласского речного училищ.
- 15. Информационная система «Кинотеатр.
- 16. Информационная система «Авто прокат».
- 17. Информационная система «Биржа труда».
- 18. Информационная система «Гостиница».
- 19. Информационная система «Страховая компания».
- 20. Информационная система «Туристическое агентство».
- 21. Учет перевозок на автотранспортном предприятии.
- 22. Учет оплаты за посещение занятий кружков художественной самодеятельности.
- 23. Информационная система «Библиотека».
- 24. Информационная система «Спортивный клуб».
- 25. Информационная система «Учет продаж мебели».

# **4.2. ЗАДАНИЯ ДЛЯ ПРОМЕЖУТОЧНОЙ АТТЕСТАЦИИ**

## **П Е Р Е Ч Е Н Ь**

#### **вопросов для подготовки к дифференцированному зачету по МДК 02.02 Управление проектами для обучающихся по специальности 09.02.04 Информационные системы (по отраслям)**

## **(3 курс)**

- 1. Жизненный цикл и организационная структура ИТ-проекта.
- 2. Инициация проекта.
- 3. Разработка устава проекта.
- 4. Идентификация и анализ участников проекта.
- 5. Формирование требований проекта.
- 6. Организация и проведение результативного интервью.
- 7. Функция качества.
- 8. План управления проектом.
- 9. Критические факторы успеха.
- 10. Определение длительности операций проекта.
- 11. Формирование сметы.
- 12. Исходные данные для разработки расписания.
- 13. Разработка расписания проекта методом критического пути.
- 14. Разработка плана обеспечения качества.
- 15. Организация управления качеством.
- 16. Основные понятия управления рисками и их возникновения в проект.
- 17. Методики идентификации риско.
- 18. Определение ролей проекта.
- 19. Матрица ответственности проекта.
- 20. Закрепление функций и полномочий в проекте.
- 21. Реестры навыков.
- 22. Формирование стратегии коммуникаций и ее пример.
- 23. Идентификация объектов управления конфигурацией проекта.
- 24. Инфраструктура проекта.
- 25. Формирование базовой линии конфигурации проекта.
- 26. Процедура обработки и хранения документов по проекту.
- 27. Переход к стадии оценки.
- 28. Анализ достижимости запланированных бизнес-выгод.
- 29. Оценка доступности и загрузки человеческих ресурсов.
- 30. Качественный и количественный анализ риско.в
- 31. Формирование детальных планов стадии проектирования.
- 32. Обеспечение качества проекта на этапе проектирования.
- 33. Определение уточненных требований проекта.
- 34. Информирование участников проекта.
- 35. Определение курсов и их состав.
- 36. Управление расписанием проекта.
- 37. Детальное планирование стадии разработки и внедрения.
- 38. Организация тестирования.
- 39. Управление открытыми вопросам.

Промежуточная аттестация состоит из двух этапов: устный опрос, практическая работа.

#### **ПЕРЕЧЕНЬ ПРАКТИЧЕСКИХ ЗАДАНИЙ**

- 1. Составления план работ, по проекту используя программный продукт Microsoft Project.
- 2. Составления план работ, по проекту используя программный продукт Microsoft Excel.
- 3. Расчет показателей эффективности проекта (LS, LF).